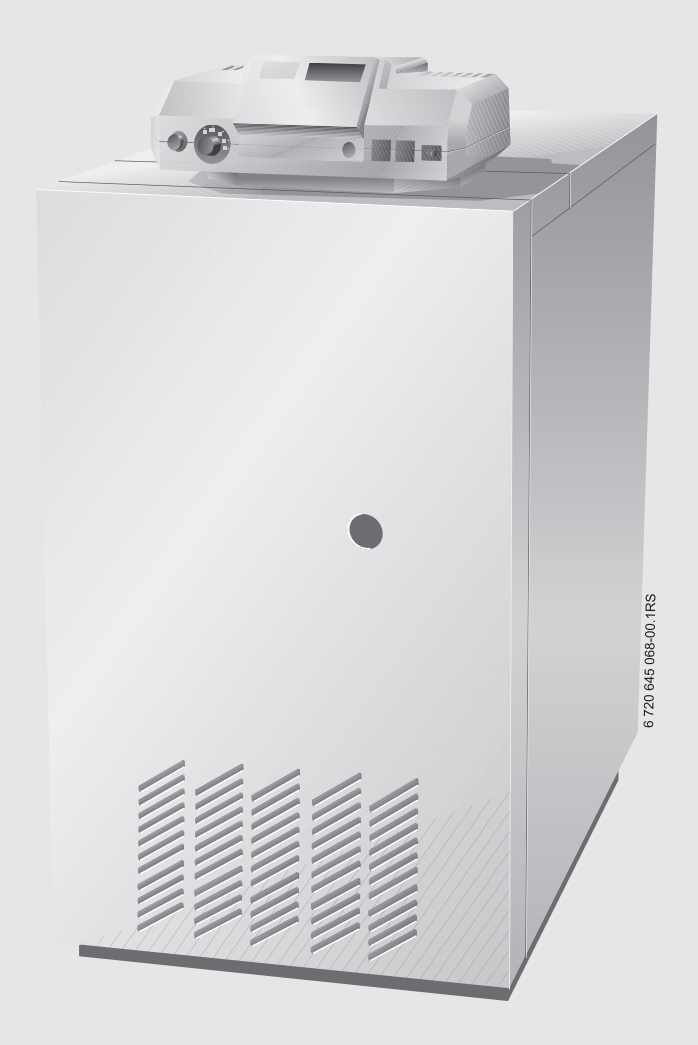

Газовий спеціальний опалювальний котел

**Gaz 5000 F**

44 кВт та 55 кВт

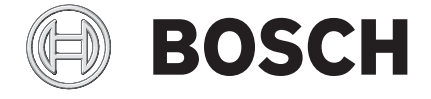

Інструкція з монтажу і технічного обслуговування для фахівців

# **Зміст**

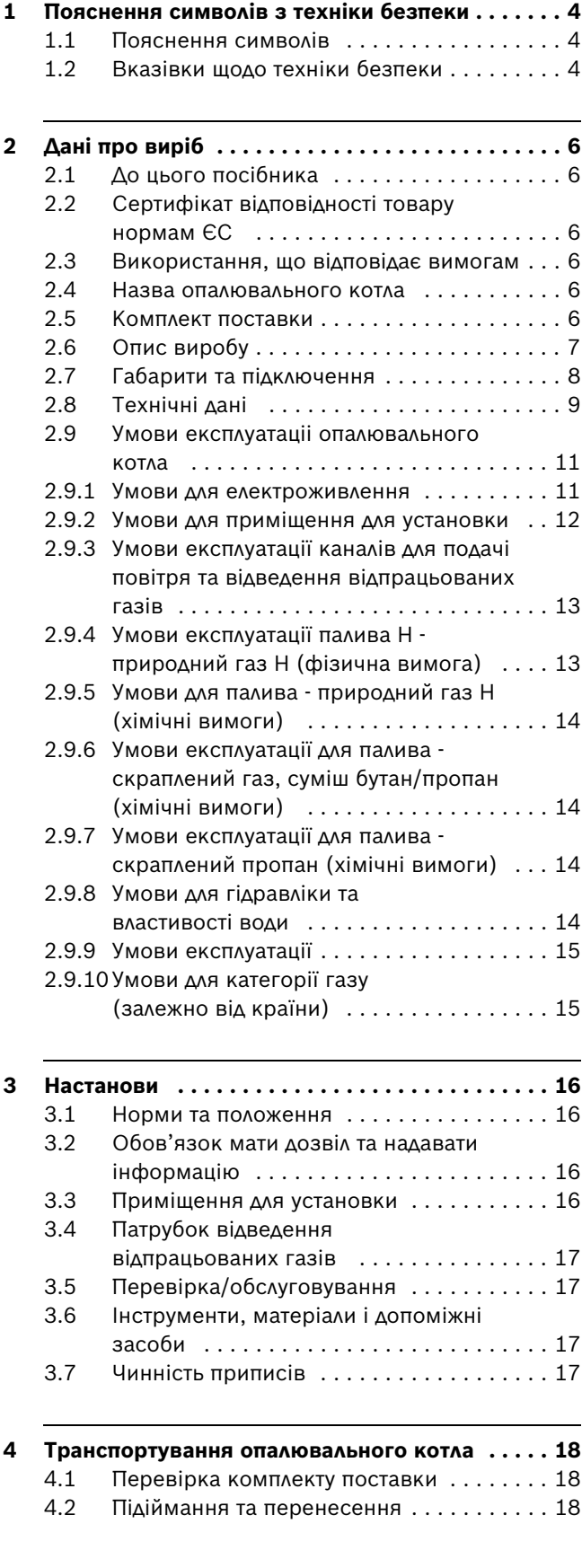

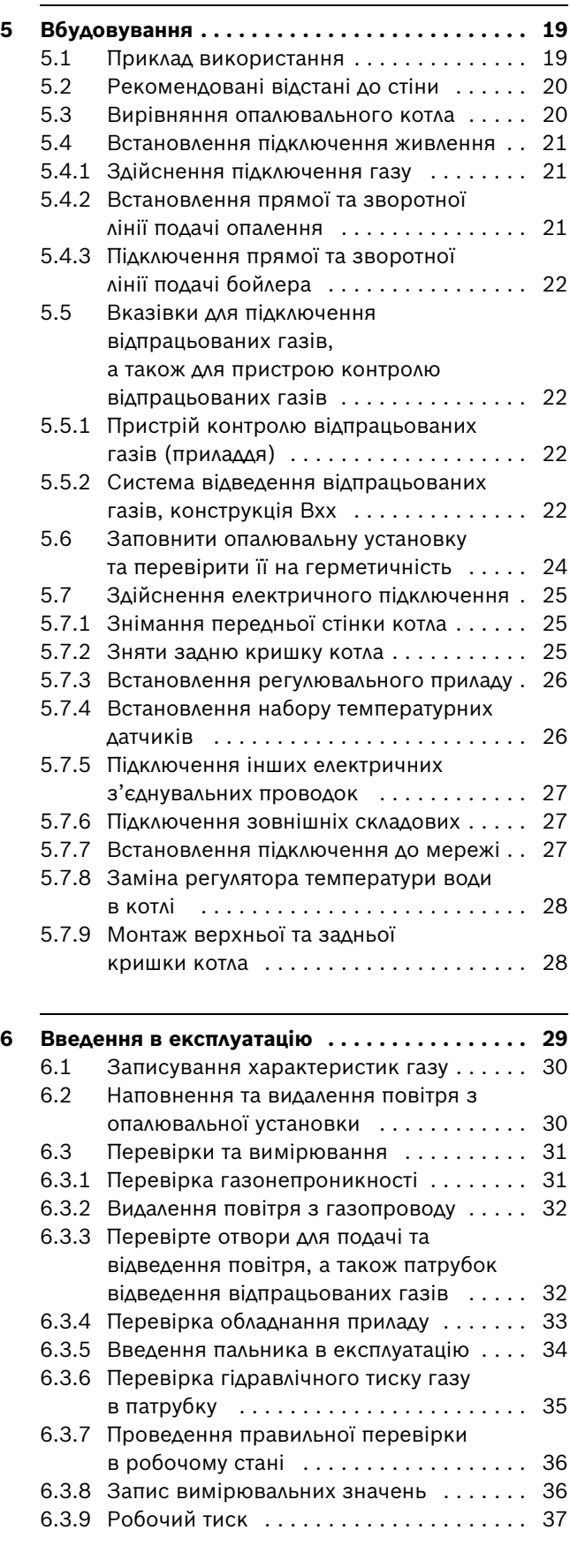

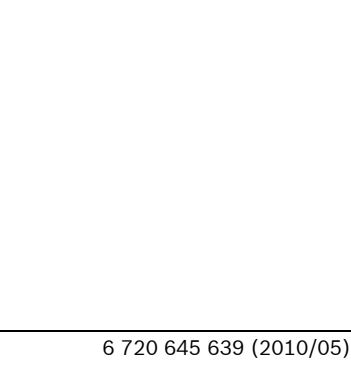

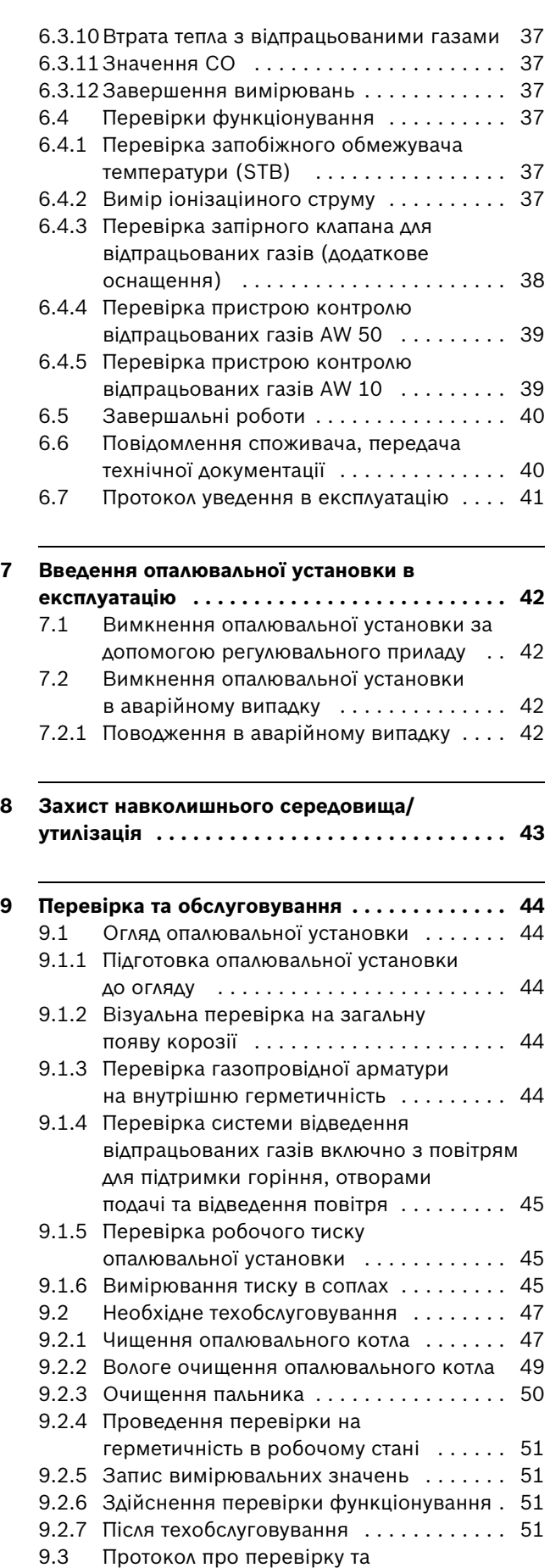

[техобслуговування . . . . . . . . . . . . . . . . . 52](#page-51-0)

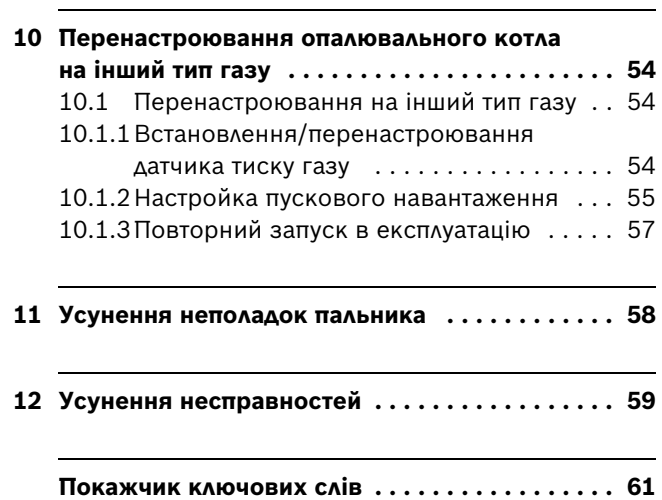

# <span id="page-3-1"></span><span id="page-3-0"></span>**1.1 Пояснення символів**

#### **Вказівки щодо техніки безпеки**

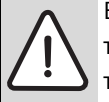

Вказівки щодо техніки безпеки виділено в тексті сірим кольором та позначено трикутником.

У разі небезпеки через ураження струмом знак оклику в трикутнику замінюється на знак блискавки.

Сигнальні слова на початку вказівки щодо техніки безпеки позначають вид та ступінь тяжкість наслідків, якщо заходи для відвернення небезпеки не виконуються.

- **УВАГА** означає, що можуть виникнути матеріальні збитки.
- **ОБЕРЕЖНО** означає що може виникнути ймовірність людських травм середнього ступеню.
- **ПОПЕРЕДЖЕННЯ** означає що може виникнути ймовірність тяжких людських травм.
- **НЕБЕЗПЕКА** означає що може виникнути ймовірність травм, що загрожують життю людини.

### **Важлива інформація**

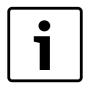

Важлива інформація для випадків, що не несуть небезпеку для людей та речей позначається за допомогою символу, який знаходиться поруч. Вона відокремлюється за допомогою ліній зверху та знизу тексту.

#### **Інші символи**

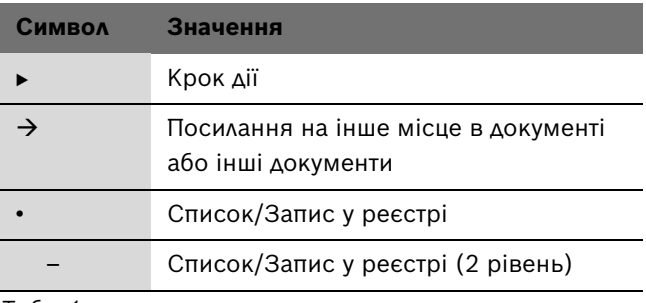

*Табл. 1*

# <span id="page-3-2"></span>**1.2 Вказівки щодо техніки безпеки**

#### **Небезпека вибуху в разі появи запаху газу!**

- $\triangleright$  Закрийте газовий кран ( $\rightarrow$  стор[. 42\)](#page-41-1).
- B Відкрийте вікна та двері.
- $\blacktriangleright$  Не користуйтеся електричними вимикачами, телефоном та дверним дзвінком, не витягуйте штекери з розеток.
- $\triangleright$  Загасити відкрите полум'я. Не паліть. Не запалюйте запальничку.
- **За межами будівлі** попередьте мешканців будинку, але не натискайте на дверний дзвінок. Зателефонуйте до вповноваженого підприємства з газопостачання та спеціалізованого підприємства.
- B Залиште будівлю в разі відчутного витоку газу. Запобігайте потраплянню сторонніх осіб, повідомте поліцію та пожежну частину за межами будівлі.

# **Небезпека в разі виявлення запаху відпрацьованих газів**

- $\blacktriangleright$  Вимкніть опалювальну установку ( $\rightarrow$  стор. [42](#page-41-1)).
- **Відкрийте вікна та двері.**
- B Повідомте вповноважену спеціалізовану службу.

# **Небезпека через отруєння. Недостатня подача повітря може призвести до небезпечного витоку газу**

- B Зверніть увагу на те, щоб отвори для подачі та відведення повітря не були прикриті або закриті.
- B Якщо Ви не можете усунути недолік, вмикати опалювальний котел забороняється.
- B Повідомте в письмовому виді користувачеві установкою про недоліки та небезпеку.

### **Небезпека через вибух займистих газів**

B Роботи зі встановлення газопровідних деталей можуть здійснювати лише фахівці спеціалізованого підприємства.

# **Небезпека ураження електричним струмом при відкритому опалювальному котлі**

- B Перед тим як відкрити опалювальний котел:знеструмте опалювальну установку за допомогою аварійного вимикача чи від'єднайте її від електромережі за допомогою відповідного запобіжника будинкової мережі. Якщо цього недостатньо, вимкніть регулювальний прилад.
- $\overline{\phantom{a}}$  Забезпечте захист від ненавмисного повторного ввімкнення.

 $\blacktriangleright$  Не використовуйте або не розташовуйте легкозаймисті матеріали (папір, розчинники, фарби тощо) неподалік від опалювального котла.

# **Небезпека через недотримання техніки безпеки в аварійних випадках, наприклад, під час пожежі**

B Ніколи не піддавайте своє життя небезпеці. Власна безпека завжди стоїть на першому місці.

#### **Небезпека опіку**

B Перед перевіркою та обслуговуванням зачекати, доки опалювальний котел охолоне. В опалювальній установці температура може підійматися понад  $60 °C$ .

#### **Приміщення для установки**

# **Небезпека через отруєння відпрацьованими газами, що потрапили всередину**

- **В Зважайте на те, що під час режиму роботи пальника** не можна використовувати механічну систему подачі повітря, що всмоктує повітря із приміщення установки, наприклад, витяжні ковпаки, сушарки для білизни та прилади вентиляції.
- B Зважайте на те, що опалювальний котел має експлуатуватися тільки з димарем або системою відведення відпрацьованих газів, яка під час експлуатації забезпечує відповідний робочий тиск.
- B Не експлуатувати опалювальний котел разом із термічним запірним клапаном, що знаходиться після датчика потоку.

### **Пристрій контролю відпрацьованих газів:**

# **Небезпека через отруєння відпрацьованими газами, що потрапили всередину**

Під час впливу на пристрій контролю відпрацьованих газів відпрацьований газ може викликати небезпеку для життя людей.

- $\blacktriangleright$  Не проводити жодних ремонтів на пристрої контролю відпрацьованих газів.
- B Під час заміни деталей встановлювати лише оригінальні запчастини.
- B Після заміни температурного датчика встановіть його в задане положення.

Коли датчик контролю відпрацьованих газів спрацьовує часто, функціонування димової труби та/ або шляхів для відведення газів може бути зіпсовано.

B Усунути неполадки та здійснити перевірку функціонування.

#### **Розташування, монтаж:**

#### **Обережно: Пошкодження приладу**

- B Під час режиму роботи **із забором повітря з приміщення** отвори подачі та відведення повітря у дверях, вікна та перегородки не можна закривати чи прикривати. При установці герметичних вікон забезпечити протипожежну подачу повітря.
- B Якщо Ви не можете усунути недолік, вмикати опалювальний котел забороняється.
- B Установіть бойлер виключно для підігріву води.
- B **У жодному випадку не закривайте запобіжні клапани** Під час нагрівання на запобіжному клапані бойлера може витікати вода.
- $\blacktriangleright$  Не змінювати положення газовілвілних частин.

#### **Робота опалювального котла**

B Роботи з установки, введення в експлуатацію, огляду та можливого ремонту проводяться лише фахівцями спеціалізованого підприємства. При цьому дотримуйтеся місцевих приписів  $(\rightarrow$  розділ [3,](#page-15-0) стор[. 16\)](#page-15-0).

#### **Вказівки клієнту**

- B Повідомте клієнтів про принцип дії опалювального котла та проводіть інструктаж з обслуговування.
- B Користувач відповідає за безпеку та екологічність опалювальної установки (Закон про охорону навколишнього середовища від шкідливого впливу).
- B Повідомте клієнта про те, що заборонено самостійно проводити зміни та ремонт приладу.
- B Обслуговування та ремонт дозволяється проводити лише спеціалізованим підприємствам, що мають на це дозвіл.
- **Використовувати лише оригінальні запчастини.**
- B Інші комбінації, приладдя та деталі, що швидко зношуються, можна використовувати лише тоді, якщо вони підходять для цього застосування.

# <span id="page-5-0"></span>**2 Дані про виріб**

# <span id="page-5-1"></span>**2.1 До цього посібника**

Цей посібник з установки та техобслуговування містить важливу інформацію для безпечної та правильної установки, введення в експлуатацію та техобслуговування спеціального газового опалювального котла.

Цей посібник з установки та техобслуговування розроблено для фахівців, які – мають спеціальні освіту та досвід у галузі опалення, а також досвід роботи – з опалювальними установками та з установки газових котлів.

Разом із опалювальним котлом постачається така документація:

- Посібник з експлуатації
- Посібник з монтажу i техобслуговування
- Каталог запасних частин

Документи, що вказані вище, також доступні через Bosch в Інтернеті на веб-сайті фірми.

Якщо у Вас є пропозиції щодо вдосконалення вказаної вище документації або Ви знайшли певні неполадки функціонування, зв'яжіться з нами. Адреса та вебадреса знаходиться на зворотному боці цього документа.

# <span id="page-5-2"></span>**2.2 Сертифікат відповідності товару нормам ЄС**

Цей виріб за своєю конструкцією та експлуатаційними властивостями відповідає європейським нормам та додатковим національним вимогам. Відповідність підтверджується маркуванням CE.

Ви можете вимагати документ про відповідність продукції. Звертайтеся за адресою, що вказана на зворотному боці інструкції.

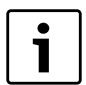

Дотримуйтеся параметрів на фірмовій табличці опалювального котла.

Опалювальний котел перевірено відповідно до EN 297.

# <span id="page-5-3"></span>**2.3 Використання, що відповідає вимогам**

Встановлювати опалювальний котел необхідно лише відповідно до приписів та з дотриманням посібника з установки та техобслуговування.

Використовуйте опалювальний котел виключно для нагрівання води в системі опалення та/або для опосередкованого нагрівання питної води, наприклад, бойлер. Інше використання вважається використанням не за призначенням.

# <span id="page-5-4"></span>**2.4 Назва опалювального котла**

Назва опалювального котла складаєтьсяз таких частин:

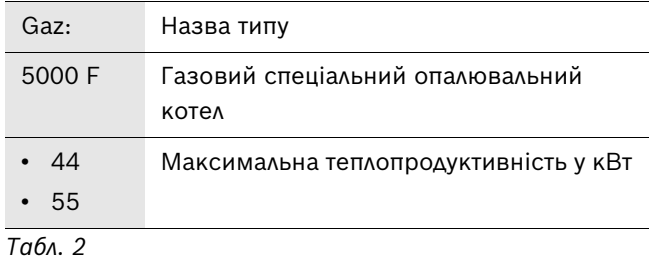

### <span id="page-5-5"></span>**2.5 Комплект поставки**

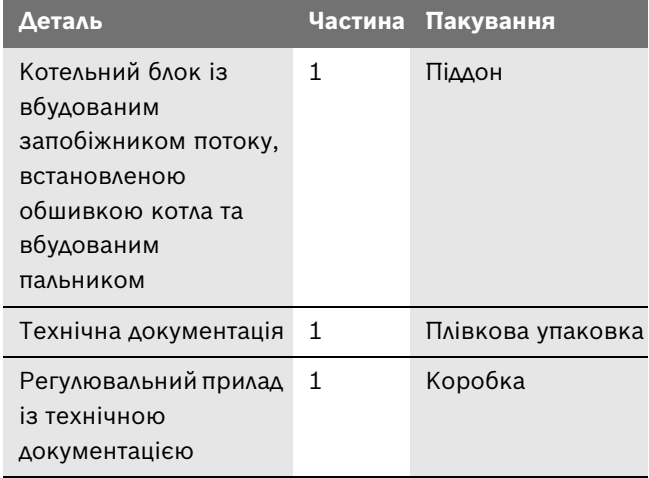

*Табл. 3 Комплект поставки*

# <span id="page-6-0"></span>**2.6 Опис виробу**

Опалювальний котел оснащується газовим пальником на заводі-виробнику. Регулювальний прилад можна замовити окремо.

Основними компонентами опалювального котла є:

- Котельний блок із теплоізоляцією та [3] газовим пальником. Котельний блок передає тепло, що виробив газовий пальник, до води системи опалення.
- Обшивка котла [2] та передня стінка котла [5]. Обшивка котла та теплоізоляція запобігає втратам енергії.
- Регулювальний прилад (додаткове, необхідне обладнання замовляється окремо) [4]. Регулювальний прилад слугує для використання та регулювання опалювальної установки.

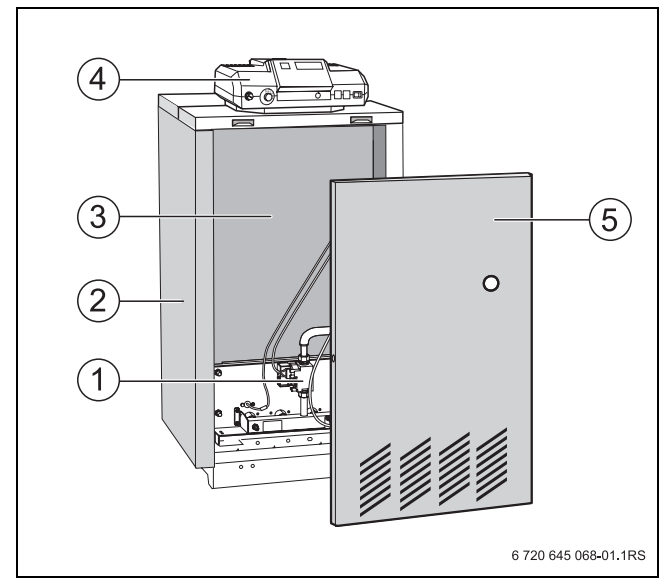

#### *Мал. 1*

- **1** Газовий пальник
- **2** Обшивка котла
- **3** Котельний блок із теплоізоляцією
- **4** Регулювальний прилад (додаткове, необхідне обладнання)
- **5** Передня стінка котла

<span id="page-7-0"></span>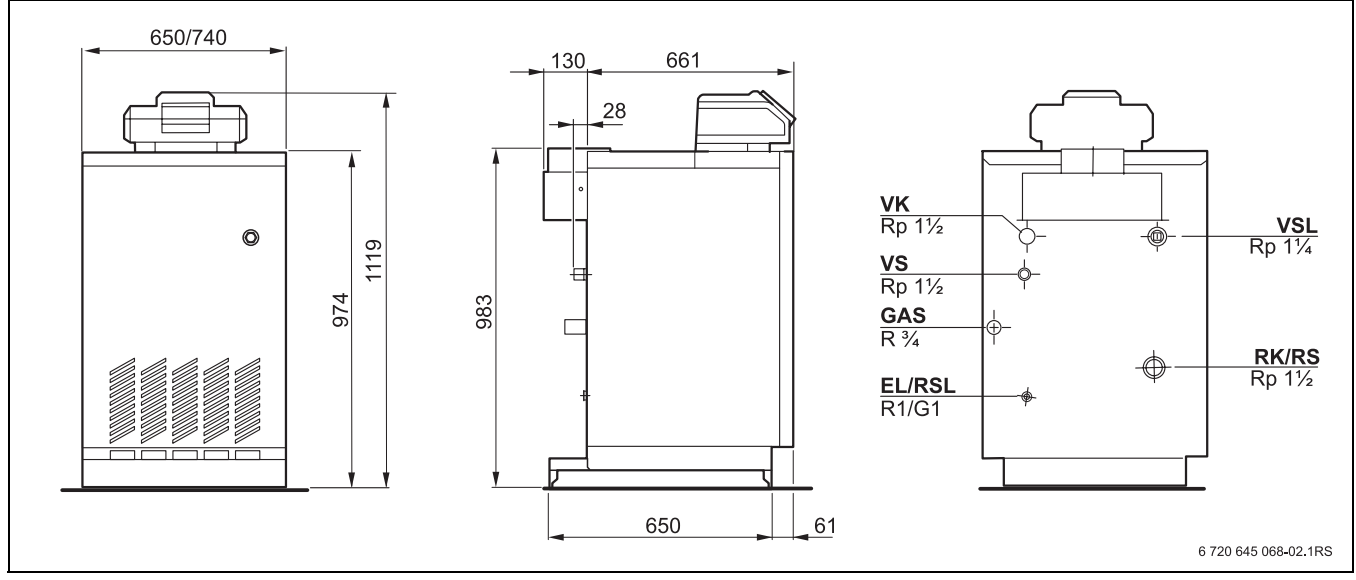

*Мал. 2 Габарити та підключення (розміри в мм)*

- **EL** Стік (підключення для крану для доливання та спускання води або для розширювального бака)
- **GAS** Підключення газу
- **RK** Зворотна лінія подачі опалювального котла
- **RS** Зворотна лінія подачі бойлера
- **RSL** Запобіжний трубопровід зворотної лінії подачі
- **VK** Подаючий трубопровід опалювального котла
- **VS** Пряма лінія подачі бойлера
- **VSL** Подаюча лінія запобіжного трубопроводу (патрубок для спуску повітря, запобіжного клапана чи манометра)

# <span id="page-8-0"></span>**2.8 Технічні дані**

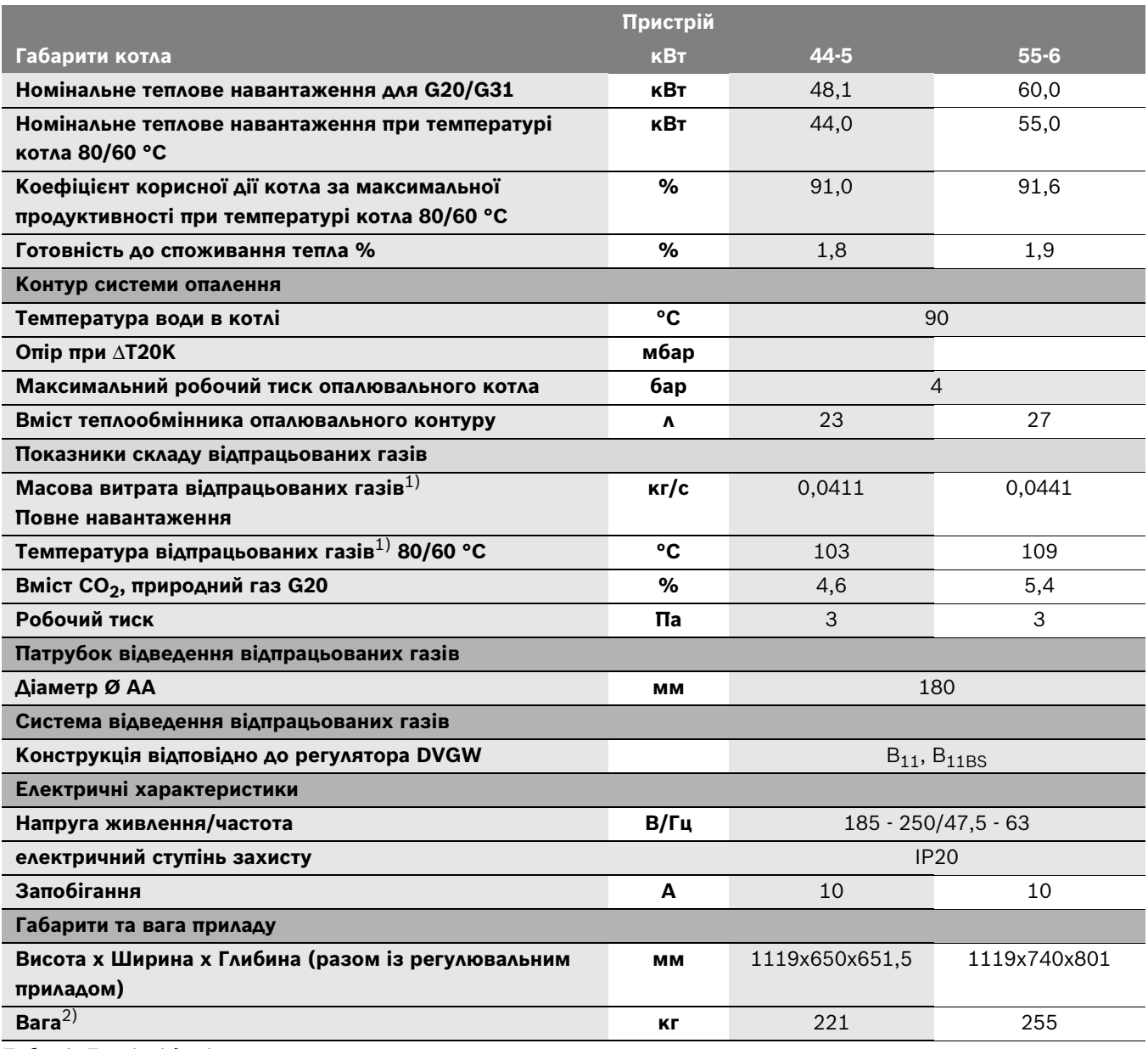

*Табл. 4 Технічні дані* 

1) Визначений за датчиком потоку за температури приміщення 20 °C та висоти труби для відпрацьованих газів 1 м без димаря (природний газ).

Значення встановлені за умов відповідно до EN 297. Різні умови експлуатації установки можуть вважатися відхиленнями.

2) Вага разом із упаковкою понад 6 - 8 %.

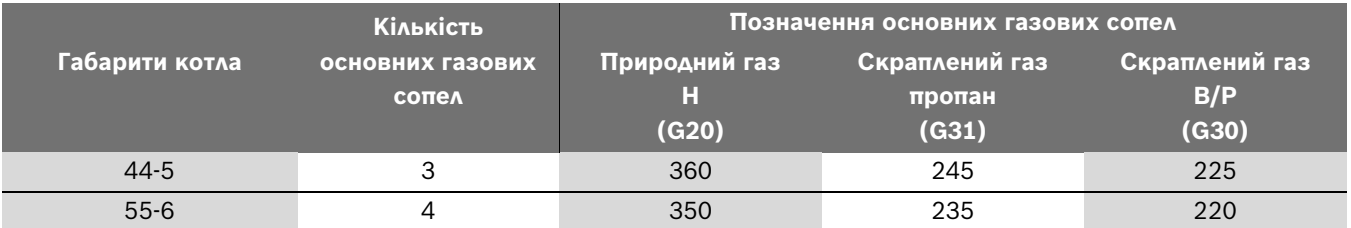

*Табл. 5 Основні газові сопла*

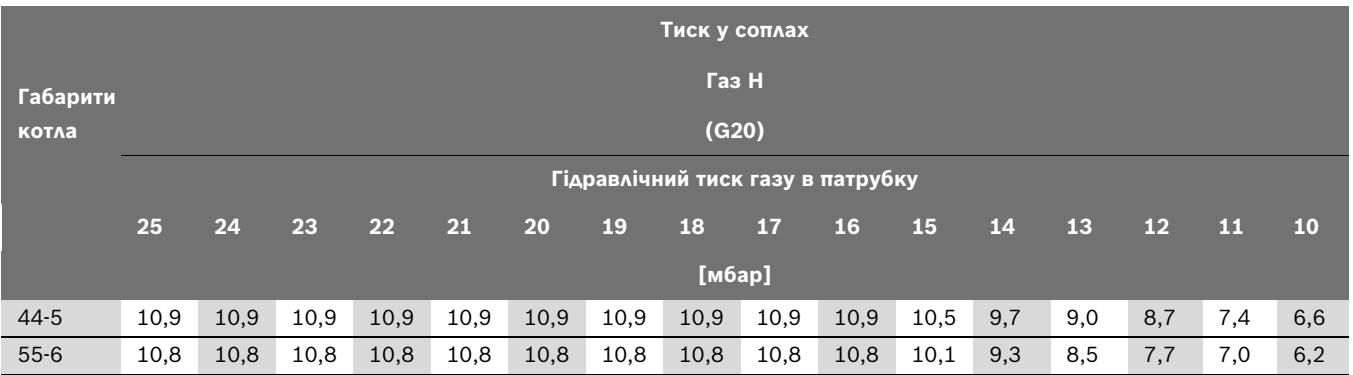

*Табл. 6 Тиск у соплах при газі Н залежно від тиску підключення*

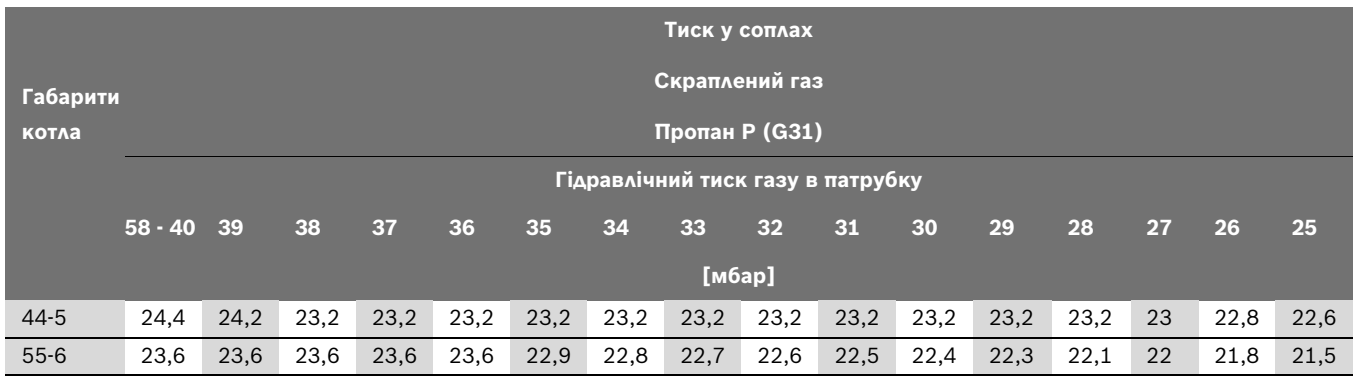

*Табл. 7 Тиск у соплах при скрапленому газі P залежно від тиску підключення*

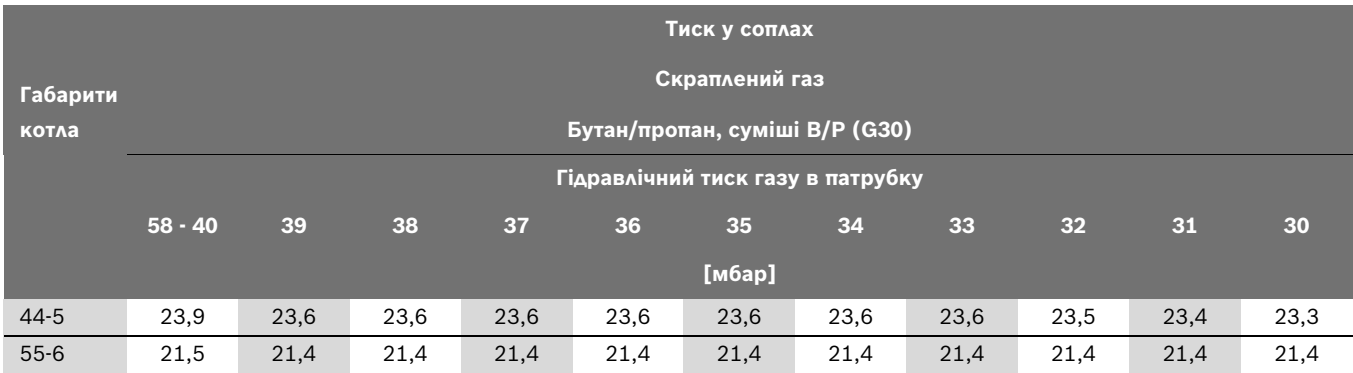

*Табл. 8 Тиск у соплах при скрапленому газі B/P залежно від тиску підключення*

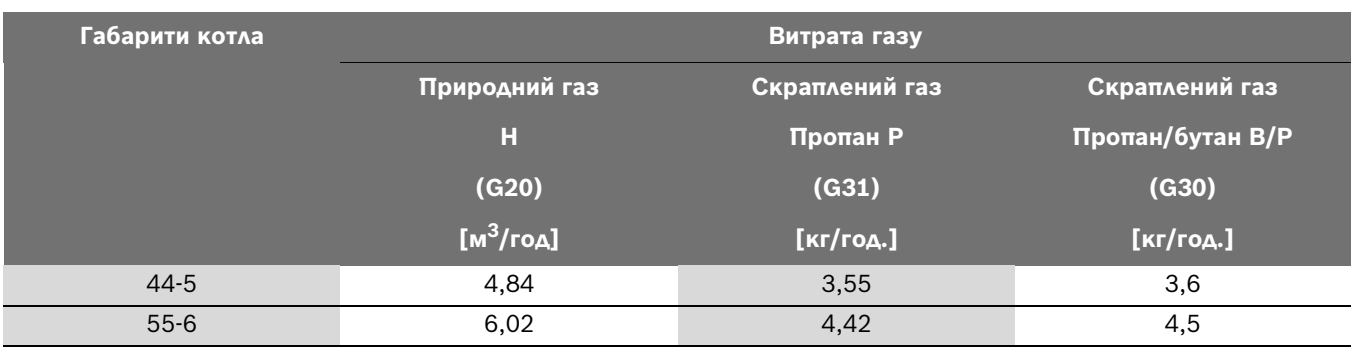

*Табл. 9 Витрата газу*

# <span id="page-10-0"></span>**2.9 Умови експлуатаціі опалювального котла**

У цьому розділі вказуються умови експлуатації опалювального котла з використанням регулювальних приладів Bosch CFB, при використанні котрих може бути досягнута висока ефективність застосування та тривалий строк експлуатації відповідно до європейського стандарту Залежно від типу та величини відхилення від наведених нижче умов експлуатації призводить до неполадок під час роботи, навіть до остаточного зіпсування опалювального котла або окремих компонентів.

> Дотримуйтеся параметрів на фірмовій табличці опалювального котла.

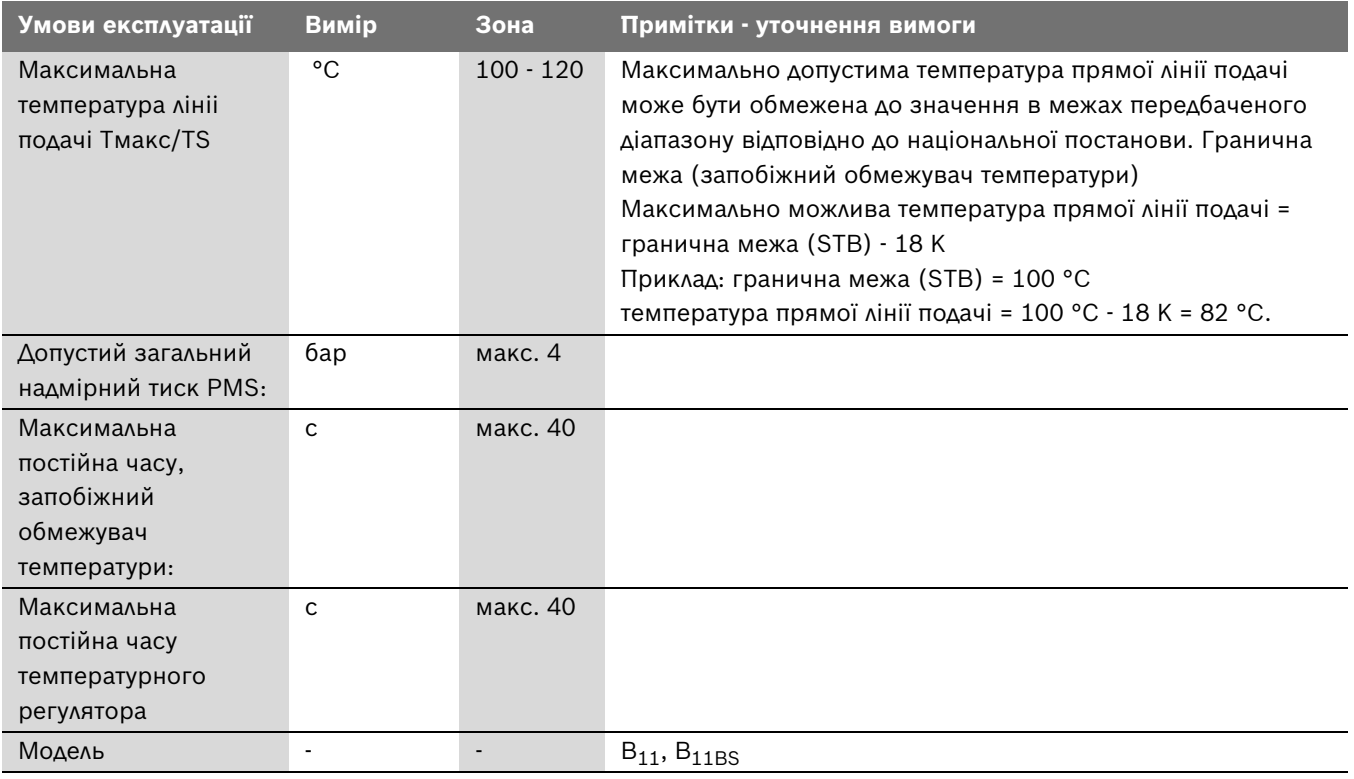

 $\bullet$ T

*Табл. 10 Умови експлуатації опалювального котла*

# <span id="page-10-1"></span>**2.9.1 Умови для електроживлення**

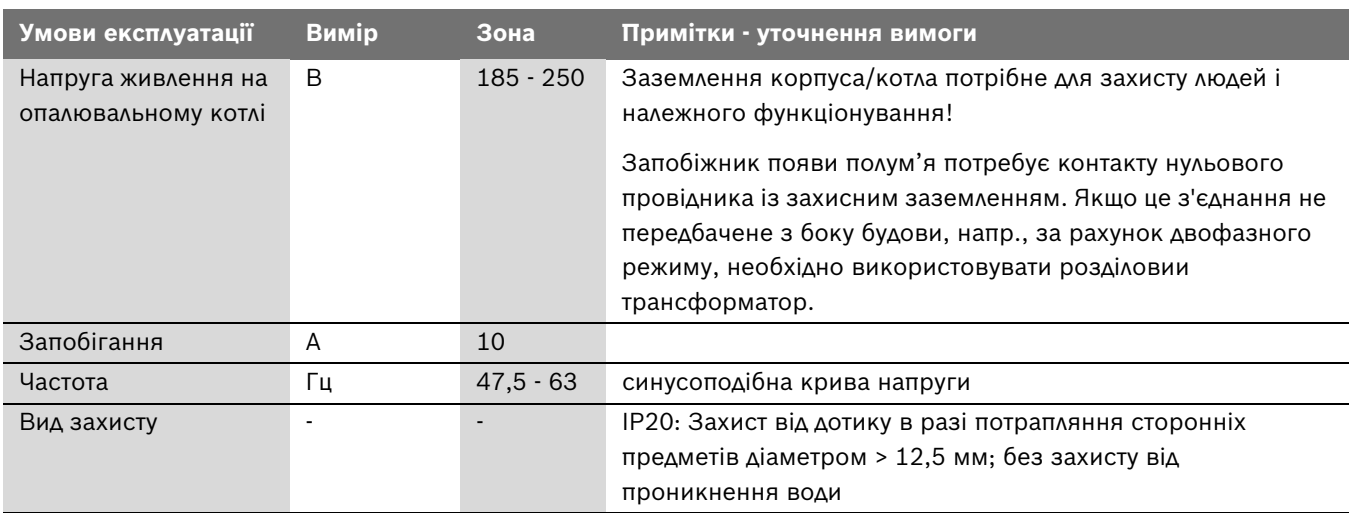

*Табл. 11 Електроживлення*

# <span id="page-11-0"></span>**2.9.2 Умови для приміщення для установки**

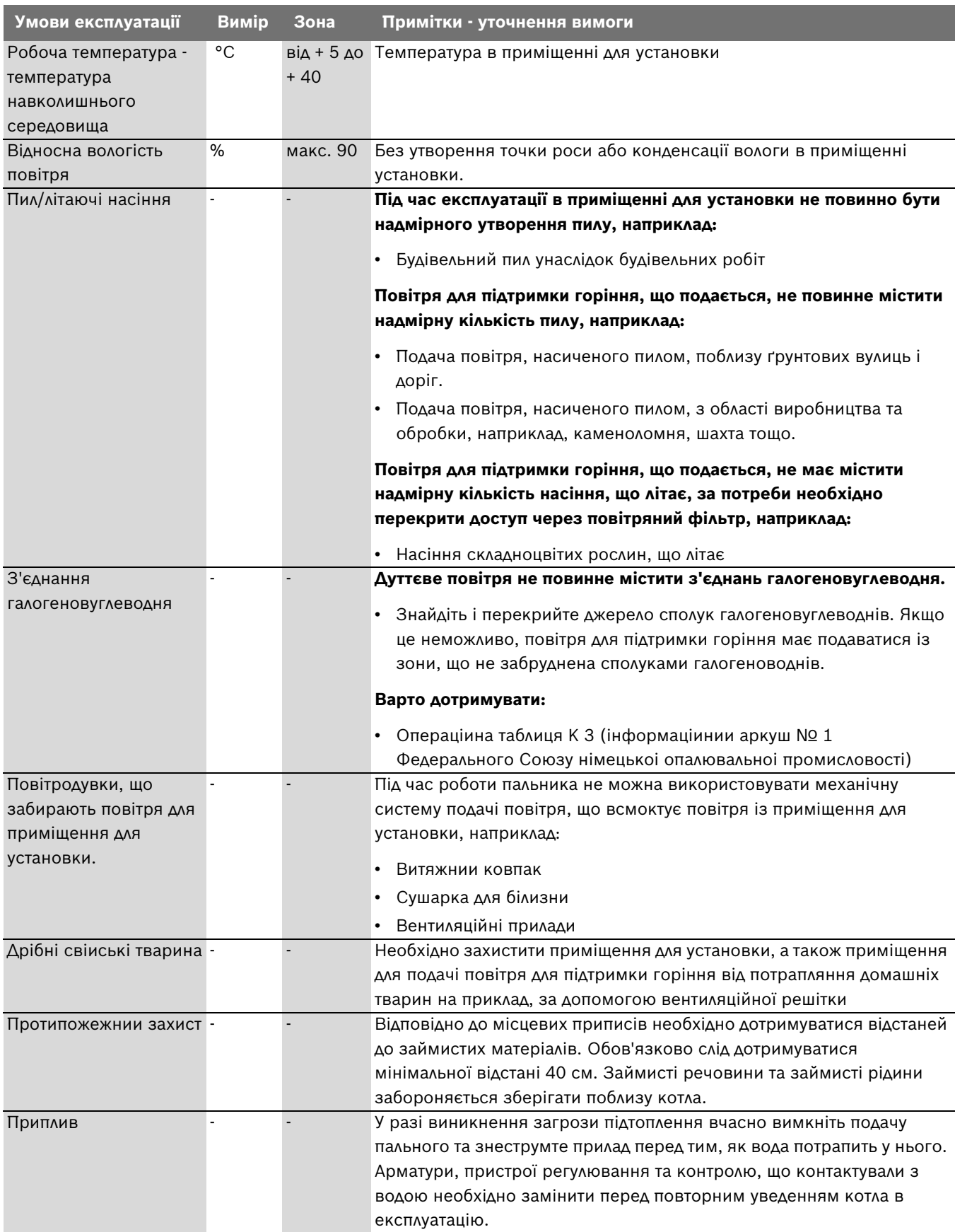

*Табл. 12 Умови установки - оточення*

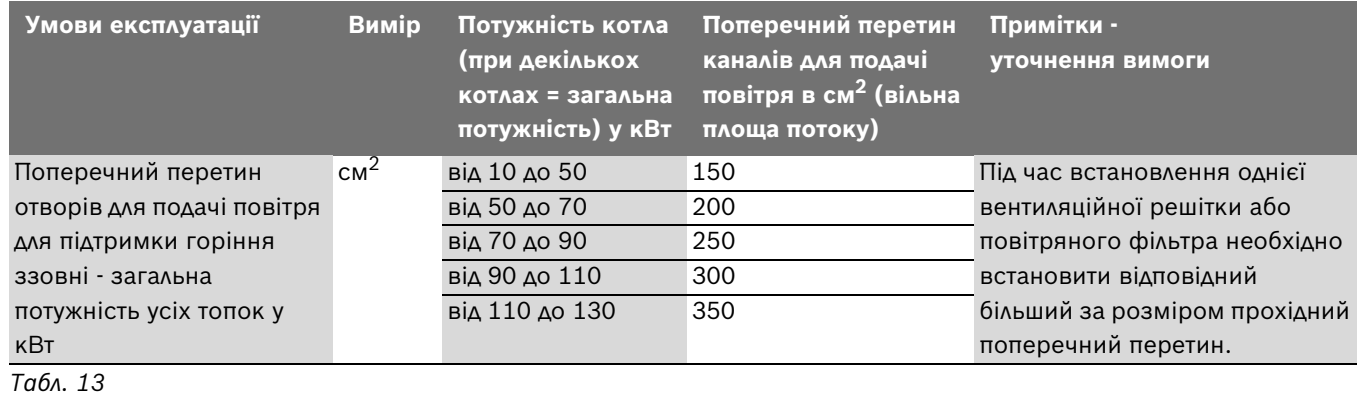

# <span id="page-12-0"></span>**2.9.3 Умови експлуатації каналів для подачі повітря та відведення відпрацьованих газів**

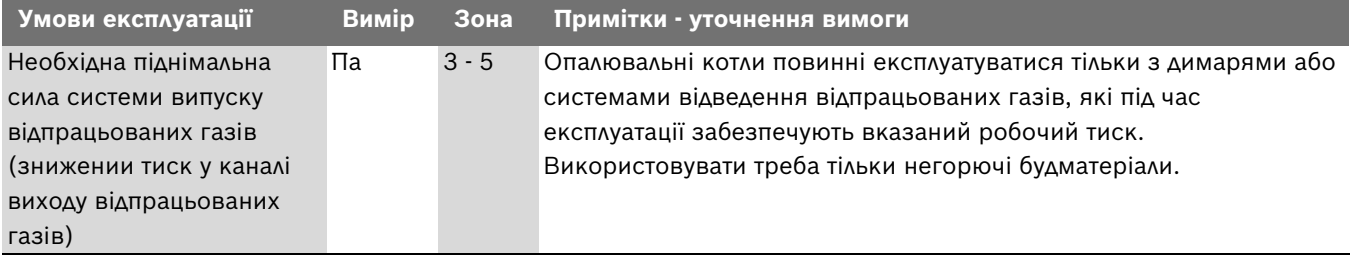

*Табл. 14 Канали приточного повітря та відпрацьованих газів*

# <span id="page-12-1"></span>**2.9.4 Умови експлуатації палива Н - природний газ H (фізична вимога)**

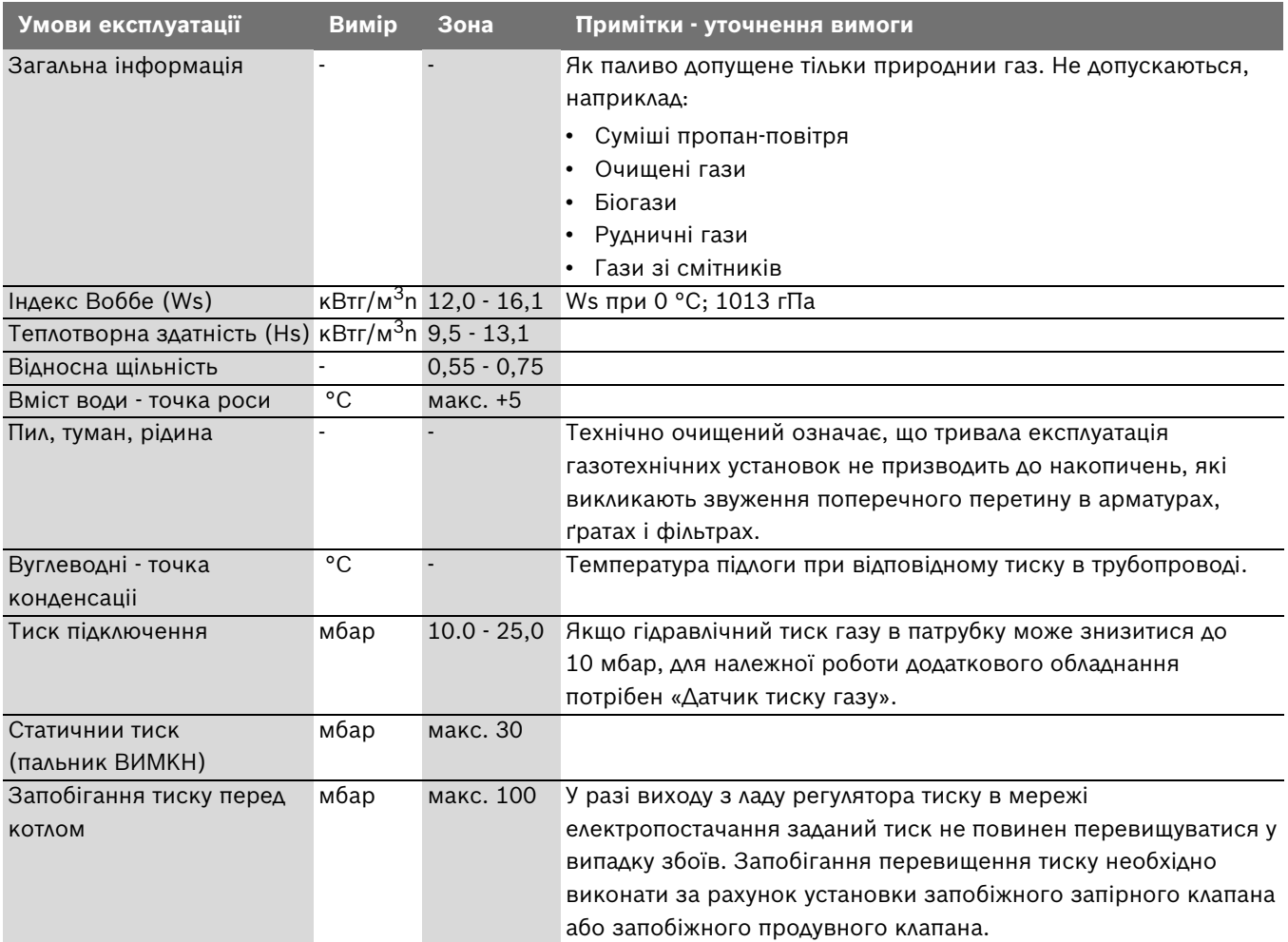

*Табл. 15 Паливо - природний газ Н (фізична вимога)*

# <span id="page-13-0"></span>**2.9.5 Умови для палива - природний газ Н (хімічні вимоги)**

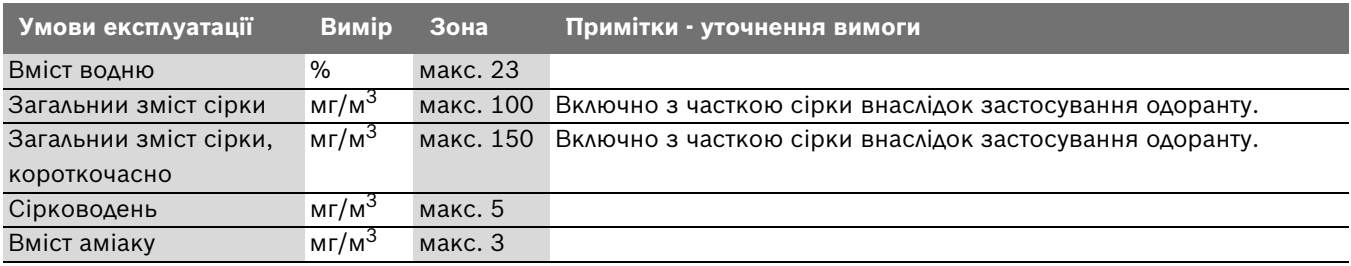

*Табл. 16 Паливо - природний газ Н (хімічні вимоги)*

#### <span id="page-13-1"></span>**2.9.6 Умови експлуатації для палива - скраплений газ, суміш бутан/пропан (хімічні вимоги)**

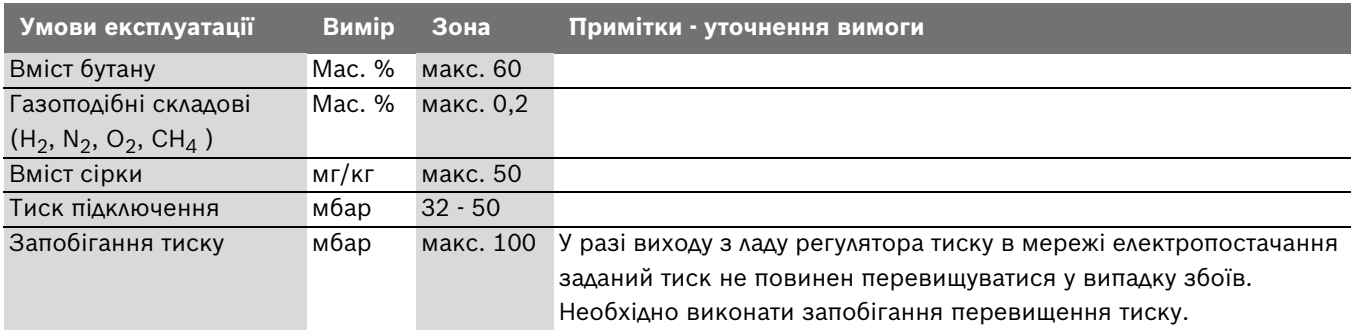

*Табл. 17 Паливо - скраплений газ - суміші бутан/пропан*

# <span id="page-13-2"></span>**2.9.7 Умови експлуатації для палива - скраплений пропан (хімічні вимоги)**

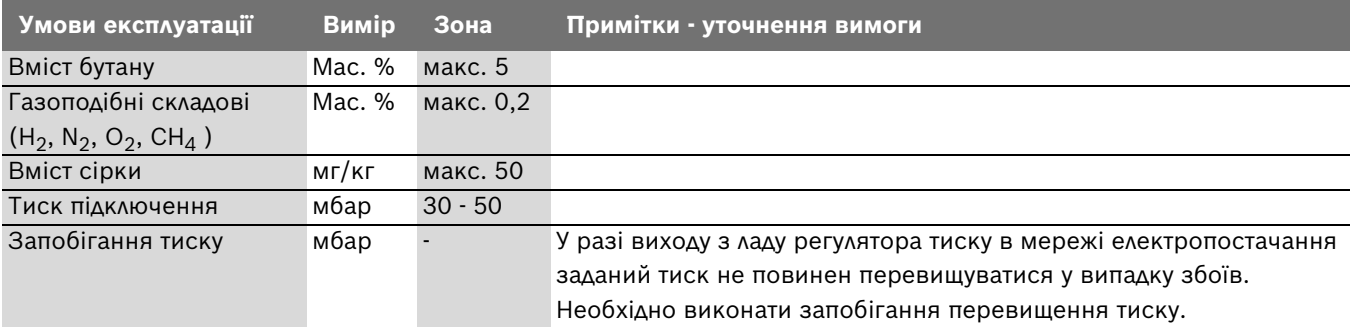

*Табл. 18 Паливо - скраплений газ - суміші бутан/пропан*

### <span id="page-13-3"></span>**2.9.8 Умови для гідравліки та властивості води**

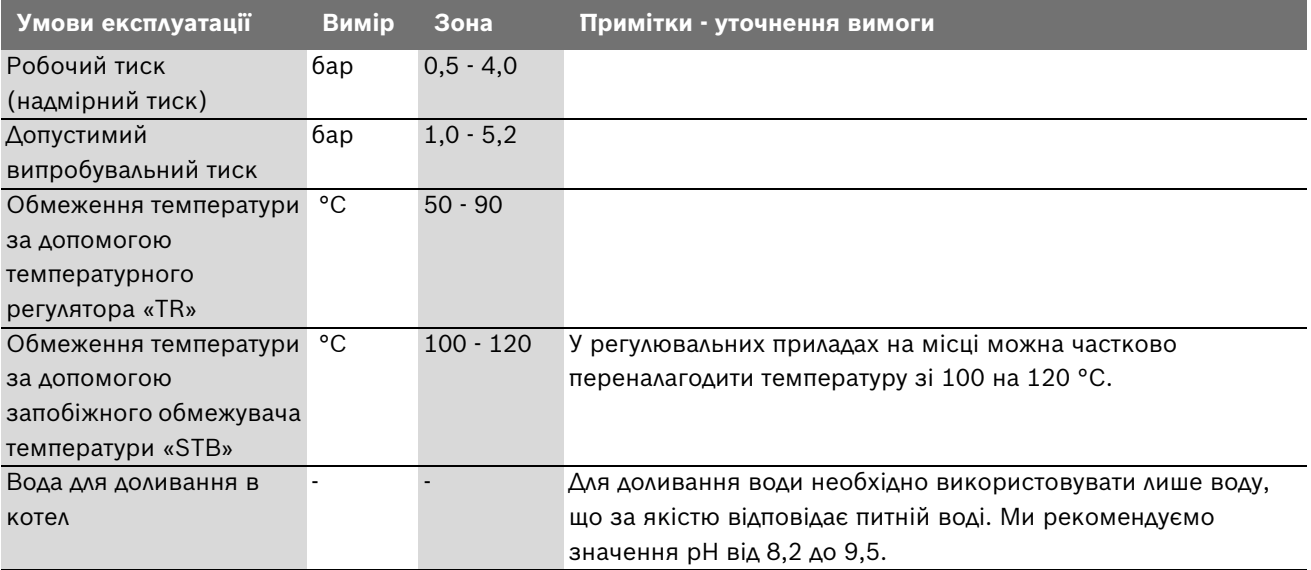

*Табл. 19 Паливо - скраплений газ - суміші бутан/пропан*

#### <span id="page-14-0"></span>**2.9.9 Умови експлуатації**

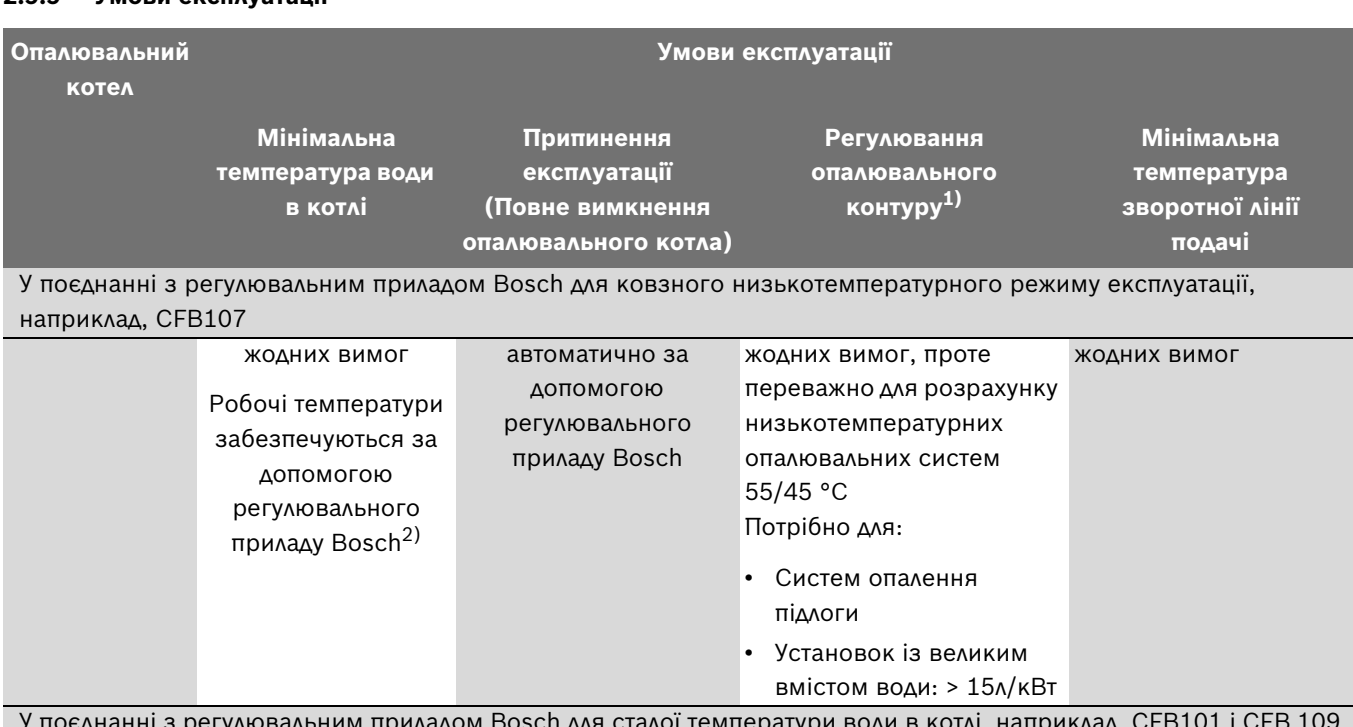

дом Bosch для сталої температури води в котлі, наприклад, CFB101 і CFB 109 або додатково зі стороннім регулюванням

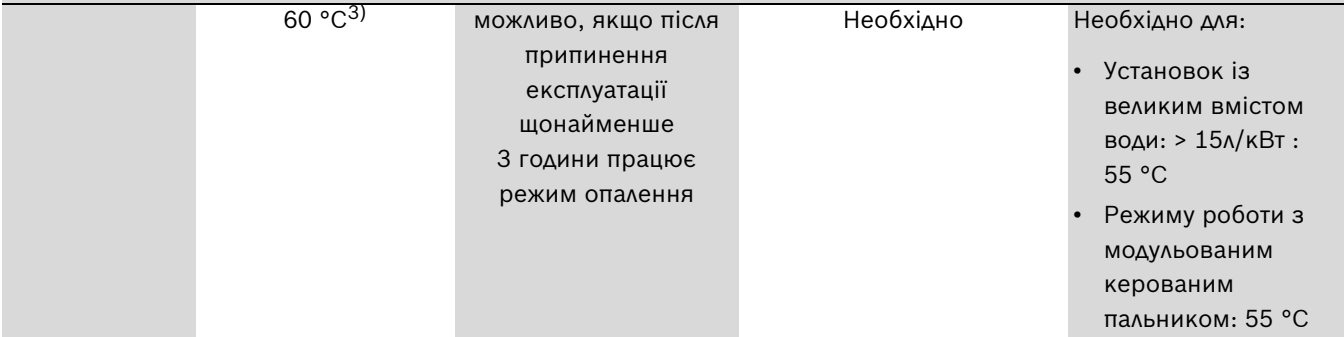

# *Табл. 20*

1) Регулювання опалювального контуру змішувачем поліпшує характеристики регулювання та рекомендується особливо для установок з декількома опалювальними контурами.

- 2) Якщо вплив на опалювальний контур відсутній або вплив на виконавчий елемента контуру котла за допомогою регулюючого приладу є не можливим (наприклад, логіка насоса), то для режиму Пальник УВІМК. повинна бути досягнута робоча температура 50 °C протягом 10 хв. за допомогою обмеження об'ємної витрати.
- 3) Настройка регулятора температури води в котлі: У режимі Пальник УВІМК. мінімальна температура води в опалювальному котлі повинна бути досягнута та утримуватися як мінімальна температура за рахунок належних заходів, наприклад, обмеження об'ємної витрати протягом 10 хв.

<span id="page-14-1"></span>**2.9.10 Умови для категорії газу (залежно від країни) Список країн**

| Країна     | Категорія<br>газу  | Гідравлічний тиск газу<br>в патрубку в мбар |
|------------|--------------------|---------------------------------------------|
| DZ, RU, UA | II <sub>2H3P</sub> | 20:50                                       |
| EE, LV, LT | II <sub>2H3P</sub> | 20:37                                       |

*Табл. 21 Категорії газу, що залежать від країни*

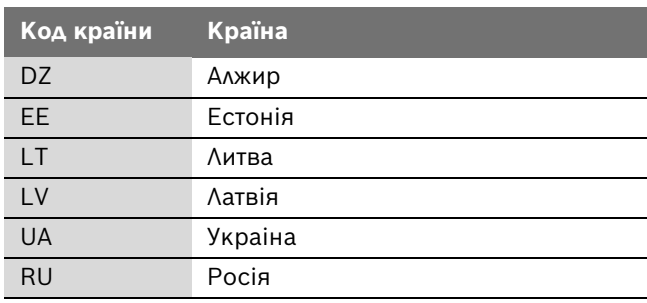

*Табл. 22 Список країн*

# <span id="page-15-0"></span>**3 Настанови**

Конструкція та принцип роботи опалювального котла відповідають таким вимогам:

- EN 297
- Газові прилад, директива 2009/142/EG
- ККД, директива 92/42/EWG
- Директива EMV 2004/108/EG
- Директива щодо низької напруги 2006/95/EG

# <span id="page-15-1"></span>**3.1 Норми та положення**

Під час установки та введення в експлуатацію дотримуйтеся таких місцевих положень і норм:

- місцеві будівельні норми та правила щодо умов установки,
- місцеві будівельні норми та правила щодо пристроїв подачі та відведення повітря, а також підключення димової труби,
- норми для підключення до електроживлення,
- технічні правила вповноваженого підприємства з газопостачання щодо підключення газового пальника до місцевої газової мережі,
- приписи та стандарти щодо безпечного оснащення водяної опалювальної установки,
- посібник з експлуатації для виробника опалювальних установок.

# <span id="page-15-2"></span>**3.2 Обов'язок мати дозвіл та надавати інформацію**

- B Зважайте на те, що про установку газового опалюавального котла необхідно повідомити вповноважене підприємство з газопостачання та мати від нього дозвіл на здійснення установки.
- B Зверніть увагу, що потрібно мати регіональні дозволи на встановлення газовідвідної установки.
- B Перед початком монтажу повідомте вповноваженого місцевого фахівця з чищення труб.

# <span id="page-15-3"></span>**3.3 Приміщення для установки**

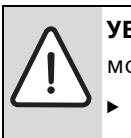

**УВАГА:** Пошкодження обладнання через мороз!

Встановлювати опалювальну установку в захищеному від морозу приміщенні.

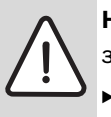

**НЕБЕЗПЕКА:** Небезпека пожежі через займисті матеріали и рідини!

Не зберігати легкозаймисті матеріали або рідини біля опалювального котла.

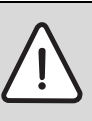

**УВАГА:** Пошкодження котла через забруднене повітря для підтримки горіння або забруднене повітря оточення опалювального котла!

- B Ніколи не експлуатуйте опалювальний котел у запиленому або хімічному агресивному середовищі. Це можуть бути, наприклад, лакувальні цехи, перукарні салони та сільськогосподарські підприємства (добриво).
- B Ніколи не експлуатуйте опалювальний котел у місцях обробки та зберігання трихлоретену або галогеноводнів чи інших агресивних хімічних речовин. Ці речовини є, наприклад. в аерозольних балонах, деяких клейких речовинах, розчинних та очисних засобах і лаках.

# <span id="page-16-0"></span>**3.4 Патрубок відведення відпрацьованих газів**

Якщо опалювальний котел експлуатується із забором повітря з приміщення, приміщення для установки повинне мати необхідні отвори для подачі повітря для підтримки горіння. Не розміщувати ніяких предметів перед цими отворами.

Доступ до отворів для подачі повітря для підтримки горіння мають бути завжди вільним.

# <span id="page-16-1"></span>**3.5 Перевірка/обслуговування**

Виходячи з цього необхідно регулярно проводити техобслуговування опалювальної установки:

- щоб підтримувати високий ККД і економічно експлуатувати опалювальну установку (низька витрата палива),
- щоб досягнути високої безпеки під час експлуатації,
- щоб дотримуватися високого екологічного рівня під час згорання.

#### **Інтервал обслугов.**

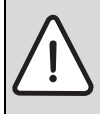

**УВАГА:** Пошкодження установки через відсутнє або недостатньо часте очищення та техобслуговування!

- B За потреби щорічно здійснюйте огляд і очищення опалювальної установки.
- B За потреби здійснюйте техобслуговування. Для уникнення пошкоджень опалювальної установки необхідно відразу усувати неполадки, що з'являються.

# <span id="page-16-2"></span>**3.6 Інструменти, матеріали i допоміжні засоби**

Для монтажу та техобслуговування опалювального котла Вам необхідні стандартні інструменти, які застосовуються в галузі спорудження опалювальних систем, а також для газо- i водопроводів.

Окрім цього доцільно буде використовувати візок для перевезення тари з натяжним ременем.

# <span id="page-16-3"></span>**3.7 Чинність приписів**

Необхідно виконувати змінені приписи або доповнення, що є чинним до моменту здійснення установки.

<span id="page-17-0"></span>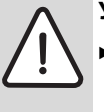

**УВАГА:** Пошкодження через поштовхи!

- B Захистити чутливі до поштовхів конструктивні елементи.
- B Звертайте увагу на транспортувальні маркування на упаковках.

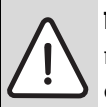

**ПОПЕРЕДЖЕННЯ:** Небезпека пошкодження через неналежний захист

- опалювального котла! B Для транспортування опалювального
- котла використовуйте підходящі транспортні засоби (наприклад, візок для перевезення тари з натяжним ременем, кару із трапом або виступом).
- B Під час транспортування забезпечте захист опалювального котла від падіння із транспортувального засобу.
- B Перевірте упаковку на цілісність.
- B Установити опалювальний на візок для перевезення тари, за потреби закріпити натяжним ременем [1] та транспортувати до місця установки.
- B Зняти натяжні ремені.
- B Зняти пакувальний матеріал із опалювального котла та утилізувати без негативного впливу для довкілля.

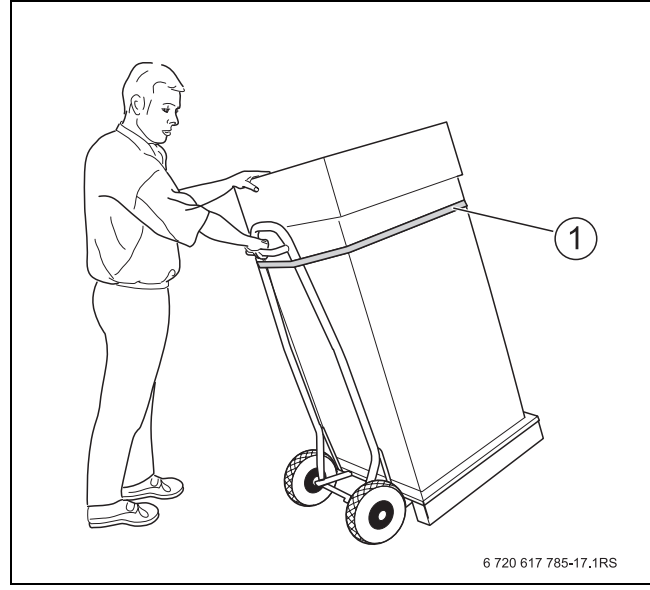

- *Мал. 3 Транспортування за допомогою візка для перевезення тари*
- **1** Натяжний ремінь

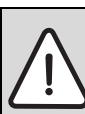

**УВАГА:** Пошкодження котла через забруднення!

Якщо опалювальний котел після розпакування ще не приводився в дію:

**В Захистити підключення опалювального** котла від забруднення, а також залишити встановленими всі захисні клапани на підключеннях.

# <span id="page-17-1"></span>**4.1 Перевірка комплекту поставки**

Опалювальний котел постачається зібраним із заводувиробника.

- B Перевірити комплект поставки на комплектність.
- B Перевірити фірмову табличку з типом газу тощо.

У продажу є багато приладдя для опалювального котла.

B В каталозі Ви можете знайти точні характеристики відповідного приладдя.

# <span id="page-17-2"></span>**4.2 Підіймання та перенесення**

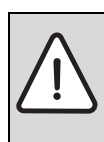

**ПОПЕРЕДЖЕННЯ:** Небезпека травмування через неправильне

- підіймання та перенесення!
- B Опалювальний котел забороняється підіймати та переносити одній особі.
- B Опалювальний котел повинні підіймати та переносити щонайменше 4 особи.

# <span id="page-18-0"></span>**5 Вбудовування**

# <span id="page-18-1"></span>**5.1 Приклад використання**

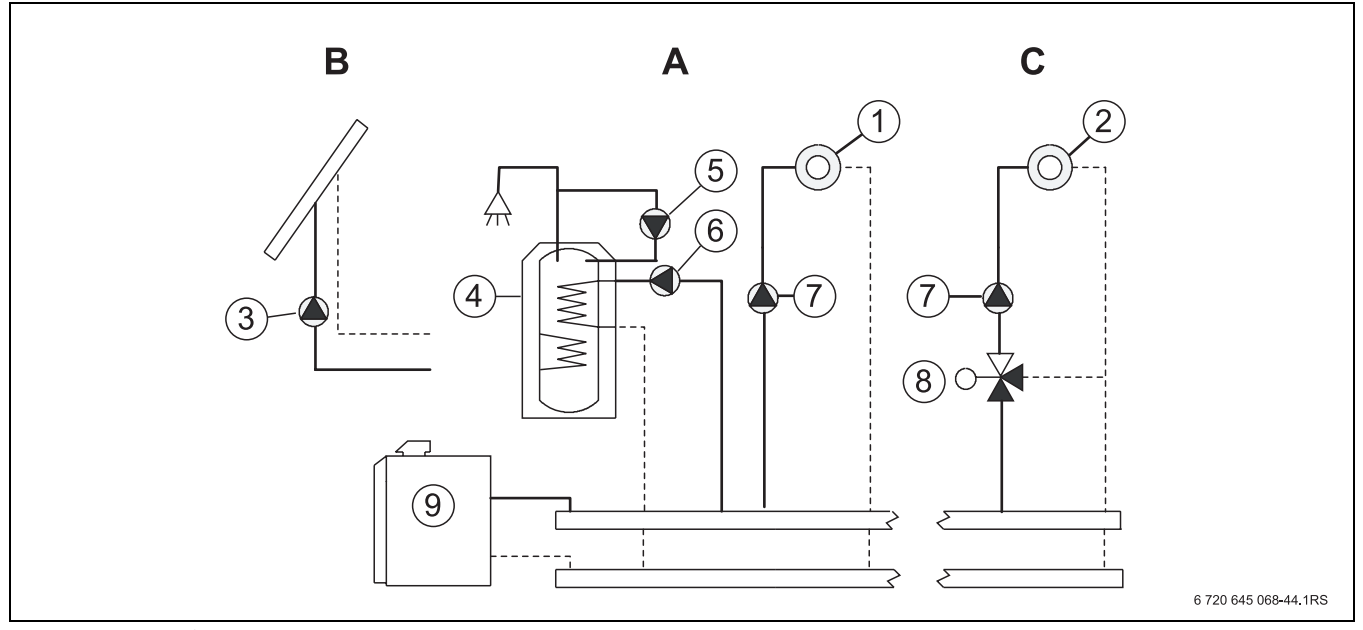

- *Мал. 4 Приклади використання A базовий модуль*
	- *B модуль TM 34*
	- *C модуль TM 31*
- **1** Опалюв. контур 1
- **2** Опалюв. контур 2
- **3** Геліонасос
- **4** Бойлер
- **5** Циркуляційний насос
- **6** Насос бойлера
- **7** Опалювальні насоси
- **8** Сервоклапан контуру опалення
- **9** Опалювальний котел

# <span id="page-19-0"></span>**5.2 Рекомендовані відстані до стіни**

Під час визначення місця для установки необхідно зважати на достатню площу для установки та сервісного обслуговування.

За можливості встановлювати опалювальний котел із рекомендованими відстанями до стіни.

Фундамент або поверхня для установки має бути рівною та горизонтальною. Установлювати опалювальний котел необхідно таким чином, щоб передній край опалювального котла не виступав за край фундаменту.

Ви можете розташовувати опалювальний котел ліворуч або праворуч у приміщенні для установки.

Детальніші вказівки для приміщення для установки  $(\rightarrow$  розді[л 3.3,](#page-15-3) стор[. 16\)](#page-15-3).

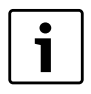

За потреби необхідно дотримуватися додаткових відстаней до стіни для окремих компонентів і відповідних установочних трубопроводів (наприклад, для бойлера).

**УВАГА:** Пошкодження котла через недостатню вантажопідйомність основи!

Установлювати опалювальний котел лише на підходящому ґрунті.

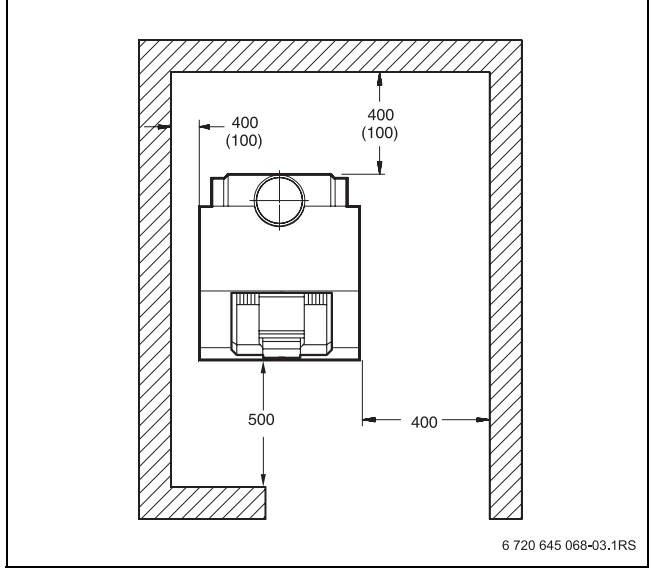

*Мал. 5 Рекомендовані відстані до стіни (розміри в мм, мінімальні відстані в дужках)*

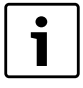

Під час підключення до бойлера, що додається, зважайте на установочні трубопроводи, що додаються до з'єднання труб.

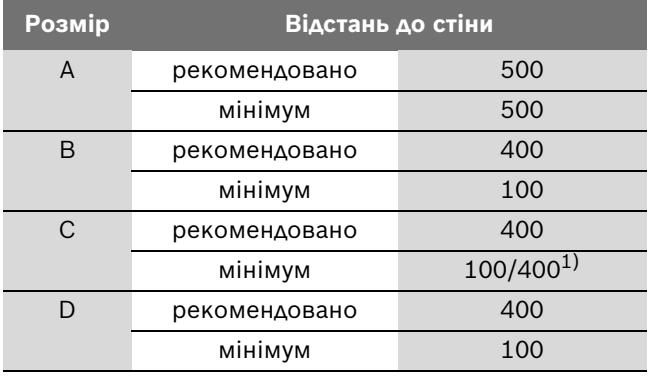

*Табл. 23 Рекомендовані та мінімальні відстані до стіни (розміри в мм)*

1) Щонайменше 400 мм до стіни в опалювальних котлах із пристроєм контролю відпрацьованих газів (доступ до датчика температури відпрацьованих газів пристрою контролю відпрацьованих газів).

# <span id="page-19-1"></span>**5.3 Вирівняння опалювального котла**

Щоб в опалювальному котлі не накопичувалося повітря, необхідно вирівняти опалювальний котел.

- B Встановити опалювальний котел в його кінцеве положення.
- B Вирівняти опалювальний котел за допомогою ватерпасу [2] по горизонталі та вертикалі, за потреби підкласти сталеві пластини [1].

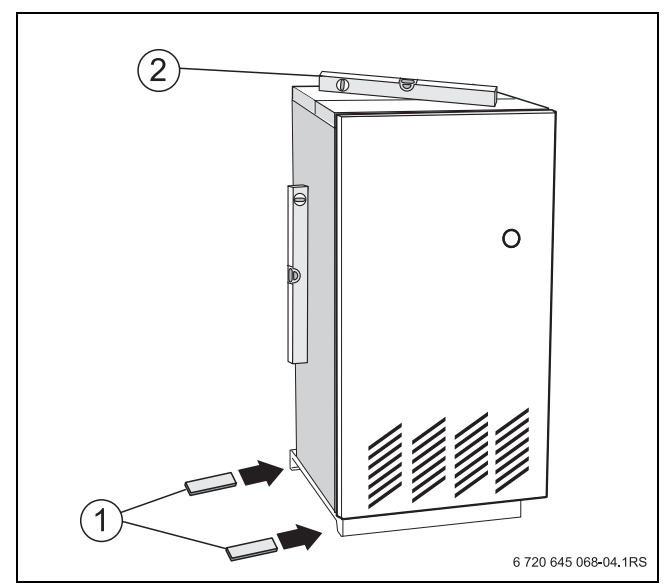

*Мал. 6 Вирівняння опалювального котла*

- **1** Сталеві пластини
- **2** Ватерпас

# <span id="page-20-0"></span>**5.4 Встановлення підключення живлення**

#### <span id="page-20-1"></span>**5.4.1 Здійснення підключення газу**

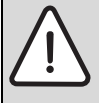

**НЕБЕЗПЕКА:** Небезпека для життя через вибух займистих газів!

- B Роботи зі встановлення газопровідних деталей можна здійснювати лише після отримання відповідного дозволу.
- B Зважайте на те, щоб у газопроводі було плоске ущільнення.
- **•** У суміші «газ-повітря» виникає небезпека вибуху!
- B Необхідно перевірити всі газопроводи на газонепроникність.
- B Ущільнювати підключення газу на опалювальному котлі необхідно дозволеним ущільнювальним засобом.
- B Підключення газопроводу до патрубка для відведення димових газів необхідно здійснювати після знеструмлення установки.

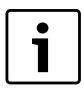

Ми радимо встановити в газопровід газовий фільтр відповідно до DIN 3386.

B Дотримуйтеся місцевих норм і приписів для підключення газу.

#### **Для скрапленого газу:**

- B Ущільнення датчика тиску газу (приладдя для деталей, що потрібно перенастроїти) [2] безпосередньо на підключенні газу [1] опалювального котла з установочною шайбою необхідно здійснювати зверху або ззовні на газопроводі.
- B Використовуйте зменшувальний ніпель, що постачається в комплекті.
- B Прокладати з'єднувальний трубопровід разом із газопроводом всередині через задню стінку котла вздовж правої бокової стінки до регулювального приладу.
- B Здійснення підключення за схемою з'єднань.

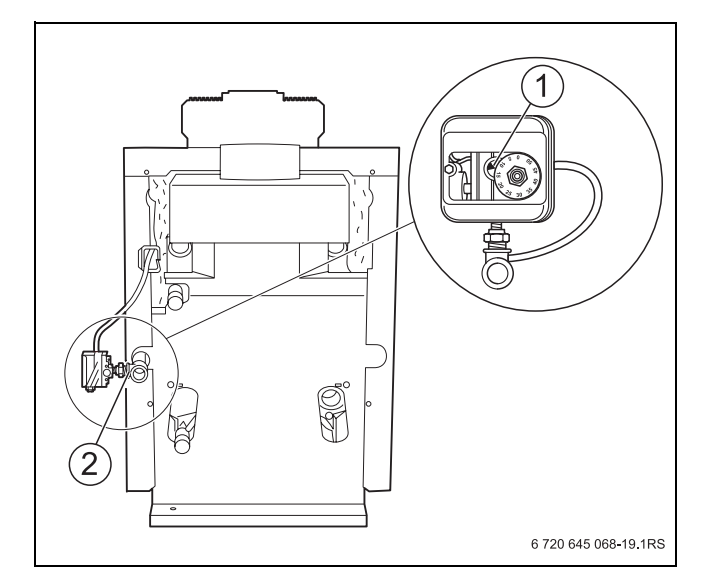

*Мал. 7 Підключення газу*

- **1** Підключення газу
- **2** Датчик тиску газу (потрібен лише для скрапленого газу; можна також повертати на 90°)

#### <span id="page-20-2"></span>**5.4.2 Встановлення прямої та зворотної лінії подачі опалення**

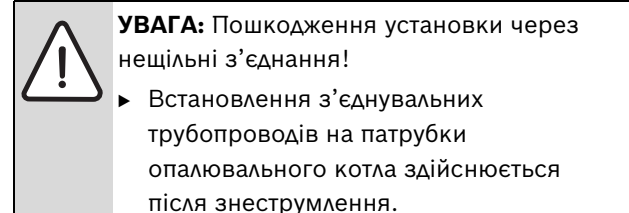

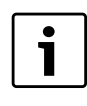

Для захисту всієї опалювальної установки ми рекомендуємо встановити очисний фільтр у трубопровід зворотної лінії подачі. Під час підключення опалювального котла до вже встановленої раніше опалювальної установки необхідно обов'язково використовувати вбудовування.

- B Безпосередньо перед та після очисного фільтра встановити перегородку для очистки фільтра.
- B Підключити трубу зворотної лінії подачі до підключення RK [5].
- B Кран для доливання та спускання води з труби зворотної лінії подачі встановлюється на заводівиробнику.
- **Підключити трубу прямої лінії подачі до підключення** VK [3].

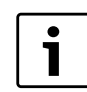

Ми рекомендуємо обладнати опалювальний котел запобіжним набором для котла на прямій лінії подачі (KSS, приладдя).

#### **Встановлення запобіжного клапана**

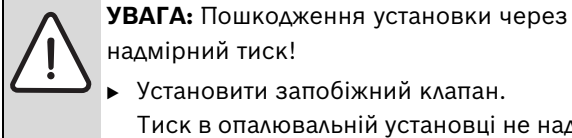

- B Установити запобіжний клапан. Тиск в опалювальній установці не надто високий.
- B Підключити запобіжний клапан до підключення VSL [4] під датчиком потоку.

# <span id="page-21-0"></span>**5.4.3 Підключення прямої та зворотної лінії подачі бойлера**

Опалювальний котел можна підключити до бойлера, що здійснює опосередкований підігрів води.

- **Підключити трубу бойлера до підключення RS [5].**
- **Підключити бойлер до підключення VS [2].**
- B Якщо опалювальний котел не поєднується з бойлером, необхідно ущільнити трубу прямої лінії подачі бойлера.

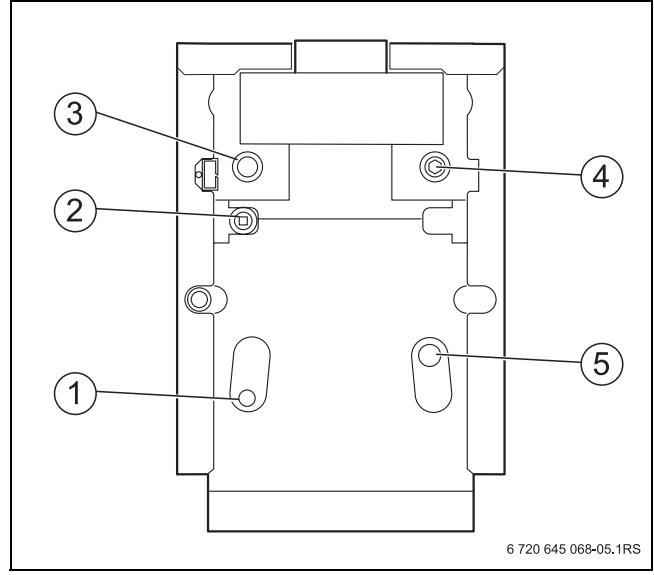

*Мал. 8 Підключення до опалювального котла*

- **1** Підключення запобіжного трубопроводу/стоку (VSL/EL: R1/G1)
- **2** Підключення труби прямої лінії подачі бойлера (VS; R1/G1)
- **3** Підключення труби прямої лінії подачі опалювального котла (VK; Rp1½ )
- **4** Підключення труби прямої лінії подачі бойлера/ запобіжного трубопроводу (VS/VSL; Rp1¼ )
- **5** Підключення труби бойлера/опалювального котла (RS/RK; Rp1½ )

# <span id="page-21-1"></span>**5.5 Вказівки для підключення відпрацьованих газів, а також для пристрою контролю відпрацьованих газів**

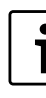

Перед початком монтажу повідомте вповноваженого місцевого фахівця з чищення труб.

B Під час монтажу підключення для відпрацьованих газів дотримуватися загальних чинних приписів  $(\rightarrow$  розді[л 3.4,](#page-16-0) стор[. 17\)](#page-16-0).

Під час установки з'єднувальної деталі котла необхідно дотримуватися таких положень:

- Поперечний перетин труби для відведення відпрацьованих газів повинен відповідати розрахункам відповідно до діючих приписів.
- Вибрати якомога коротший шлях для відведення відпрацьованих газів.
- Прокласти труби для відведення відпрацьованих газів необхідно прокладати з підйомом у напрямку до димаря.
- термічні запірні клапани забороняється вбудовувати у випускні газопроводи.

# <span id="page-21-2"></span>**5.5.1 Пристрій контролю відпрацьованих газів (приладдя)**

Перевірте, чи відповідно до експлуатації будівлі або відповідно до регіональних/національних приписів необхідно встановлювати систему для відпрацьованих газів разом із пристроєм контролю відпрацьованих газів.

B За потреби встановити належним чином пристрій контролю відпрацьованих газів. Пристрій контролю відпрацьованих газів постачається в якості приладдя.

# <span id="page-21-3"></span>**5.5.2 Система відведення відпрацьованих газів, конструкція Bxx**

У системі відведення відпрацьованих газів конструкції B використовується система подачі повітря, що всмоктує повітря із приміщення установки, в якому встановлено опалювальний котел. Відпрацьовані гази проходять через систему відведення відпрацьованих газів назовні. У цьому випадку необхідно дотримуватися особливих приписів для приміщення для установки та режиму роботи із забором повітря з приміщення. Для підтримки горіння має здійснюватися достатня подача повітря.

Для подачі повітря для підтримки горінння (TRGI 5.5.2.8):

- Примішення, де встановлений прилад, повинно мати отвір назовні площею 180 см2 або два отвори по 90 см<sup>2</sup> з вільним перерізом.
- Опалювальний котел не можна експлуатувати в приміщеннях, де постійно перебувають люди.
- B Встановити газовідвід відповідно до посібника з експлуатації для системи відведення відпрацьованих газів.

# **Конструкція B11 (без пристрою контролю відпрацьованих газів)**

Опалювальний котел без пристрою контролю відпрацьованих газів можна встановлювати лише у приміщеннях, що не є житловими приміщеннями будівлі та згідно з приписами мають відповідну вентиляцію, наприклад, топки.

# **Конструкція B11BS (із пристроєм контролю відпрацьованих газів)**

Відповідно до регіональних і національних постанов або законів може бути запропоновано використання пристрою контролю відпрацьованих газів, наприклад, під час експлуатації котла в житлових приміщеннях чи схожому устаткуванні, що використовується, або теплоцентралі.

Якщо відпрацьований газ потрапляє в приміщення для установки, пристрій контролю відпрацьованих газів припиняє подачу газу. Пальник вимикається.

Повторне введення в експлуатацію опалювального котла (після усунення збоїв):

#### *Пристрій контролю відпрацьованих газів AW 50*

Пристрій контролю відпрацьованих газів AW 50  $(\rightarrow$  мал. [9,](#page-22-0) [1]) запускається через кілька хвилин після запуску пальника, якщо з'являється потреба у теплі.

#### *Пристрій контролю відпрацьованих газів AW 10*

 $\triangleright$  У пристрої контролю відпрацьованих газів AW 10 [2] прибл. через дві хвилини видаляється захисний ковпачок [5] та вдавлюється стержень розблокування [4].

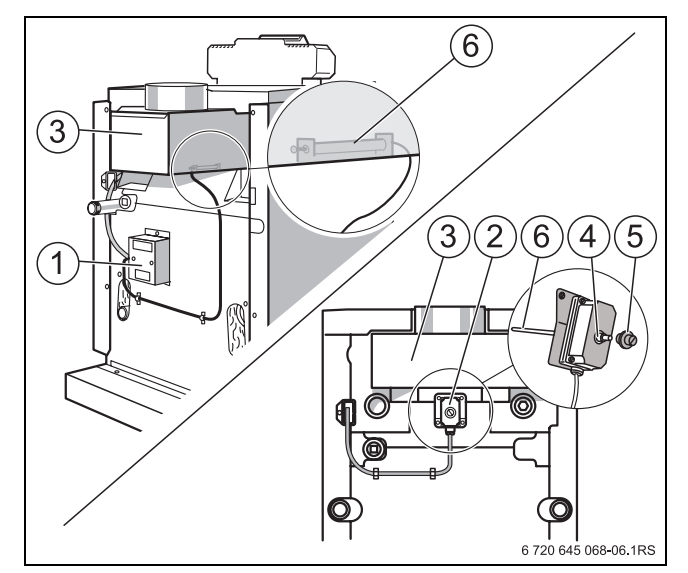

<span id="page-22-0"></span>*Мал. 9 Пристрої контролю відпрацьованих газів*

- **1** Пристрій контролю відпрацьованих газів AW 50
- **2** Пристрій контролю відпрацьованих газів AW 10
- **3** Датчик потоку
- **4** Стрижень розблокування
- **5** Захисний ковпачок
- **6** Датчик температури відпрацьованих газів

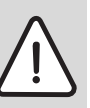

**НЕБЕЗПЕКА:** Небезпека для життя через отруєння!

Під час впливу на пристрій контролю відпрацьованих газів відпрацьований газ може викликати небезпеку для життя людей.

- B Не проводити жодних ремонтів на пристрої контролю відпрацьованих газів.
- B Під час заміни деталей використовувати лише оригінальні запчастини.
- B Після заміни встановити датчик температури відпрацьованих газів у задане положення.

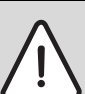

**НЕБЕЗПЕКА:** Небезпека для життя через отруєння!

Недостатня подача повітря може призвести до небезпечного витоку газу.

- B Зверніть увагу на те, щоб отвори для подачі та відведення повітря не були прикриті або закриті.
- B Якщо Ви не можете усунути недолік, вмикати опалювальний котел забороняється.
- B Повідомте в письмовому виді користувачеві установкою про недоліки та небезпеку.

# <span id="page-23-0"></span>**5.6 Заповнити опалювальну установку та перевірити її на герметичність**

Необхідно перевірити опалювальну установку перед введенням в експлуатацію, щоб не з'явилися негерметичні місця під час експлуатації опалювальної установки.

B Для забезпечення хорошого видалення повітря, відкрити всі контури опалення та термостатичні вентилі перед доливанням води.

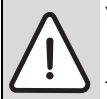

**УВАГА:** Пошкодження установки через надмірний тиск під час випробування тиском!

Пристрої тиску, регулювання чи захисту можуть бути пошкодженні під час значного тиску.

B Після заповнення опалювальної установки забезпечте відповідний тиск, що відповідає тиску початку спрацьовування запобіжного клапана.

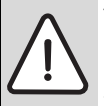

**УВАГА:** Пошкодження установки!

Коли опалювальна установка заповнюється в теплому стані, перепади температури можуть призвести до появи тріщин. Опалювальний котел стає негерметичним.

- B Опалювальна установка заповнюється лише в охолодженому стані (температура прямої лінії подачі має становити макс. 40 °C).
- B Відокремити розширювальний бак тиску за допомогою закривання ковпачкового клапана системи.
- B Відкрийте змішувальні та запірні клапани для гарячої води.
- B Для видалення повітря необхідно відкрити захисний ковпачок на автоматичній витяжці.
- B Підключити кран до водопровідного крана. Натягніть заповнений водою шланг на наконечник крана для заливання та спускання води, зафіксуйте його за допомогою скоби та здійсніть подачу води.

B Відкрити кран для заливання та спускання води. Повільно доливайте воду в опалювальну установку. При цьому стежте за показами тиску (на манометрі).

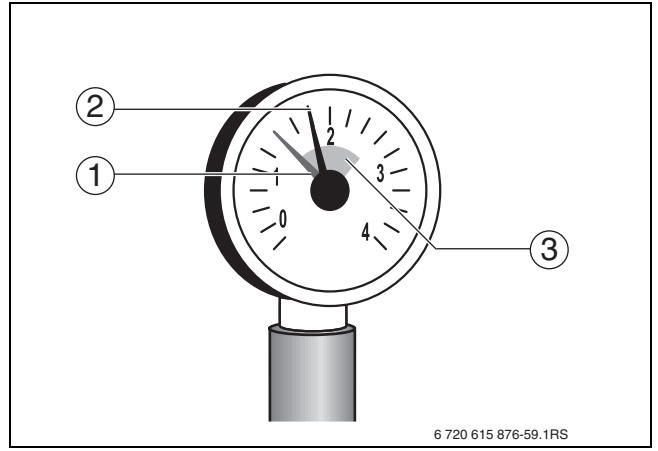

*Мал. 10 Манометр для закритих установок*

- **1** Червона стрілка
- **2** Стрілка манометра
- **3** Зелене поле
- B Якщо бажаний контрольний тиск досягнуто, закрийте кран для доливання та спускання води.
- B Перевірити патрубки та трубопроводи на герметичність.
- B Спустити повітря з опалювальної установки через повітряний клапан.
- B Якщо в результаті спускання повітря випробувальний тиск падає, необхідно здійснити доливання води.
- B Від'єднайте шланг від крана для доливання та спускання води.
- B Здійснювати перевірку на герметичність відповідно до місцевих приписів.
- B Якщо опалювальну установку було перевірено на герметичність та не знайдено негерметичних місць, встановити правильний робочий тиск.

# <span id="page-24-0"></span>**5.7 Здійснення електричного підключення**

Опалювальний котел під час поставки повністю з'єднаний дротами.

Під час підключення електричних компонентів звертайте увагу на схему з'єднань, що додається, а також посібники для відповідної продукції.

Стаціонарне підключення до мережі передбачено місцевими приписами.

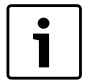

Зверніть увагу на наявність розподільного пристрою, що відповідає стандарту (відстань між контактами > 3 мм), для відключення усіх фаз опалювального котла від електромережі.

B Якщо не встановлено розподільний пристрій, необхідно вбудувати його.

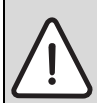

**УВАГА:** Пошкодження установки через неправильне встановлення!

Дотримуйтеся таких пунктів для здійснення електричного підключення:

- B Ретельно прокласти кабельні та капілярні труби.
- B Не пошкодити капілярні труби під час прокладання.
- B Проводити роботи з електричного підключення в опалювальній установці можна лише тоді, коли Ви володієте відповідною кваліфікацією.
- B Якщо Ви не маєте відповідної кваліфікації, електричне підключення повинен здійснювати фахівець спеціалізованого підприємства, що має на це дозвіл.
- Дотримуйтеся місцевих приписів!

# **НЕБЕЗПЕКА:** Загроза для життя через ураження електричним струмом при відкритому приладі!

- B Перед тим як відкрити опалювальний котел: знеструмити опалювальну установку за допомогою аварійного вимикача та відділити її за допомогою відповідного запобіжника будинкової мережі від електромережі. Вимкнути регулювальний прилад недостатньо!
- B Забезпечте захист від ненавмисного повторного ввімкнення.

# <span id="page-24-1"></span>**5.7.1 Знімання передньої стінки котла**

- B Зняти стопорні болти [1] передньої стінки котла [2].
- B Злегка підняти передню стінку котла та зняти її, потягнувши вгору.

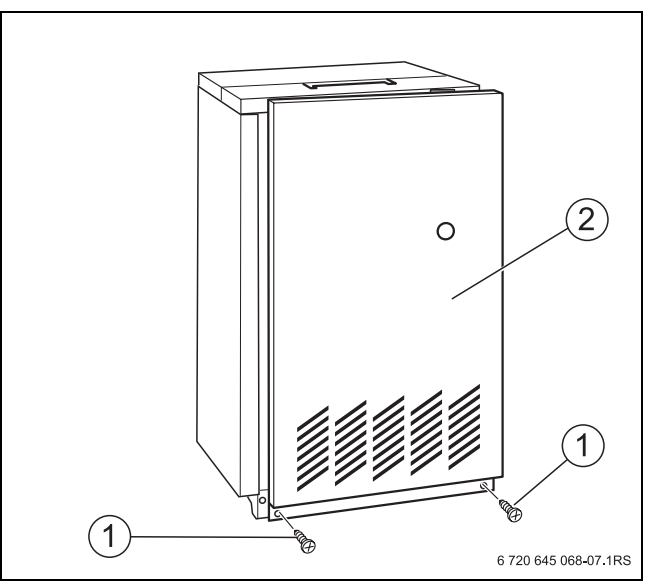

*Мал. 11 Знімання передньої стінки котла*

- **1** Стопорні болти
- **2** Передня стінка котла

### <span id="page-24-2"></span>**5.7.2 Зняти задню кришку котла**

- B Викрутити обидва з'єднувальні болти з нижньої кришки котла [1].
- Зняти задню кришку котла, потягнувши її назад.

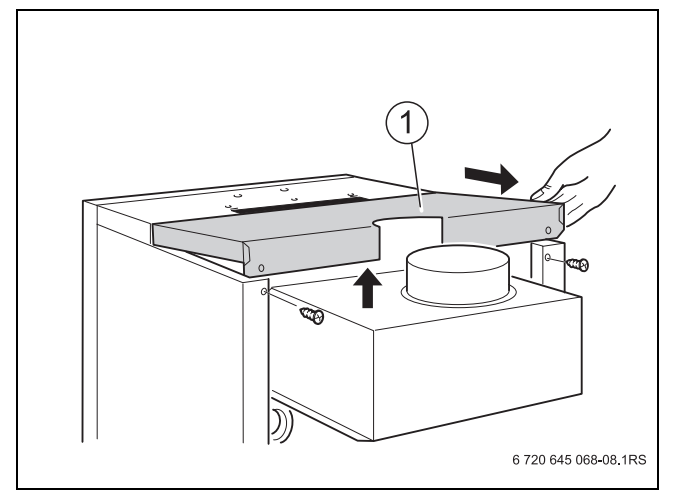

<span id="page-24-3"></span>*Мал. 12 Зняти задню кришку котла*

**1** Задня кришка котла

#### <span id="page-25-0"></span>**5.7.3 Встановлення регулювального приладу**

- B Вставити накладки [2] регулювального приладу в овальні отвори [3].
- B Підняти регулювальний прилад вгору.
- B Зафіксувати гачки [1] у передбачених для цього отвори за допомогою втискування.

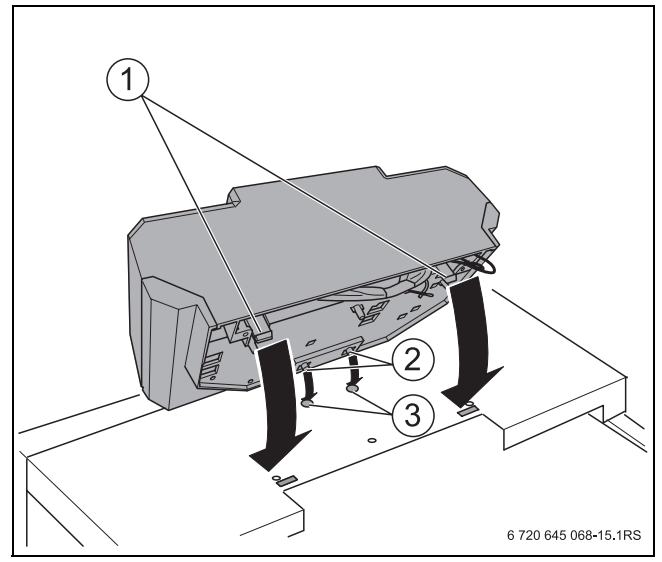

*Мал. 13 Встановлення регулювального приладу*

- **1** Еластичні гачки
- **2** Накладки
- **3** Овальні отвори
- $\triangleright$  Викрутити гвинти із кришки [1] та зняти кришку регулювального приладу.
- B Пригвинтити регулювальний прилад за допомогою саморізів [2].

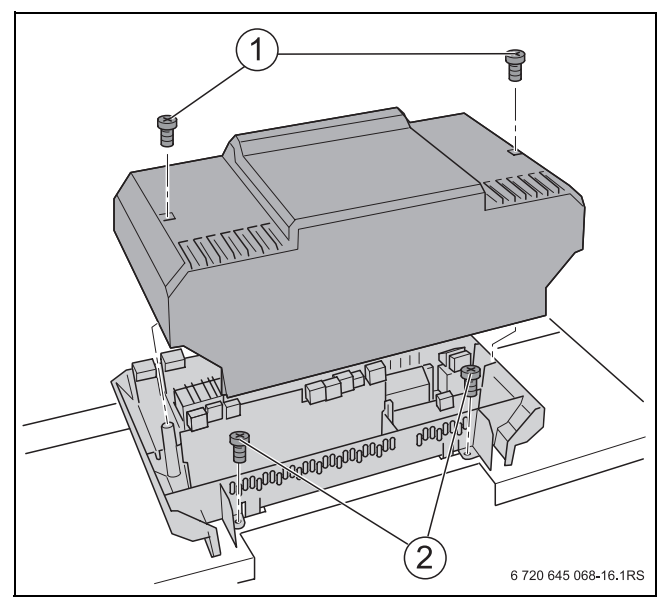

*Мал. 14 Зняття верхньої кришки*

- **1** Гвинти обшивки
- **2** Саморізи

# <span id="page-25-1"></span>**5.7.4 Встановлення набору температурних датчиків**

B Зняти кришку кабельної ніші [1].

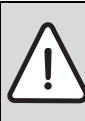

**УВАГА:** Пошкодження установки! Капілярні труби можуть надламатися та мати гострі краї.

- B Обережно вкладайте капілярні труби в труби більших радіусів.
- B Капілярні труби датчика температури та регулювання CFB, а також проводку датчика температури води в котлі необхідно прокладати під передньою кришкою котла вгору до місця вимірювання [2]. При цьому розмотати їх лише на потрібну довжину.
- B Надлишок капілярних труб і проводку датчика змотати та розмістити на теплоізоляції.
- B Прокладіть проводку пальника [3] через кабельну нішу та під передньою кришкою котла назад до боку підключення регулювального приладу.
- B Вставити датчик температури в гніздо до упору.
- B При цьому пластикова спіраль [4] автоматично відсувається назад. Компенсаційну пружину [5] необхідно вставити в гніздо.
- B Вставити запобіжний датчик [6]; (комплект поставки регулювального приладу) збоку або зверху у верхню частину гнізда (див. стрілку).

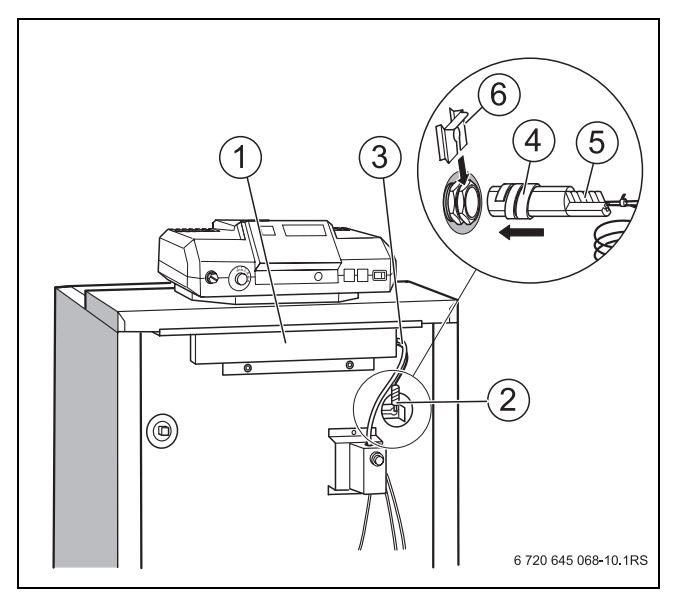

<span id="page-25-2"></span>*Мал. 15 Встановлення набору температурних датчиків*

- **1** Кабельна ніша
- **2** Точка виміру
- **3** Проведення пальника
- **4** Пластмасова спіраль
- **5** Компенсаційна пружина
- **6** Запобіжний датчик

Для правильного відображення 1 температури зважати на хороший контакт поверхні датчика в гнізді. Використовуйте  $(\rightarrow$  мал. [15](#page-25-2), [5], стор[. 26\)](#page-25-2) компенсаційну пружину.

# <span id="page-26-0"></span>**5.7.5 Підключення інших електричних з'єднувальних проводок**

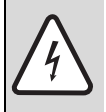

**НЕБЕЗПЕКА:** Існує загроза життю через ураження електричним струмом! Гарячі деталі котла можуть пошкодити електричну проводку.

- B Зважайте на те, щоб проводки не торкалися гарячих деталей котла або деталей датчика потоку.
- B Переконайтеся, що всі проводки прокладені в передбачених для них кабелепроводах або на теплоізоляції опалювального котла.
- B Прокласти електричні з'єднувальні проводки та з'єднувальну проводку пристрою контролю відпрацьованих газів позаду через кабелепровід [1] до регулювального приладу.
- B Здійснити електричні підключення на вставних з'єднаннях [3] регулювального приладу за схемою з'єднань, що додається.

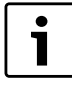

За допомогою викрутки штекер можна легко відокремити від колодки штекерного з'єднувача.

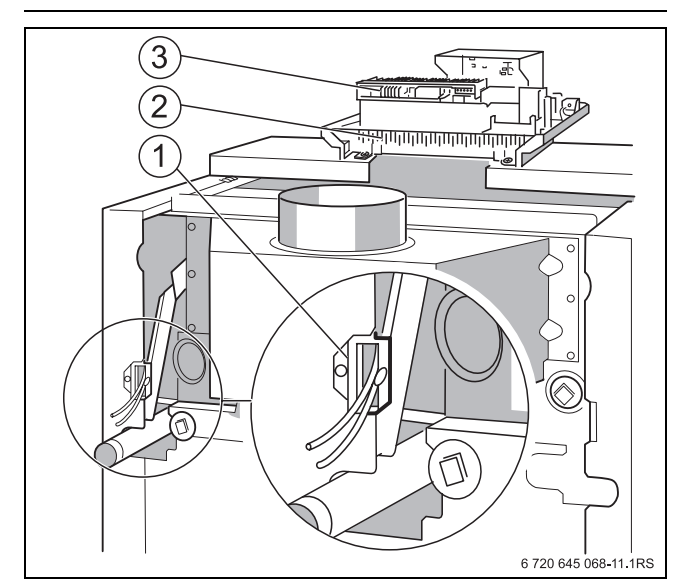

*Мал. 16 Підключення електричних з'єднувальних проводок*

- **1** Кабелепровід
- **2** Хомутова рама
- **3** Штекерні з'єднання
- B Установіть штекерне з'єднання проведення пальника за схемою з'єднань.
- B Зафіксуйте надлишок капілярних труб на ізоляції котельного блоку! Не пошкодьте капілярні труби!

### **Встановлення фіксатора**

Закріпіть усі проводи скобами для кріплення кабелів (комплект поставки):

- 1. Вставте скобу для кріплення кабелю в паз рами.
- 2. Посуньте вниз скобу для кріплення кабелю.
- 3. Зворотні тиски.
- 4. Зафіксуйте рукоятку, піднявши її вгору.

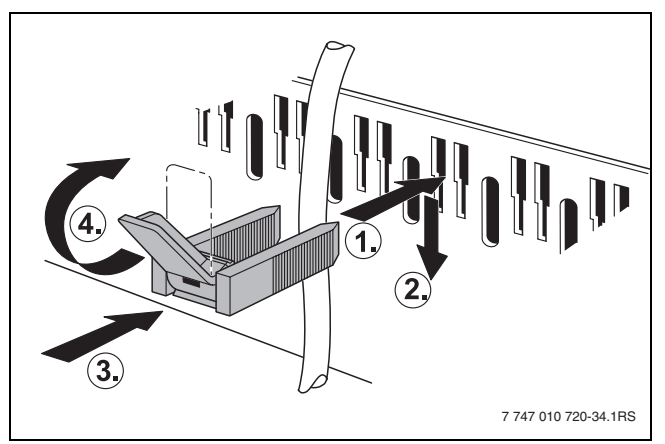

*Мал. 17 Закріплення проведення скобою для кріплення кабелю*

# <span id="page-26-1"></span>**5.7.6 Підключення зовнішніх складових**

Клемні з'єднувальні накладки в регулювальному приладі опалювального котла оснащені різними з'єднаннями для підключення зовнішніх електричних компонентів.

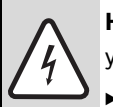

**НЕБЕЗПЕКА:** Існує загроза життю через ураження електричним струмом!

- B Переконайтеся, що опалювальна установка знеструмлена.
- B Неправильно підключені кабелі можуть призвести до неправильної роботи приладу з можливими небезпечними наслідками.

# <span id="page-26-2"></span>**5.7.7 Встановлення підключення до мережі**

B Здійснити підключення до мережі на регулювальному приладі за схемою з'єднань, що додається.

### <span id="page-27-0"></span>**5.7.8 Заміна регулятора температури води в котлі**

B Замінити регулятор температури води в котлі [1] на нову кнопку (комплект поставки) зі штифтом.

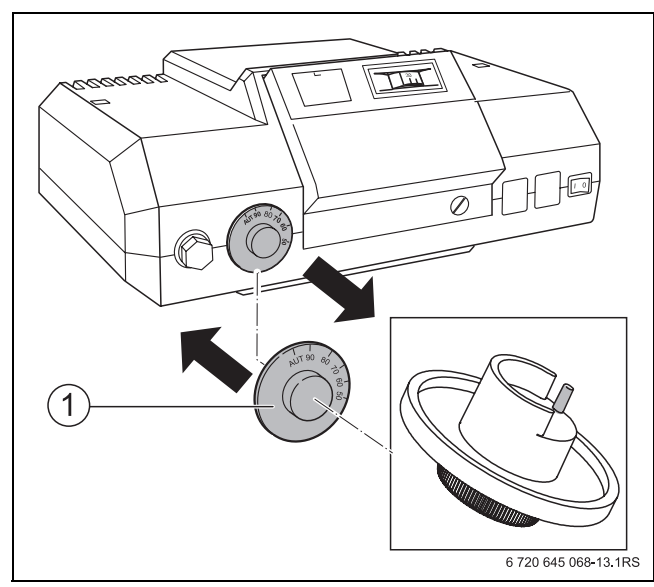

*Мал. 18 Кнопка для заміни регулятора температури води в котлі*

### <span id="page-27-1"></span>**5.7.9 Монтаж верхньої та задньої кришки котла**

B Установити індикаторний пристрій у бажане положення.

Ми радимо встановлювати індикаторний пристрій прямо під час поєднання з L-бойлером.

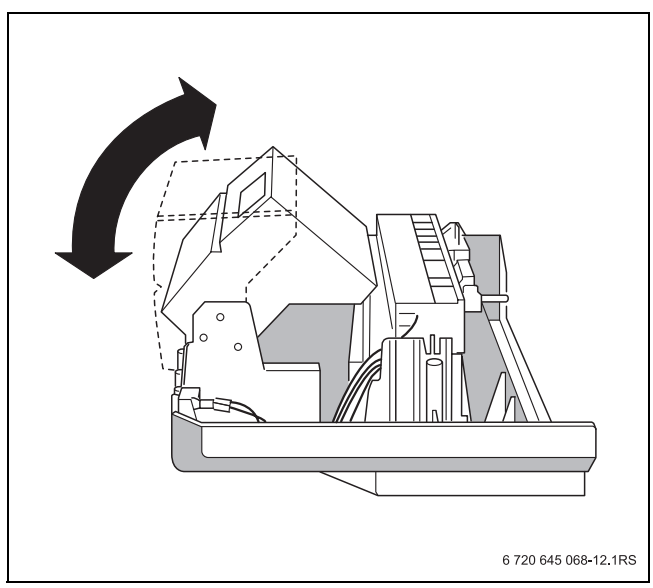

*Мал. 19 Установлення індикаторного пристрою*

B Надіти кришку та пригвинтити регулювальний прилад.

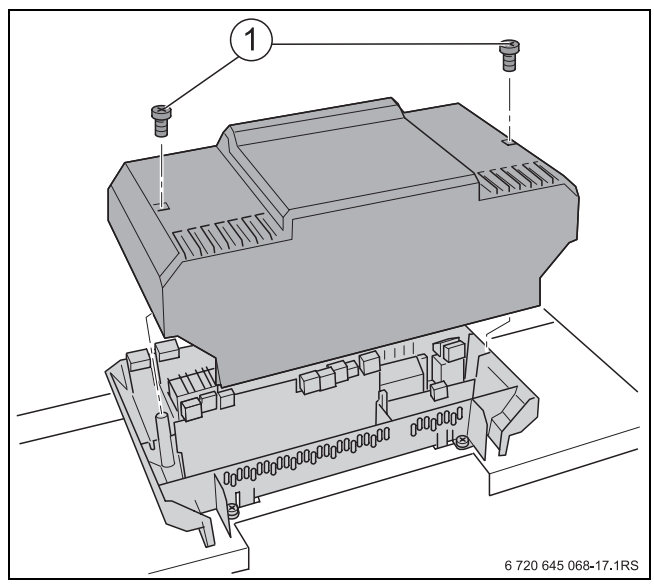

*Мал. 20 Встановлення верхньої кришки*

- B Підсуньте задню кришку котла з накладками під передню кришку котла і натисніть її вниз.
- B Пригвинтити задню кришку котла до задньої стінки котла.

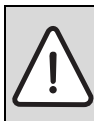

**УВАГА:** Пошкодження установки через забруднення!

Якщо опалювальний котел установлено але не введено в експлуатацію, необхідно зважати на такі пункти:

**В Захистити підключення опалювального** котла від забруднення, а також ущільнити підключення.

# <span id="page-28-0"></span>**6 Введення в експлуатацію**

B Після проведення описаних далі робіт слід заповнити протокол введення в експлуатацію  $(\rightarrow$  розділ [6.7](#page-40-0)).

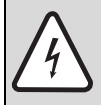

**НЕБЕЗПЕКА:** Небезпека для життя через ураження електричним струмом під час відкритого приладу!

- B Перед тим як відкрити опалювальний котел:знеструмте опалювальну установку за допомогою аварійного вимикача чи від'єднайте її від електромережі за допомогою відповідного запобіжника будинкової мережі.
- B Забезпечте захист від ненавмисного повторного ввімкнення.

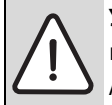

**УВАГА:** Пошкодження котла через надмірне нашарування пилу та насіння, що літає!

- Ніколи не експлуатуйте опалювальний котел при значному скупченні пилу, наприклад, через будівельні роботи в приміщенні для установки.
- **В Якщо повітря для підтримки горіння, що** подається, містить багато пилу (наприклад, через ґрунтові дороги та шляхи чи робочі місця, такі як кам'яні кар'єри, шахти, що сприяють значному утворенню пилу, тощо) або в ньому виявлено насіння складноцвітих рослин, що літає, необхідно встановити вентиляційну решітку.

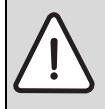

**УВАГА:** Пошкодження котла через забруднення повітря для підтримки горіння!

- B Не використовуйте засоби для чищення, що містять хлор або галогенвуглеводні (наприклад, аерозолі, розчинники та засоби для чищення, фарби, клеї).
- B Не зберігаєте та не використовуйте ці речовини в приміщенні для установки.
- B Забруднений через будівельні роботи пальник перед уведенням в експлуатацію необхідно почистити.
- B Перевірити випускний газопровід, а також отвори для подачі повітря для підтримки горіння та вентиляцію  $($  розді[л 3.4,](#page-16-0) стор[. 17\)](#page-16-0).

**Щоб уникнути небезпечних для життя ситуацій, необхідно перед увімкненням прочитати правила техніки безпеки.**

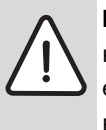

**НЕБЕЗПЕКА:** Небезпека для життя через недотримання посібників із введення в експлуатацію та поява неполадок внаслідок цього!

- B Недотримання цих посібників може призвести до виникнення полум'я або до вибуху. Внаслідок цього можуть виникнути матеріальні збитки або небезпека травмування чи загроза для життя.
- B Дотримуйтеся посібників з уведення в експлуатацію!

**НЕБЕЗПЕКА:** Небезпека для життя через вибух!

При запаху газу існує небезпека вибуху!

- B Не використовувати відкритий вогонь. Не паліть.
- B Уникайте іскроутворення. Не користуйтеся електричними вимикачами, а також телефоном та дверним дзвінком, не витягуйте штекери з розеток.
- $\triangleright$  Закрийте газовий кран ( $\rightarrow$  стор[. 42\)](#page-41-1).
- **•** Відкрийте вікна та двері.
- B Не користуйтеся електричними вимикачами.
- B Попередити мешканців будинку.
- Залишити будівлю.
- **> За межами** будівлі зателефонувати до вповноваженого підприємства з газопостачання та спеціалізованого підприємства або пожежної частини.

**НЕБЕЗПЕКА:** Небезпека для життя через підтоплення!

- B Якщо якась деталь приладу знаходиться під водою, використовувати прилад заборонено.
- B Прилад повинен перевіряти кваліфікований фахівець служби сервісного обслуговування.
- B Деталі регулювального приладу, а також газову арматуру, що була підтоплена водою повинен міняти кваліфікований фахівець служби сервісного обслуговування. Для видалення повітря з опалювального

# <span id="page-29-0"></span>**6.1 Записування характеристик газу**

Довідайтеся про характеристики газу (індекс Воббе та робочий тиск опалення) в уповноваженого підприємства з газопостачання (GVU).

# <span id="page-29-1"></span>**6.2 Наповнення та видалення повітря з опалювальної установки**

B Перевірити попередній тиск розширювального бака опалювальної установки та за потреби настроїти його. При цьому контури опалення опалювального котла мають бути порожніми.

Попередній тиск розширювального бака має щонайменше відповідати статичному тиску (висота установки до середини розширювального бака), в крайньому випадку він має становити 0,5 бара. Точне обчислення див. DIN 4807.

котла в кожному радіаторі опалювальної установки має бути передбачена можливість видалення повітря з нього. У деяких ситуаціях може навіть виникнути потреба у встановленні додаткових точок для можливості додаткового видалення повітря.

- B Відкрийте змішувальні та запірні клапани для гарячої води.
- B Підключити шланг, що наповнено водою, до крана для доливання та спускання на зворотній лінії подачі.
- B Відкрити кран для доливання та спускання води.
- **Обережно відкрити водопровідний кран та повільно** долити воду в опалювальну установку. При цьому стежте за показами тиску на контурі опалення.

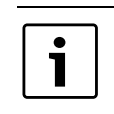

ī

Нормальний робочий тиск становить від 1,0 до 1,5 бара.

B Заповнювати опалювальну установку, доки тиск не досягне значення 1,5 бара.

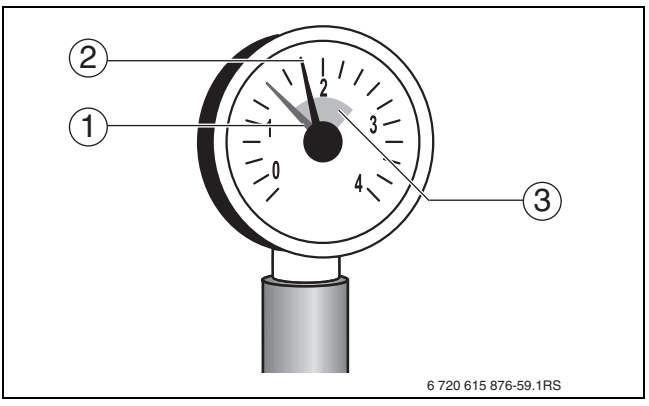

*Мал. 21 Манометр для закритих установок*

- **1** Червона стрілка
- **2** Стрілка манометра
- **3** Зелене поле

1

Після заповнення опалювальної установки необхідно підключити витяжку, оскільки все повітря опалювальної установки збирається в найвищій точці.

- B Закрити кран для доливання та спускання води.
- B Спустити повітря з опалювальної установки через повітряний клапан. Починати слід із найнижчого поверху будівлі.

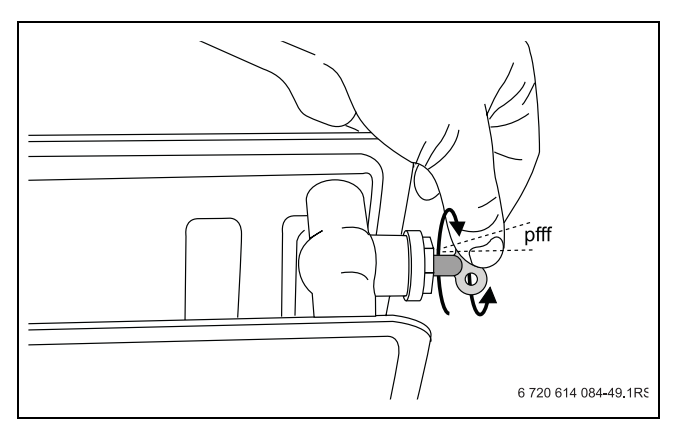

*Мал. 22 Спускання повітря з опалювального контуру*

- B Знову закрутити різьбову пробку вентиляційного отвору.
- B Заново зчитати робочий тиск.
- B Якщо тиск нижче 1,0 бар. Здійснювати повторне доливання, доки не буде досягнуто бажаного тиску.
- B Зняти шланг.
- B Відгвинтити гніздо для шланга та скрутити для подальшого зберігання.
- B Пригвинтити запірний ковпачок.

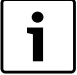

Проникнення бульбашок повітря через гвинтові з'єднання та (автоматичну) витяжку призводить до зниження тиску в опалювальній установці. Також у новій воді системи опалення певний час виходить кисень, що міститься в цій воді.

B Занотувати робочий тиск у протокол уведення в експлуатацію  $($   $\rightarrow$  розді[л 6.7\)](#page-40-0).

Якщо опалювальну установку потрібно часто доливати, причиною цього може бути втрата води внаслідок негерметичності або внаслідок пошкодженого розширювального бака тиску. У цьому випадку потрібно швидко встановити причину та усунути її.

# <span id="page-30-0"></span>**6.3 Перевірки та вимірювання**

#### <span id="page-30-1"></span>**6.3.1 Перевірка газонепроникності**

B Перед першим уведенням в експлуатацію необхідно перевірити газопровід на герметичність ззовні та занотувати це в протокол уведення в експлуатацію.

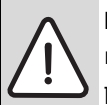

**НЕБЕЗПЕКА:** Небезпека для життя через вибух займистих газів!

Після введення в експлуатацію та техобслуговування можуть виникнути негерметичності на трубопроводах і гвинтових з'єднаннях.

- B Здійснити правильну перевірку на герметичність.
- B Для пошуку негерметичних місць необхідно використовувати дозволений засіб для виявлення негерметичних місць.

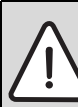

**УВАГА:** Пошкодження установки через коротке замикання!

- B Перед пошуком негерметичних місць ущільнити місця, що можуть створювати небезпеку.
- $\blacktriangleright$  Не розпилюйте або не розливайте засіб для виявлення негерметичних місць на кабелепроводи, штекери або електричні з'єднувальні трубопроводи.
- B Повільно відкрити газовий кран.
- Перевірити на зовнішню герметичність відрізок трубопроводу безпосередньо на місці ущільнення газопровідної арматури за допомогою піноутворюючого засобу. При цьому випробувальний тиск на вході газових арматур може становити щонайбільше 150 мбар.

#### <span id="page-31-0"></span>**6.3.2 Видалення повітря з газопроводу**

- B Закрийте газовий кран.
- B Злегка послабити запірний гвинт на вимірювальному ніпелі [1] (гідравлічний тиск газу в патрубку) та надіти шланг.
- B Повільно відкрити газовий кран.
- B Здійснити факельне спалювання газу, що витікає, через гідравлічний затвор.
- B Якщо повітря більше не виходить, слід закрити газовий кран.

**НЕБЕЗПЕКА:** Небезпека для життя через диринисам. вибух займистих газів!

- B Перевірити вимірювальні ніпелі, що використовуються, на герметичність!
- B Зняти шланг і знову надійно затягнути запірний гвинт на вимірювальному ніпелі (гідравлічний тиск газу в патрубку).

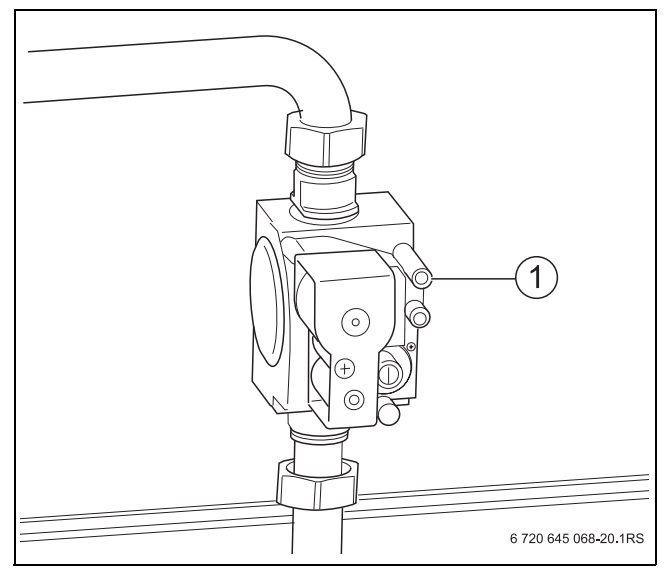

*Мал. 23 Видалення повітря з газопроводу*

**1** Вимірювальний ніпель

# <span id="page-31-1"></span>**6.3.3 Перевірте отвори для подачі та відведення повітря, а також патрубок відведення відпрацьованих газів**

Перевірте такі пункти:

- чи було дотримано відповідного посібника з експлуатації системи відведення відпрацьованого газу згідно з положеннями щодо застосування?
- чи відповідають отвори для подачі та відведення повітря місцевим приписам та положенням з монтажу газового обладнання.
- чи відповідає патрубок відводу відпрацьованих газів

**НЕБЕЗПЕКА:** Небезпека для життя через отруєння!

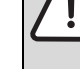

Недостатня подача повітря може призвести до небезпечного витоку газу.

- B Зверніть увагу на те, щоб отвори для подачі та відведення повітря не були прикриті або закриті.
- B Не обладнувати опалювальний котел термічним запірним клапаном, що знаходиться після датчика потоку.
- B Якщо Ви не можете усунути недолік, вмикати опалювальний котел забороняється.
- B Повідомте в письмовому виді користувачеві установкою про недоліки та небезпеку.

# <span id="page-32-0"></span>**6.3.4 Перевірка обладнання приладу**

Пальник у комплекті поставки готовий до експлуатації та налаштований на роботу з природнім газом Н  $(\rightarrow \text{ta6}$ л[. 25\)](#page-32-1).

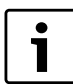

Експлуатувати пальник лише з відповідними газовими соплами  $(\rightarrow \text{ta6}$ л. [24\)](#page-32-2).

B За потреби перенастройте тип газу  $(\rightarrow$  розділ [10](#page-53-0), стор[. 54\)](#page-53-0).

| <b>Габарити</b><br>котла | Кількість<br><b>ОСНОВНИХ</b> | Позначення основних<br>газових сопел |                        |                     |  |  |  |  |
|--------------------------|------------------------------|--------------------------------------|------------------------|---------------------|--|--|--|--|
|                          | <b>ГАЗОВИХ</b><br>сопел      | При-<br>родний                       | Скрап-<br><u>лений</u> | Скрап-<br>лений     |  |  |  |  |
|                          |                              | газ<br>н<br>(G20)                    | газ<br>пропан<br>(G31) | газ<br>B/P<br>(G30) |  |  |  |  |
| $44 - 5$                 | З                            | 360                                  | 245                    | 225                 |  |  |  |  |
| $55 - 6$                 |                              | 350                                  | 235                    | 220                 |  |  |  |  |

<span id="page-32-2"></span>*Табл. 24 Основні газові сопла*

B Запитайте про тип газу, що подається в мережу, в уповноваженого підприємства з газопостачання.

- B Визначте, які основні газові сопла пасують до типу газу, що постачається (табл[. 24](#page-32-2) т[а 25\)](#page-32-1).
- B Перевірте, чи позначення основних газових сопел збігається з позначенням у табл. [24](#page-32-2), за потреби здійсніть перенастроювання на інший тип газу  $(\rightarrow$  розділ [10](#page-53-0), стор. [54](#page-53-0)).

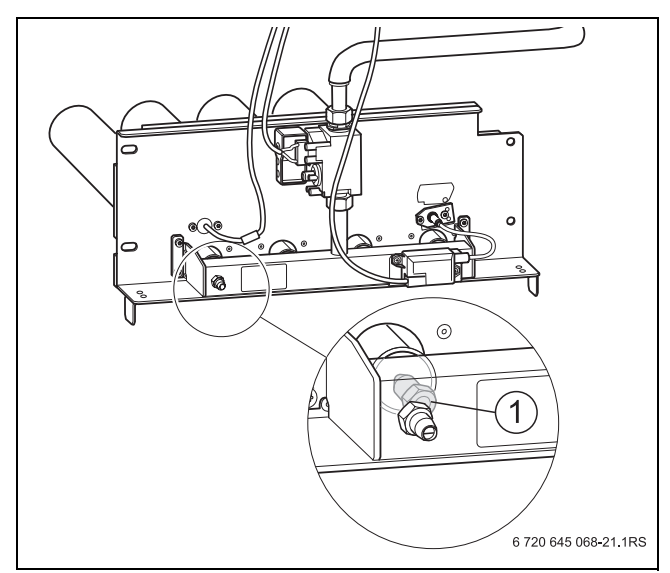

*Мал. 24 Перевірка основних газових сопел*

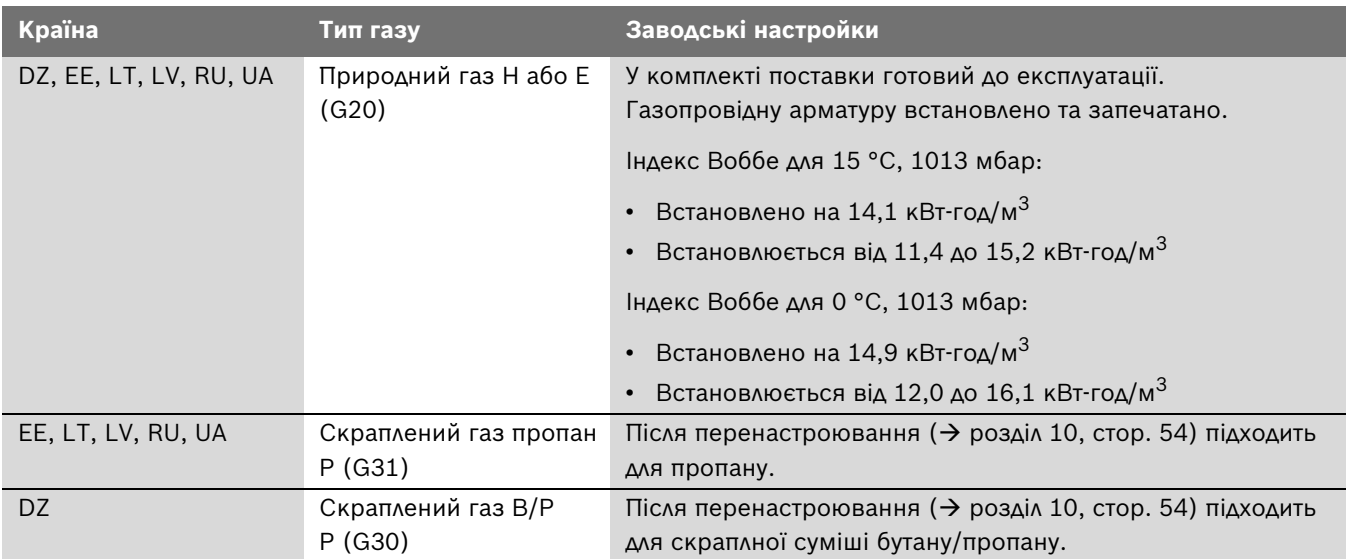

<span id="page-32-1"></span>*Табл. 25 Заводські настройки*

### <span id="page-33-0"></span>**6.3.5 Введення пальника в експлуатацію**

- B Установіть перемикач УВІМК./ВИМК. [1] в положення «I» (УВІМК.).
- B Установіть регулятор температури води в котлі [2] на «AUT». Настройте бажану температуру під час незмінного регулювання (щонайменше 65 °C).

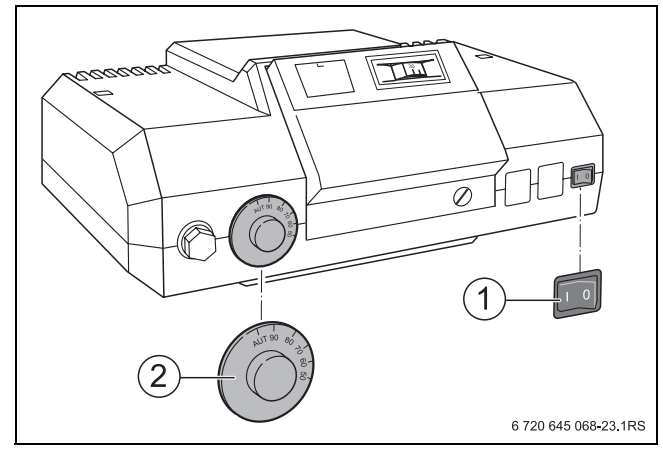

*Мал. 25 Увімкнення регулювального приладу*

- **1** Перемикач УВІМК./ВИМК.
- **2** Регулятор температури води в котлі

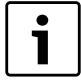

Дотримуйтеся технічної документації для регулювального приладу.

B Повільно відкрити газовий кран.

#### **Неполадка:**

B Якщо світиться аварійна сигнальна лампа на регуляторі для усунення неполадок [1], натиснути регулятор для усунення неполадок.

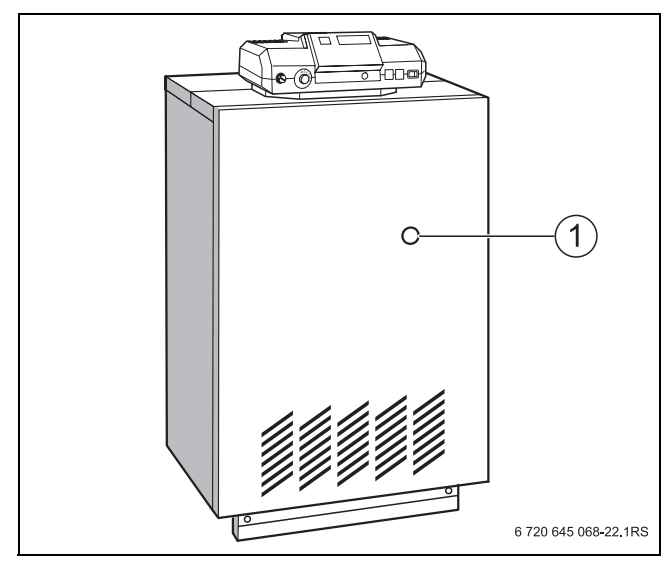

*Мал. 26 Регулятор для усунення неполадок/аварійна сигнальна лампа*

Якщо регулятор для усунення неполадок пальника після численних спроб не приводиться в дію  $(\rightarrow$  розді[л 11,](#page-57-0) стор. [58](#page-57-0)).

# <span id="page-34-0"></span>**6.3.6 Перевірка гідравлічного тиску газу в патрубку**

Виміряти гідравлічний тиск газу в патрубку під час експлуатації. Для цього:

- B За потреби встановіть опалювальну установку на перемикачі УВІМК./ВИМК. регулювального приладу в положення «0» (Вимк.).
- B Закрийте газовий кран.
- B Відкрити щонайменше 2 клапани радіаторів.
- B Послабити запірний гвинт на вимірювальному ніпелі [1] для гідравлічного тиску газу в патрубку та здійснити випускання повітря, повернувши на 2 оберти.
- **•** Установити прилад для вимірювання тиску на «0».
- B Під'єднайте додаткове підключення приладу для вимірювання тиску через шланг із вимірювальним ніпелем [1] для гідравлічного тиску газу в патрубку та видалення повітря.
- B Повільно відкрити газовий кран.

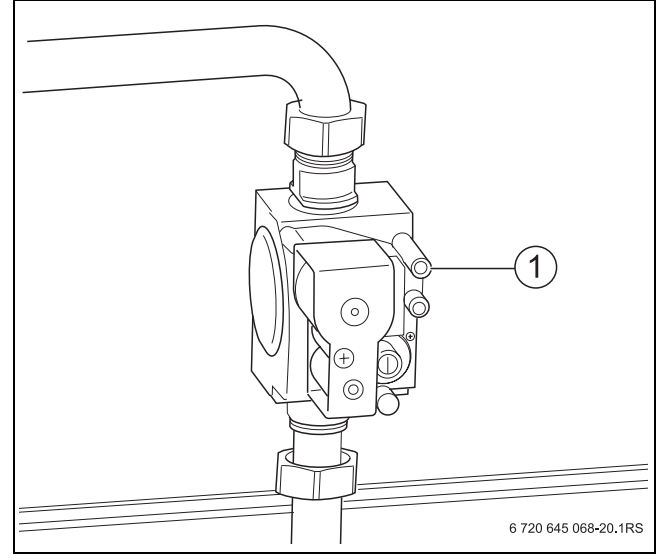

*Мал. 27 Вимірювання гідравлічного тиску газу в патрубку*

- B Установіть опалювальну установку на перемикачі УВІМК./ВИМК. регулювального приладу в положення «I» (Увімк.).
- **Виміряти гідравлічний тиск газу в патрубку та** занотувати значення до протоколу введення в експлуатацію.

Гідравлічний тиск газу в патрубку становить:

- Природний газ щонайменше 10 мбар, щонайбільше 25 мбар (номінальний тиск у патрубку 20 мбар)
- Скраплений газ щонайменше 42,5 мбар, щонайбільше 57,5 мбар (номінальний тиск у патрубку 50 мбар)
- B Закрийте газовий кран.

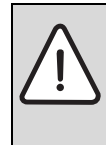

**НЕБЕЗПЕКА:** Небезпека для життя через вибух займистих газів!

B Перевірити вимірювальні ніпелі, що використовуються, на герметичність!

B Знову зняти вимірювальний шланг та знову надійно затягнути запірний гвинт на вимірювальному ніпелі.

Якщо необхідний тиск підключення не досягається ( $\rightarrow$  табл. [26\)](#page-34-1), повідомити про це вповноважене підприємство з газопостачання.

У разі надто високого тиску підключення встановити регулятор тиску газу перед газопровідною арматурою.

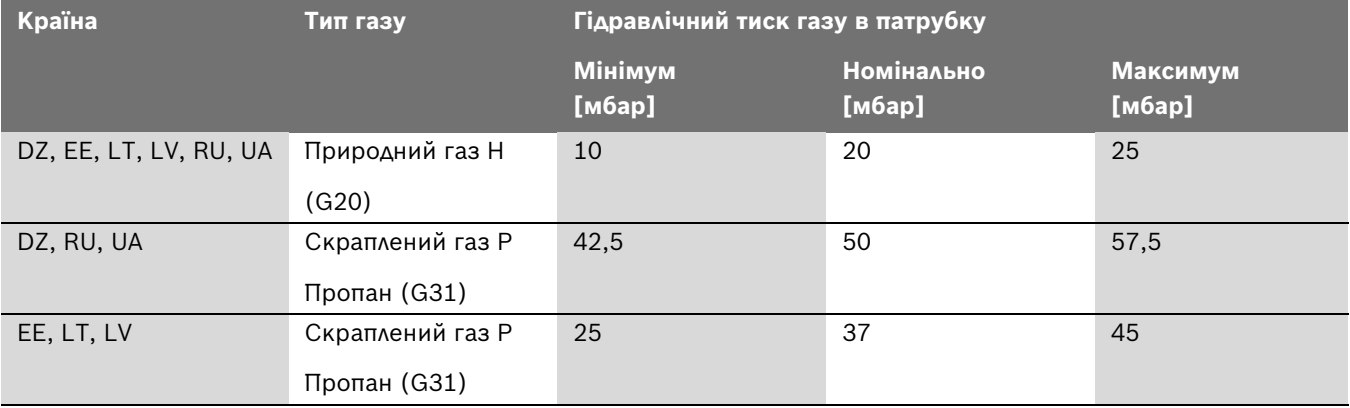

<span id="page-34-1"></span>*Табл. 26 Типи газу та тиск підключення*

# <span id="page-35-0"></span>**6.3.7 Проведення правильної перевірки в робочому стані**

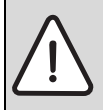

**НЕБЕЗПЕКА:** Небезпека для життя через вибух займистих газів!

Після введення в експлуатацію та техобслуговування можуть виникнути негерметичності на трубопроводах і гвинтових з'єднаннях.

- B Здійснити правильну перевірку на герметичність.
- B Для пошуку негерметичних місць необхідно використовувати дозволений засіб для виявлення негерметичних місць.
- B За потреби встановіть опалювальну установку на перемикачі УВІМК./ВИМК. регулювального приладу в положення «I» (Увімк.).
- B Установіть регулювальний прилад на ручний режим або на функцію Сажотрус і настройте регулятор температури води в котлі на максимальну температуру.

**УВАГА:** Пошкодження установки через коротке замикання!

- B Перед пошуком негерметичних місць ущільнити місця, що можуть створювати небезпеку.
- $\blacktriangleright$  Не розпилюйте або не розливайте засіб для виявлення негерметичних місць на кабелепроводи, штекери або електричні з'єднувальні трубопроводи.
- B Під час функціонування пальника перевірте всі ущільнені місця (наприклад, вимірювальні ніпелі, сопла, гвинтові з'єднання) вздовж всього шляху проходження газу до пальника за допомогою піноутворюючого засобу.

### <span id="page-35-1"></span>**6.3.8 Запис вимірювальних значень**

Для подальших вимірювань необхідно встановити місце для вимірювання на випускному газопроводі [1]. Відстань від датчика потоку має відповідати подвійному діаметру випускного газопроводу (AA).

Якщо випускний газопровід безпосередньо після запобіжника потоку під'єднано до основи, місце для вимірювання має бути перед вигином.

 $\triangleright$  Визначити місце для вимірювання [1] на випускному газопроводі опалювального котла з тильного боку. Для цього просвердлити отвір діаметром 8 мм у випускному газопроводі.

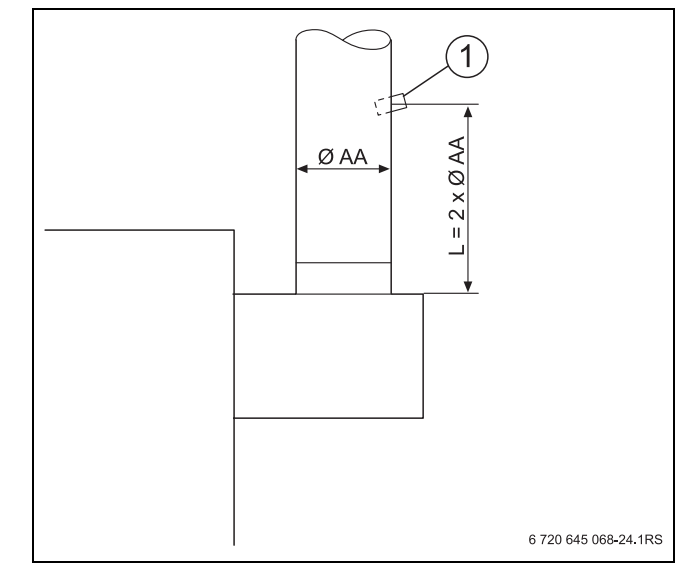

*Мал. 28 Точки виміру в трубі відводу димових газів*

- **1** Точка виміру
- B Установіть опалювальну установку на перемикачі УВІМК./ВИМК. регулювального приладу в положення «0» (Вимк.).
- B Відкрити щонайменше 2 клапани радіаторів.
- B Підключити прилад для аналізу відпрацьованих газів на місці для вимірювання.
- B Установіть опалювальну установку на перемикачі УВІМК./ВИМК. регулювального приладу в положення «I» (Увімк.).
- B Установіть регулювальний прилад на ручний режим або на функцію Сажотрус і настройте регулятор температури води в котлі на максимальну температуру.
- $\triangleright$  Здійснити на місці вимірювання [1] такі вимірювання.
	- Робочий тиск
	- Втрата тепла з відпрацьованими газами
	- Значення CO

#### <span id="page-36-0"></span>**6.3.9 Робочий тиск**

Ми рекомендуємо значення між 3 Па (0,03 мбар) та 5 Па (0,05 мбар).

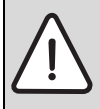

**НЕБЕЗПЕКА:** Небезпека для життя через отруєння відпрацьованими газами, що потрапили всередину!

- B Зважайте на те, що опалювальні котли повинні експлуатуватися тільки з димарями або системами відведення відпрацьованих газів, які під час експлуатації забезпечують вказаний робочий тиск.
- 

Високий робочий тиск призводить до запобігання втрати тепла, але з більшими витратами на опалення. Внаслідок цього під час вимірювання втрати тепла з відпрацьованими газами можуть виникнути помилки під час вимірювань. При значенні понад 10 Па (0,1 мбар) ми радимо встановити пристрій для подачі додаткового повітря.

#### <span id="page-36-1"></span>**6.3.10 Втрата тепла з відпрацьованими газами**

Втрата тепла з відпрацьованими газами не повинна перевищувати 9 %.

Вище значення вказує на помилку під час вимірювання або забруднення опалювального котла чи пальника. Перевірте вимірювальний пристрій та здійсніть очищення  $($   $\rightarrow$  розді[л 9](#page-43-0), стор[. 44\)](#page-43-0).

### <span id="page-36-2"></span>**6.3.11 Значення CO**

Значення CO у режимі без доступу повітря має перебувати нижче 400 ч/млн або 0,04 об. %. Значення, що наближуються або перевищують 400 ч/млн, вказують на неправильну настройку пальника, забруднення газового пальника чи теплообмінника або на несправності газового пальника.

B З'ясуйте причину та усуньте помилку. Для цього опалювальний котел має бути в робочому режимі.

#### <span id="page-36-3"></span>**6.3.12 Завершення вимірювань**

- B Установіть опалювальну установку на перемикачі УВІМК./ВИМК. регулювального приладу в положення «0» (Вимк.).
- B Зняти прилад для аналізу відпрацьованих газів та встановити заглушку.

# <span id="page-36-4"></span>**6.4 Перевірки функціонування**

- B Після введення в експлуатацію та щорічного огляду чи техобслуговування перевіряйте всі пристрої регулювання, керування та захисту на правильність функціонування та налаштування.
- B Перевірити герметичність газо- та водопровідних частин.

# <span id="page-36-5"></span>**6.4.1 Перевірка запобіжного обмежувача температури (STB)**

Див. документацію до регулювального приладу.

#### <span id="page-36-6"></span>**6.4.2 Вимір іонізаціиного струму**

1. Імітування неполадки:

- B За потреби встановіть опалювальну установку на перемикачі УВІМК./ВИМК. регулювального приладу в положення «0» (Вимк.).
- B Зняти захист від дотику [2] на контрольному кабелі [1] та послабити вставне з'єднання.
- B Установіть опалювальну установку на перемикачі УВІМК./ВИМК. регулювального приладу в положення «I» (Увімк.).

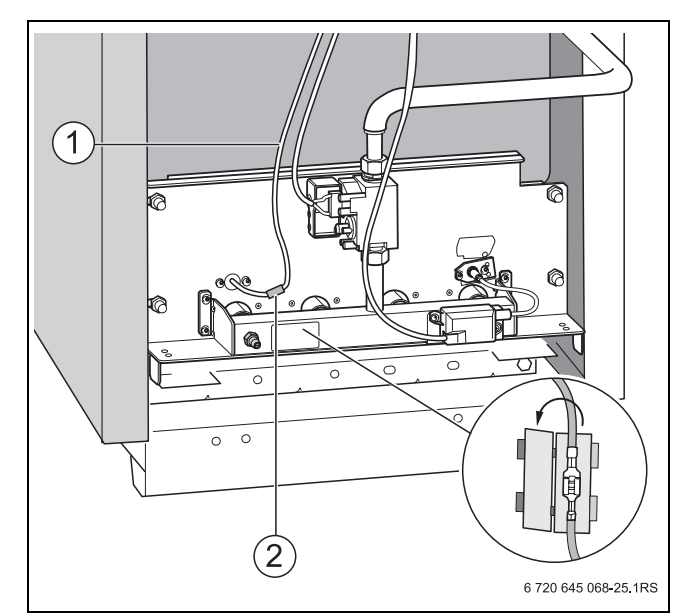

*Мал. 29 Видалення захисту від дотику*

- **1** Контрольний кабель
- **2** Захист від дотику

Прибл. через 12 секунд відкривається електромагнітний клапан (можна визначити завдяки ледве чутному клацанню).

Через 10 секунд після неполадки має включитися пальник, тобто, загорається аварійна сигнальна лампа на регуляторі для усунення неполадок.

- 2. Вимірювання іонізаційного струму:
- B Установіть опалювальну установку на перемикачі УВІМК./ВИМК. регулювального приладу в положення «0» (Вимк.).
- B Зняти захист від дотику [2] на контрольному кабелі та послабити вставне з'єднання.
- $\triangleright$  По черзі підключити вимірювальний прилад [1] до контактів вставного з'єднання контрольного кабелю.
- B Вибрати на вимірювальному приладі [1] постійний струм μA.
- B Установіть опалювальну установку на перемикачі УВІМК./ВИМК. регулювального приладу в положення «I» (Увімк.).
- Занотуйте виміряне значення в протокол уведення в експлуатацію  $($   $\rightarrow$  розді[л 6.7\)](#page-40-0).

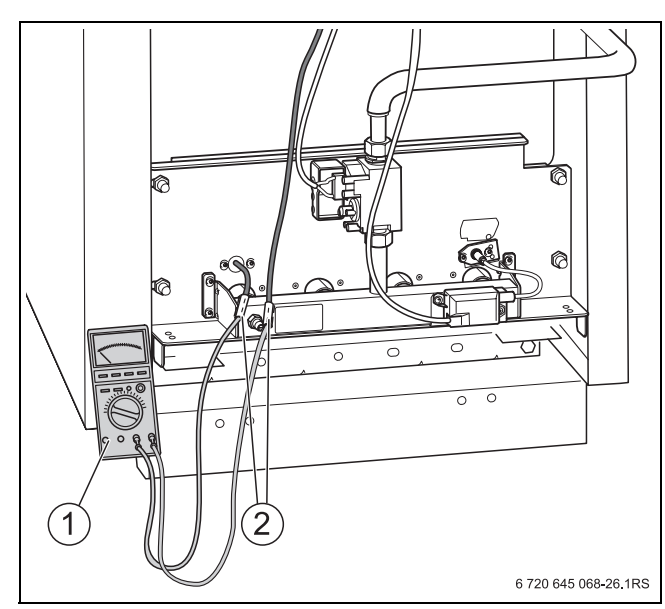

*Мал. 30 Вимір іонізаціиного струму*

- **1** Вимірювальний прилад
- **2** Захист від дотику
- B Установіть опалювальну установку на перемикачі УВІМК./ВИМК. регулювального приладу в положення «0» (Вимк.).
- B Зняти вимірювальний прилад.
- B Знову підключити вставне з'єднання контрольного кабелю.
- B Установити захист від дотику [2] на контрольному кабелі.
- B Установіть опалювальну установку на перемикачі УВІМК./ВИМК. регулювального приладу в положення «I» (Увімк.).

# <span id="page-37-0"></span>**6.4.3 Перевірка запірного клапана для відпрацьованих газів (додаткове оснащення)**

Під час потреби в теплі запірний клапан для відпрацьованих газів [1] необхідно встановити в положення «ВІДКР.». Перевірте за допомогою пересування установочного важеля [2]. Тільки після того, як досягнуте кінцеве положення «ВІДЧ» (відчинити), пальник може починати працювати.

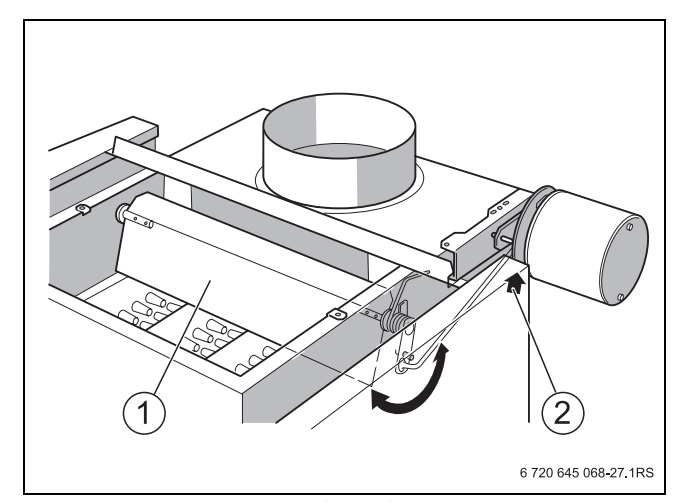

*Мал. 31 Запірний клапан для відпрацьованих газів у положенні «ЗАКР.»*

- **1** Запірний клапан
- **2** Настановний важіль

# <span id="page-38-0"></span>**6.4.4 Перевірка пристрою контролю відпрацьованих газів AW 50**

- B За потреби встановіть опалювальну установку на перемикачі УВІМК./ВИМК. регулювального приладу в положення «I» (Увімк.).
- B Відкрутити датчик температури відпрацьованих газів [1] від датчика потоку [2].
- B Установіть регулювальний прилад на ручний режим або на функцію Сажотрус і настройте регулятор температури води в котлі на максимальну температуру.
- B Тримати кінець датчика температури відпрацьованих газів [1] при ввімкненому пальнику посередині потоку відпрацьованих газів. Щонайбільше через 120 секунд припиняється подача газу та пальник вимикається.

Після часу затримки в кілька хвилин пальник автоматично вмикається знову, якщо є потреба в теплі.

B Знову встановити датчик температури відпрацьованих газів [1].

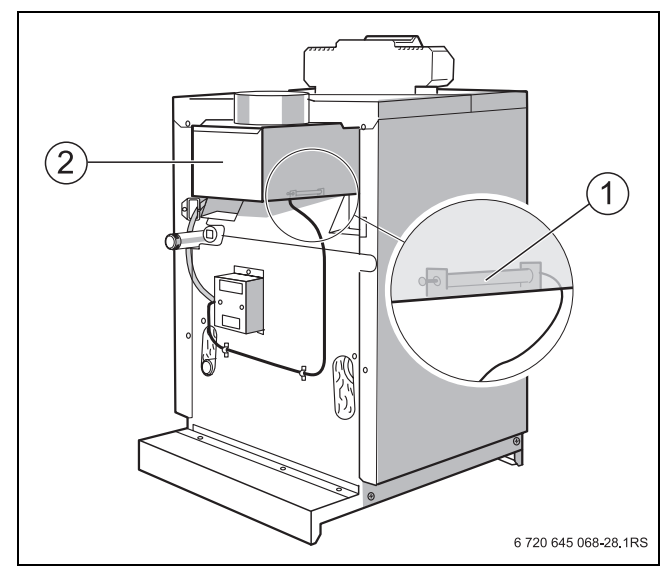

*Мал. 32 Перевірка пристрою контролю відпрацьованих газів AW 50*

- **1** Датчик температури відпрацьованих газів
- **2** Датчик потоку

# <span id="page-38-1"></span>**6.4.5 Перевірка пристрою контролю відпрацьованих газів AW 10**

- B За потреби встановіть опалювальну установку на перемикачі УВІМК./ВИМК. регулювального приладу в положення «I» (Увімк.).
- B Установіть регулювальний прилад на ручний режим або на функцію Сажотрус і настройте регулятор температури води в котлі на максимальну температуру.
- **Відкрутити пристрій контролю відпрацьованих газів** [1] від датчика потоку.
- B Тримати пристрій контролю відпрацьованих газів [4] при ввімкненому пальнику посередині потоку відпрацьованих газів.

Щонайбільше через 120 секунд припиняється подача газу та пальник вимикається.

- B Знову встановити пристрій контролю відпрацьованих газів [1]
- $\triangleright$  Прибл. через 2 хвилини захисний ковпачок [3] видаляється та втискується стержень розблокування [2].
- B Знову прикріпити захисний ковпачок.
- B Установіть опалювальну установку на перемикачі УВІМК./ВИМК. регулювального приладу в положення «I» (Увімк.).

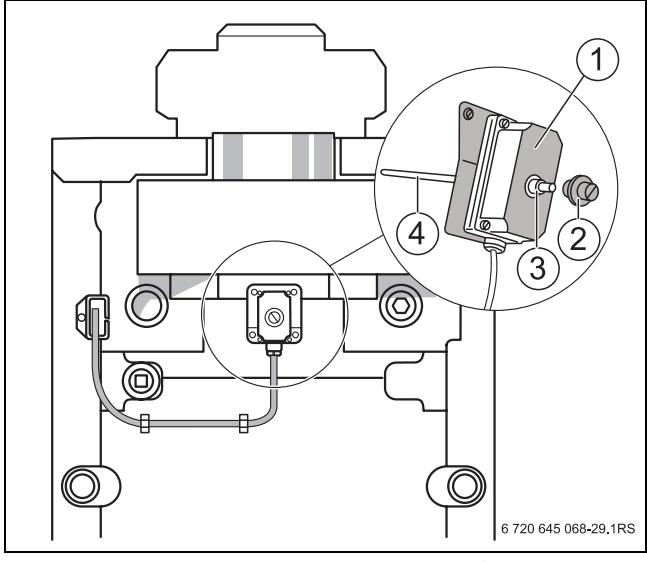

*Мал. 33 Перевірка пристрою контролю відпрацьованих газів AW 10*

- **1** Пристрій контролю відпрацьованих газів
- **2** Стержень розблокування
- **3** Захисний ковпачок
- **4** Датчик температури відпрацьованих газів

# <span id="page-39-0"></span>**6.5 Завершальні роботи**

#### **Встановлення передньої стінки котла**

- B Навішування передньої стінки котла [2].
- B Повертати стопорні гвинти [1] ліворуч та праворуч вниз на боковій стінці.
- B Розташуйте прозору кишеню з технічною документацією на бічний стінці опалювального котла.

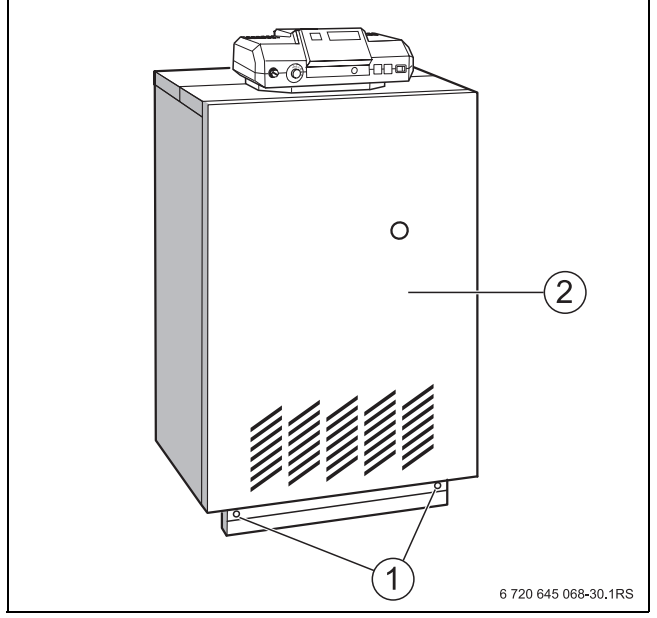

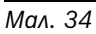

- **1** Стопорні болти
- **2** Передня стінка котла

# <span id="page-39-1"></span>**6.6 Повідомлення споживача, передача технічної документації**

- B Ознайомте користувача опалювальної установки з експлуатацією опалювального котла.
- B Підтвердити введення в експлуатацію в протоколі  $(\rightarrow$  розділ [6.7](#page-40-0)).
- B Повідомлення споживача, передача технічної документації.

# <span id="page-40-0"></span>**6.7 Протокол уведення в експлуатацію**

B Запишіть проведені роботи із введення в експлуатацію та вкажіть дату.

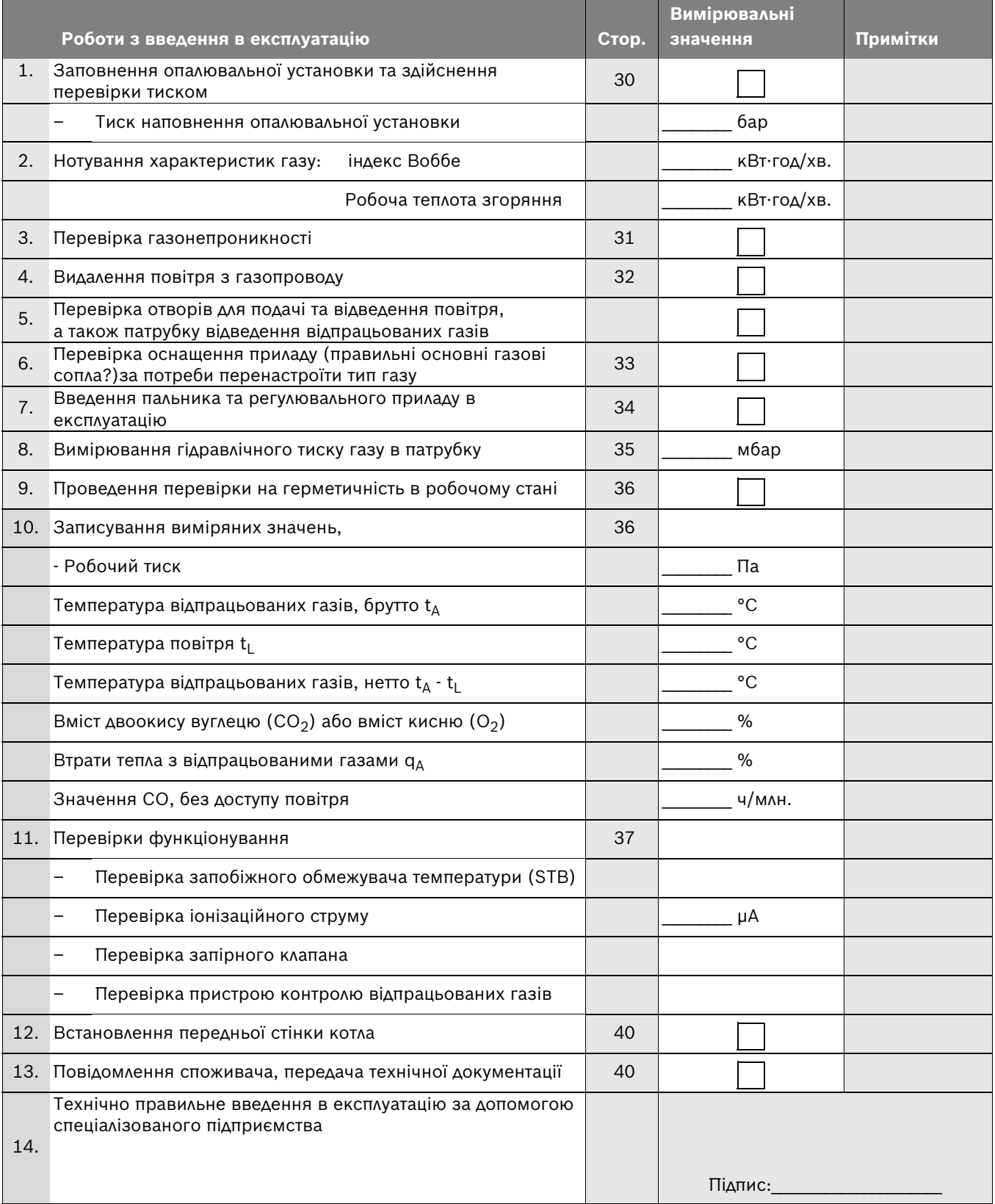

*Табл. 27*

# <span id="page-41-0"></span>**7 Введення опалювальної установки в експлуатацію**

# <span id="page-41-1"></span>**7.1 Вимкнення опалювальної установки за допомогою регулювального приладу**

Вимкнути опалювальну установку за допомогою регулювального приладу. Пальник вимикається автоматично разом із установкою.

B Установіть перемикач УВІМК./ВИМК. на регулювальному приладі на «0» (ВИМК.).

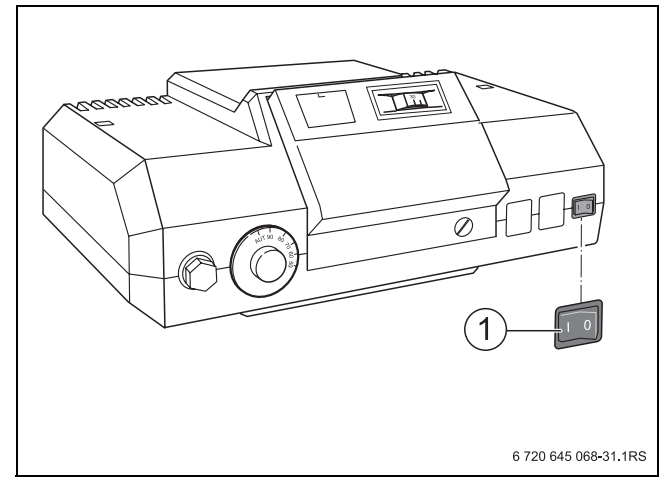

*Мал. 35 Вимикання опалювальної установки*

- **1** Перемикач УВІМК./ВИМК.
- Закрийте головний блокувальний кран або газовий кран.

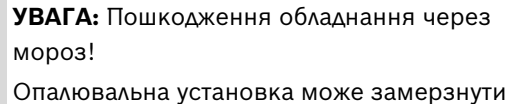

під час тривалого простою (наприклад, під час зникнення напруги в мережі, вимкнення напруги живлення, неправильне постачання газу, неполадки котла тощо).

B Переконайтеся, що опалювальна установка знаходиться в постійному режимі роботи (зокрема під час небезпеки замерзання).

Якщо під час небезпеки замерзання опалювальна установка тривалий час вимкнена, необхідно додатково спорожнити опалювальну установку.

- B Відкрити автоматичну витяжку в найвищій точці опалювальної установки.
- B Злити воду системи опалення в найнижчій точці за допомогою крана для доливання та спускання води чи за допомогою радіатора.

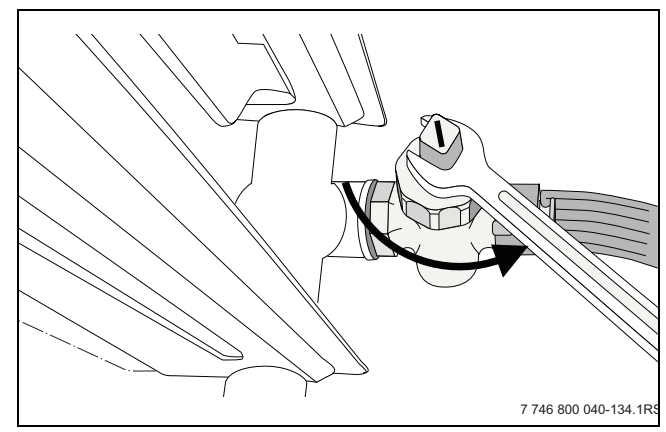

*Мал. 36 Спустити воду з опалювальної установки в разі загрози замерзання.*

# **Утилізація**

B Компоненти опалювальної установки, які більше не потрібні, необхідно відповідно до вимог захисту навколишнього середовища.

# <span id="page-41-2"></span>**7.2 Вимкнення опалювальної установки в аварійному випадку**

Повідомте користувача про поводження в аварійному випадку, наприклад, під час пожежі.

#### <span id="page-41-3"></span>**7.2.1 Поводження в аварійному випадку**

- B Ніколи не піддавайте своє життя небезпеці. Власна безпека завжди стоїть на першому місці.
- B Закрийте головний блокувальний кран або газовий кран.
- B Знеструмте опалювальну установку за допомогою аварійного вимикача опалення або за допомогою відповідного запобіжника будинкової мережі.

# <span id="page-42-0"></span>**8 Захист навколишнього середовища/утилізація**

Захист довкілля є грунтовним принципом підприємницької діяльності компаній «Robert Bosch Gruppe».

Якість виробів, господарність та захист довкілля належать до наших головних цілей. Ми суворо дотримуємось вимог відповідного законодавства та приписів щодо захисту довкілля.

Для цього з урахуванням господарських інтересів ми використовуємо найкращі технології та матеріали.

# **Упаковка**

Наша упаковка виробляється з урахуванням регіональних вимог до систем утилізації та забезпечує можливість оптимальної вторинної переробки. Усі матеріали упаковки не завдають шкоди довкіллю та придатні для повторного використання.

### <span id="page-42-1"></span>**Утилізація старих приладів**

Прилади, строк експлуатації яких вийшов, містять цінні матеріали, які можна переробити. Наші прилади легко розбираються на модулі, а пластикові деталі ми маркуємо. Це дозволяє розсортувати різноманітні деталі та відправити їх на переробку або утилізацію.

# <span id="page-43-0"></span>**9 Перевірка та обслуговування**

**Рекомендація для користувачів:** укладіть договір на щорічний огляд та техобслуговування зі спеціалізованим підприємством, що має на це дозвіл.

Перелік робіт, що повинні здійснюватися під час щорічного огляду та техобслуговування можна знайти в протоколі огляду те тахобслуговування  $(→$  розді[л 9.3\)](#page-51-0).

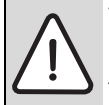

**УВАГА:** Пошкодження установки через відсутнє або недостатньо часте очищення та техобслуговування!

- **Щорічно здійснюйте огляд і очищення** опалювальної установки.
- B За потреби здійснюйте техобслуговування.
- B Для уникнення пошкоджень опалювальної установки необхідно відразу усувати неполадки.

# <span id="page-43-1"></span>**9.1 Огляд опалювальної установки**

Якщо під час огляду встановлюється стан установки, що потребує техогляду, необхідно здійснити техобслуговування  $(\rightarrow$  розді[л 9.2\)](#page-46-0).

# <span id="page-43-2"></span>**9.1.1 Підготовка опалювальної установки до огляду**

**НЕБЕЗПЕКА:** Небезпека для життя через ураження електричним струмом під час відкритого опалювального котла!

B Перед відкриванням опалювального котла:

знеструмте опалювальну установку за допомогою аварійного вимикача чи від'єднайте її від електромережі за допомогою відповідного запобіжника будинкової мережі.

Забезпечте захист від ненавмисного повторного ввімкнення.

**НЕБЕЗПЕКА:** Небезпека для життя через вибух займистих газів!

Роботи зі встановлення газопровідних деталей можуть здійснювати лише фахівці спеціалізованого підприємства.

- B Установіть опалювальну установку на перемикачі УВІМК./ВИМК. регулювального приладу в положення «0» (Вимк.).
- B Закрийте газовий кран.

#### **Демонтаж передньої стінки котла**

B Зняти передню стінку котла  $($   $\rightarrow$  розді[л 5.7.1,](#page-24-1) стор. [25](#page-24-1)).

# <span id="page-43-3"></span>**9.1.2 Візуальна перевірка на загальну появу корозії**

- B Перевірити всі газо- та водопровідні труби на появу корозії.
- B Замінити трубопроводи, що поржавіли.
- B Після візуальної перевірки здійснити підтягування пальника, теплообмінника, автоматичної витяжки та всіх гвинтових з'єднань на опалювальному котлі.

# <span id="page-43-4"></span>**9.1.3 Перевірка газопровідної арматури на внутрішню герметичність**

Перевірити газопровідну арматуру на вхідному боці (при вимкненому опалювальному котлі) за допомогою тиску 20 мбар (для природного газу) на внутрішню герметичність.

- B За потреби закрити газовий кран.
- $\triangleright$  Послабити фіксатор на лівому вимірювальному ніпелі [1] для гідравлічного тиску газу в патрубку, повернувши на 2 оберти.
- B Надіньте вимірювальний шланг манометра на вимірювальний ніпель. Падіння тиску протягом однієї хвилини не має перевищувати 10 мбар.

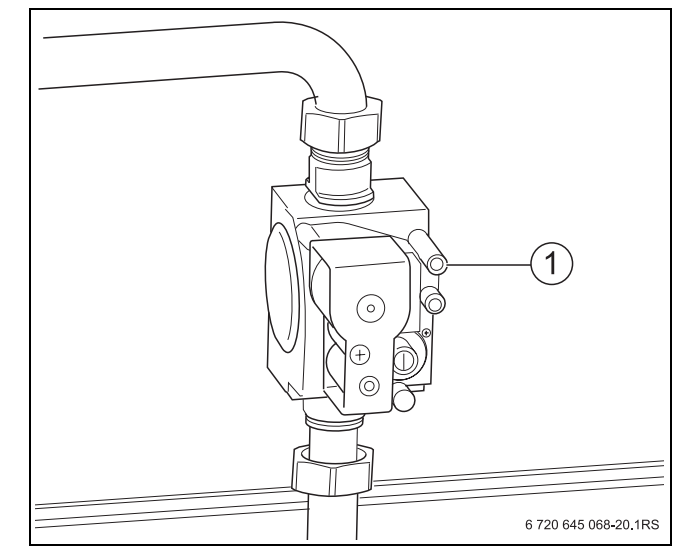

*Мал. 37 Перевірка внутрішньої герметичності*

- **1** Вимірювальний ніпель
- B Відкрити газовий кран та зачекати 2 3 хвилини, доки не наповниться газопровід.
- B Закрийте газовий кран.
- B У разі значного падіння тиску здійснити пошук негерметичних місць за допомогою піноутворюючого засобу на всіх місцях ущільнення перед газопровідною арматурою. Якщо негерметичні місця не виявлено, здійсніть перевірку тиском. У разі повторного зниження тиску на 10 мбар за хвилину знову замінити газопровідну арматуру.
- <span id="page-44-0"></span>**9.1.4 Перевірка системи відведення відпрацьованих газів включно з повітрям для підтримки горіння, отворами подачі та відведення повітря**

Перевірити систему відведення відпрацьованих газів включно із системою подачі повітря, а також отвори подачі та відведення повітря, якщо такі є. Негайно усунути всі неполадки, що були виявлені.

Переконайтеся, що для подачі повітря для підтримки горіння немає перешкод в жодній із точок та отвори подачі та відведення повітря є вільними.

# <span id="page-44-1"></span>**9.1.5 Перевірка робочого тиску опалювальної установки**

У закритій опалювальній установці стрілка манометра [2] має знаходитися в межах зеленого поля [3].

Червона стрілка [1] манометра має бути встановлена на необхідний тиск для опалювальної установки. Ми рекомендуємо значення тиску 1,5 бара.

- B За потреби відкрити газовий кран.
- B Установіть опалювальну установку на перемикачі УВІМК./ВИМК. регулювального приладу в положення «1» (Увімк.).
- B Перевірити тиск води опалювальної установки.

Коли стрілка манометра [2] виходить за зелене поле [3], то тиск води опалювальної установки надто низький. Вам потрібно заповнити опалювальну установку водою  $($   $\rightarrow$  розділ [6.2](#page-29-1), стор. [30](#page-29-1).).

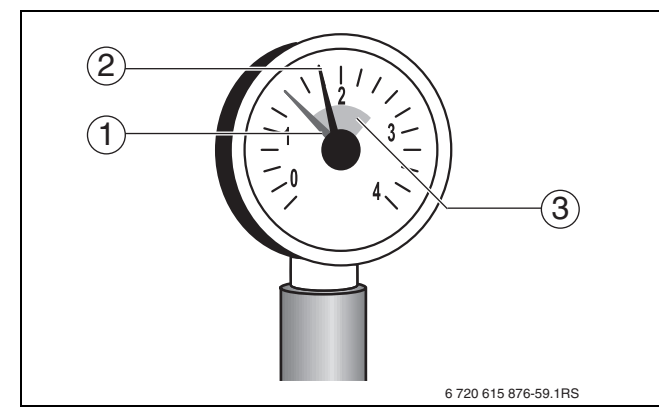

*Мал. 38 Манометр для закритих установок*

- **1** Червона стрілка
- **2** Стрілка манометра
- **3** Зелене поле

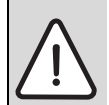

**УВАГА:** Пошкодження установки через часте доливання!

Якщо Вам треба часто доливати воду, опалювальна установка може бути пошкоджена через корозію та утворення накипу внаслідок якості води.

- B Видалити повітря під час процесу наповнення опалювальної установки.
- B Перевірити опалювальну установку на герметичність.
- B Перевірити розширювальний бак на функціонування.

#### <span id="page-44-2"></span>**9.1.6 Вимірювання тиску в соплах**

B Послабити запірний гвинт вимірювального ніпеля [1] на розподільній трубі для газу на два оберти.

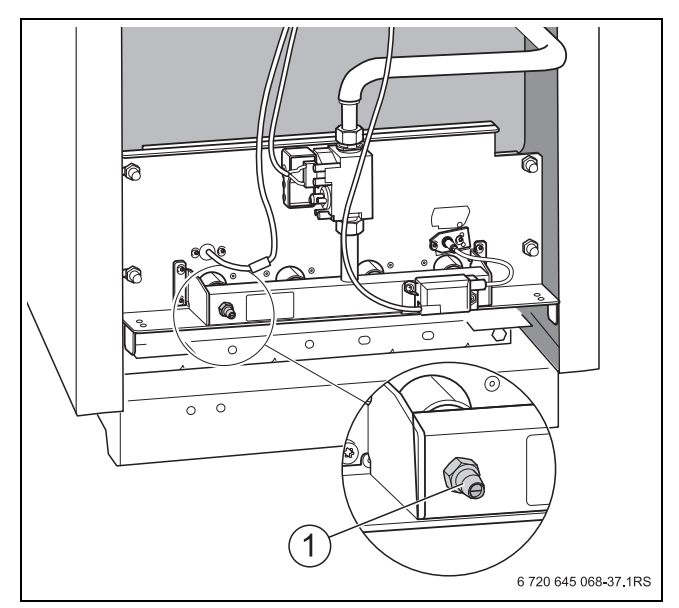

*Мал. 39 Вимірювання тиску в соплах*

- **1** Вимірювальний ніпель
- **-** Надіньте вимірювальний шланг U-подібного манометра на вимірювальний ніпель.
- **В Зчитайте тиск у соплах на U-подібному манометрі та** порівняйте його зі значенням у табл[. 28](#page-44-3) [- 31.](#page-45-0)

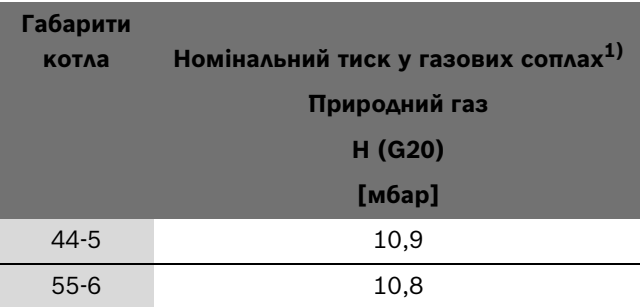

<span id="page-44-3"></span>*Табл. 28 Номінальний тиск у газових соплах*

1) Стосується температури газу 15 °C та атмосферного тиску 1013 мбар

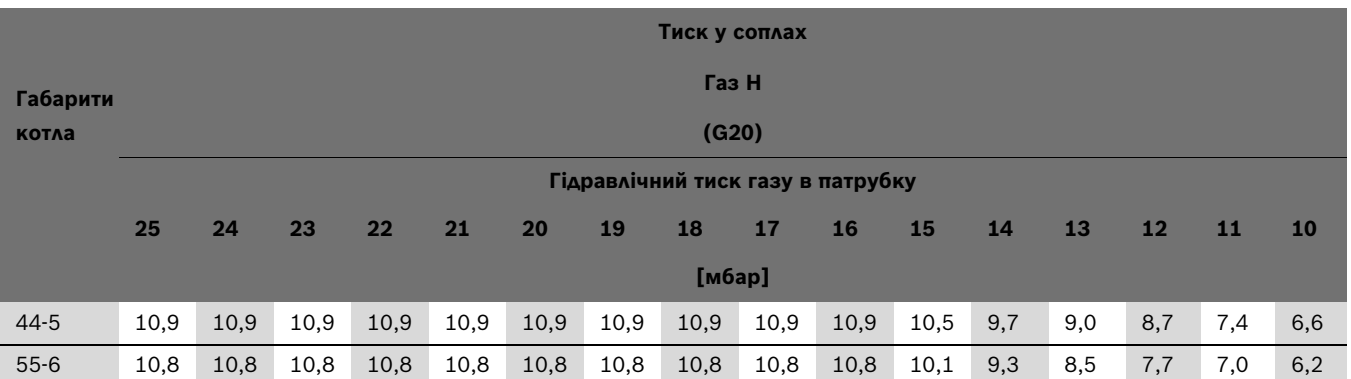

*Табл. 29 Тиск у соплах при газі Н залежно від тиску підключення*

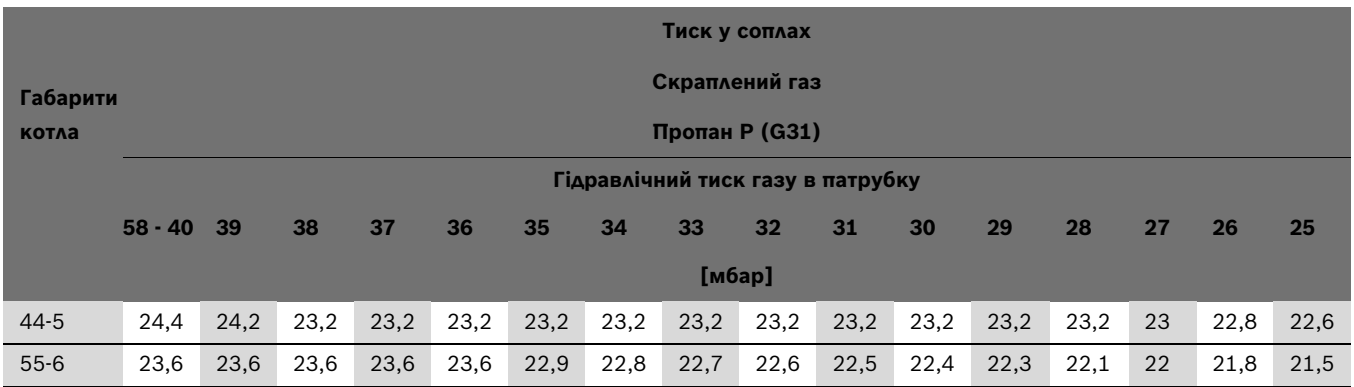

*Табл. 30 Тиск у соплах при скрапленому газі P залежно від тиску підключення*

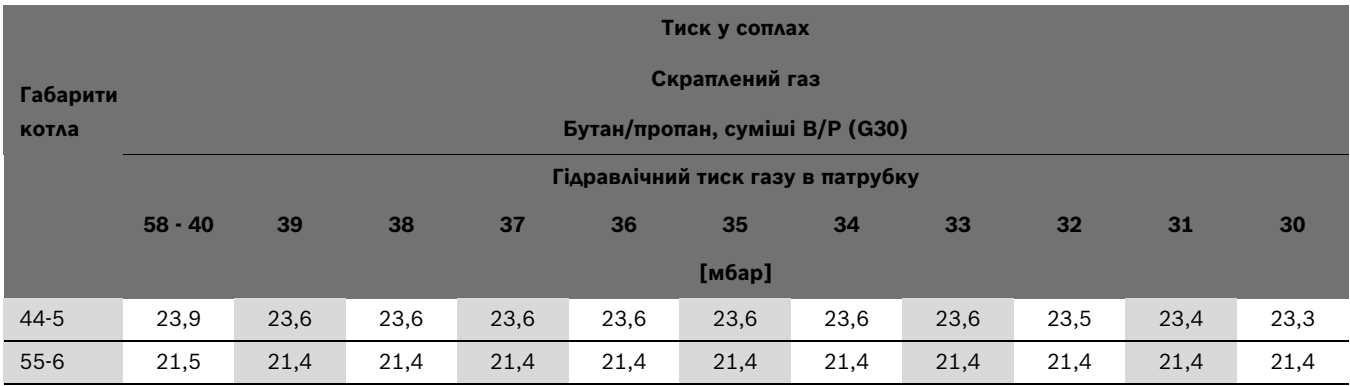

<span id="page-45-0"></span>*Табл. 31 Тиск у соплах при скрапленому газі B/P залежно від тиску підключення*

B У разі відхилення від заданого значення більш аніж на +1 мбар повідомте про це службу технічної підтримки клієнтів.

# <span id="page-46-0"></span>**9.2 Необхідне техобслуговування**

- B Провести підготовчі роботи, як під час огляду  $(\rightarrow$  розділ [9.1.1](#page-43-2)):
- Знеструмити опалювальну установку  $(\rightarrow$  розділ [7.1](#page-41-1), стор. [42](#page-41-1)).
- Закрити газовий кран  $($   $\rightarrow$  розді[л 7.1,](#page-41-1) стор[. 42\)](#page-41-1).
- Демонтувати передню стінку котла  $(\rightarrow$  розділ [5.7.1](#page-24-1), стор. [25\)](#page-24-1).

#### <span id="page-46-1"></span>**9.2.1 Чищення опалювального котла**

Очищення опалювального котла можна здійснювати за допомогою щіток для чищення або мокрої ганчірки. Очисне обладнання постачається в якості приладдя за окремим замовленням.

#### **Очищення опалювального котла за допомогою щітки для чищення**

#### **Демонтаж пальника:**

- $\triangleright$  Закрити газовий кран ( $\rightarrow$  розді[л 7.1,](#page-41-1) стор[. 42\)](#page-41-1).
- B Відокремити пальник завдяки гвинтовому з'єднанню [3] магістрального газопроводу від газопровідної арматури.
- B Зняти захист від дотику [2] на контрольному кабелі та послабити вставне з'єднання.
- B Послабити вставне з'єднання на трансформаторі високої напруги [4].

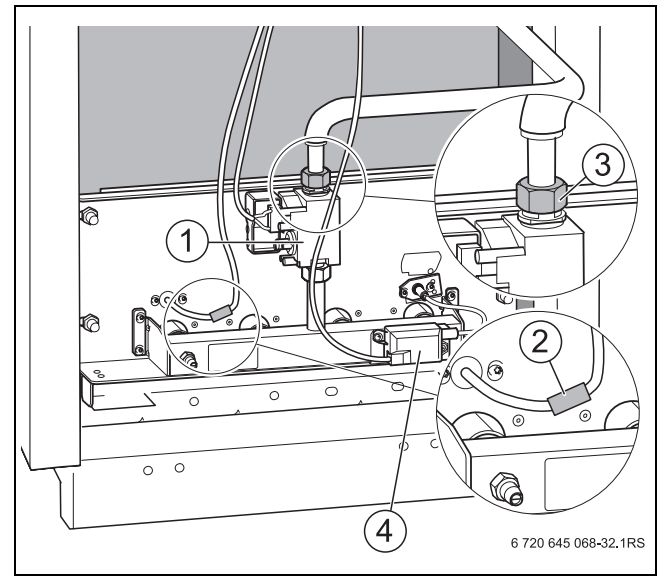

*Мал. 40 Демонтаж пальника*

- **1** Газова арматура
- **2** Установити захист від дотику на контрольному кабелі
- **3** Болтове з'єднання
- **4** Вставне з'єднання на трансформаторі високої напруги

B Послабте гайки кріплення [1] на щитку пальника [2] та витягніть пальник.

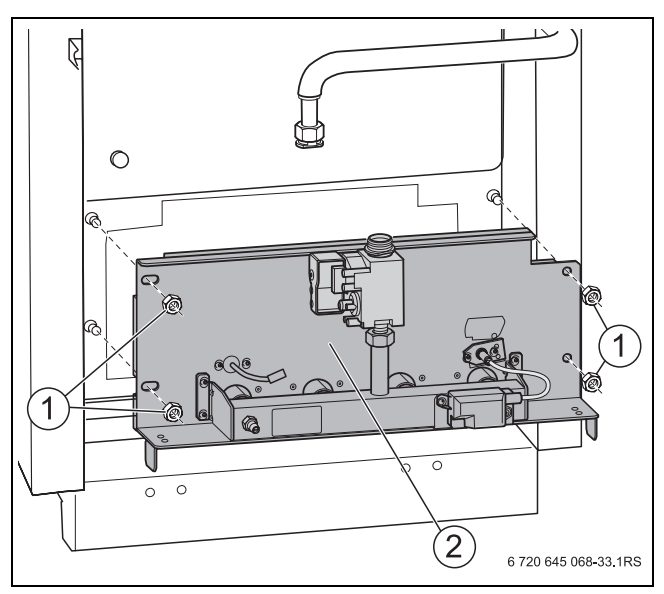

<span id="page-46-2"></span>*Мал. 41 Послаблення гайок кріплення*

**1** Послаблення гайок кріплення на щитку пальника **2** Щиток пальника

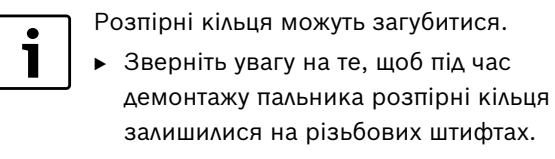

- $\triangleright$  Зняти задню кришку котла ( $\rightarrow$  мал[. 12,](#page-24-3) стор. [25](#page-24-3)).
- B Установити збоку теплоізоляцію.
- B Відгвинтити кришку для очищення від колектора для відпрацьованих газів [2].
- **Накрити регулювальний прилад плівкою.**
- B Прочистити газові канали за допомогою щітки для чищення [1].

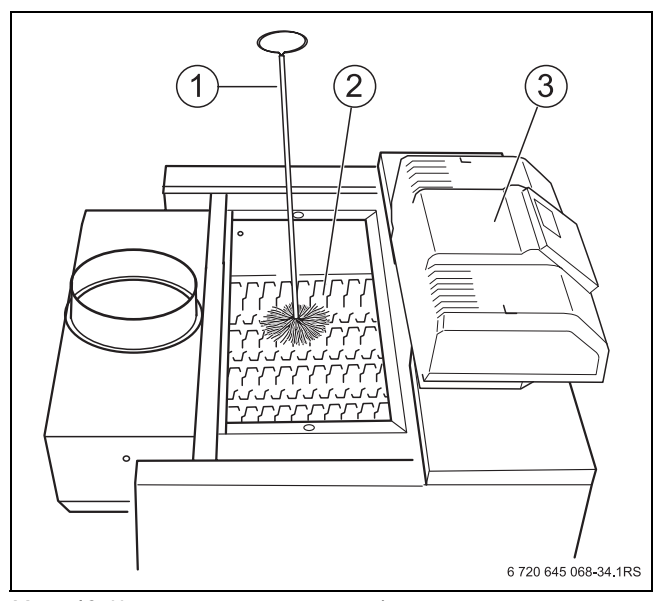

<span id="page-47-0"></span>*Мал. 42 Чищення газових каналів*

- **1** Щітка для чищення
- **2** Колектор димових газів
- **3** Регулювальний прилад
- B Очистіть топлення та ізоляцію дна.
- B Знову відкрутити кришку для чищення та відкинути теплоізоляцію.
- B Пригвинтити задню кришку котла (→ мал[. 12,](#page-24-3) стор[. 25\)](#page-24-3).

### <span id="page-48-0"></span>**9.2.2 Вологе очищення опалювального котла**

Під час вологого чищення вибирайте засіб для чищення відповідно до виду забруднення (кіптява або утворення накипу).

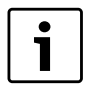

За цих умов необхідно проводити вологе очищення, що відрізняється від описаних тут процедур.

- B Під час вологого чищення (хімічне чищення) дотримуйтеся інструкції з експлуатації регулювального пристрою та засобів для чищення.
- B Добре провітріть приміщення для установки.
- B Уведіть в експлуатацію опалювальну установку.
- B Нагрійте опалювальний котел до температури води в ньому прибл. 50 °C.
- B Закрийте газовий кран.
- B Знеструміть опалювальну установку.
- B Зніміть передню стінку котла  $($   $\rightarrow$  розділ [5.7.1](#page-24-1), стор. [25\)](#page-24-1).
- $\triangleright$  Демонтувати пальник ( $\rightarrow$  розді[л 9.2.1](#page-46-1), стор[. 47\)](#page-46-1).
- $\triangleright$  Зняти задню кришку котла ( $\rightarrow$  мал[. 12,](#page-24-3) стор. [25](#page-24-3)).
- B Установити збоку теплоізоляцію.
- B Відгвинтити кришку для очищення від колектора відпрацьованих газів ( $\rightarrow$  мал[. 42](#page-47-0) [2], стор[. 48](#page-47-0)).
- B У разі значного утворення накипу прочистити газові канали  $($  розділ [9.2.1](#page-46-1), стор. [47](#page-46-1)).
- B Накрити регулювальний прилад плівкою [1]. У регулювальний прилад не має потрапити туман, що утворюється під час розбризкування рідини.
- B Щоб абсорбувати розпилену рідину, покласти ганчірку на ізоляцію основи.
- B Рівномірно розбризкати зверху на газові канали засіб для чищення  $($  $\rightarrow$  мал. [43](#page-48-1)).

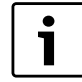

Потім розбризкайте засіб для чищення в газових каналах.

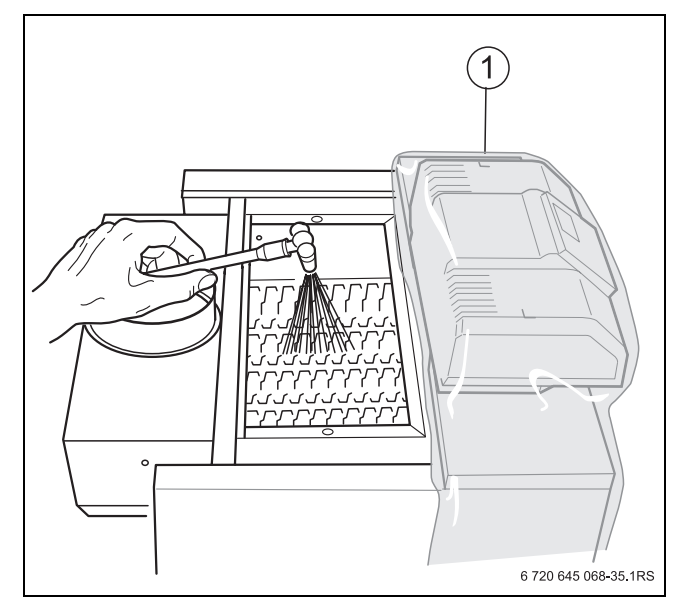

<span id="page-48-1"></span>*Мал. 43 Вологе очищення опалювального котла*

- **1** Плівка
- B Засіб для чищення діє відповідно до даних виробника.
- Зняти ганчірку.
- B Зняти плівку з регулювального приладу.
- B Знову відкрутити кришку для чищення.
- B Монтуйте пальник.
- B Для висихання опалювального котла необхідно привести його в дію, доки вода котла не досягне максимальної температури (ручний режим роботи).
- Вимкнути опалювальний котел та зачекати, доки він охолоне.
- B Після висихання поверхні знову прочистити газові канали. Для цього необхідно здійснити всі кроки, що описані в розділі [9.2.1](#page-46-1), стор. [47](#page-46-1).
- B Надалі добре провітрюйте приміщення для установки.

#### <span id="page-49-0"></span>**9.2.3 Очищення пальника**

- $\triangleright$  Демонтувати пальник ( $\rightarrow$  розділ [9.2.1](#page-46-1), стор[. 47\)](#page-46-1).
- $\triangleright$  Зняти вставне з'єднання дроту високої напруги [1] на трансформаторі високої напруги [2].
- B Послабити обидва гвинти на контрольному електроді [3] та обережно витягнути контрольний електрод.
- B Послабити обидва гвинти на пусковому електроді [6] та обережно витягнути пусковий електрод.
- B Послабити гвинтове з'єднання газопровідної арматури [7] та зняти її.
- B Занурити стрижні пальника [4] у воду із засобом для чищення та почистити їх.

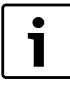

Зверніть увагу на те, щоб теплоізоляція на щитку пальника [5] та трансформатор високої напруги [2]не намокла.

**В За потреби відгвинтити трансформатор** високої напруги.

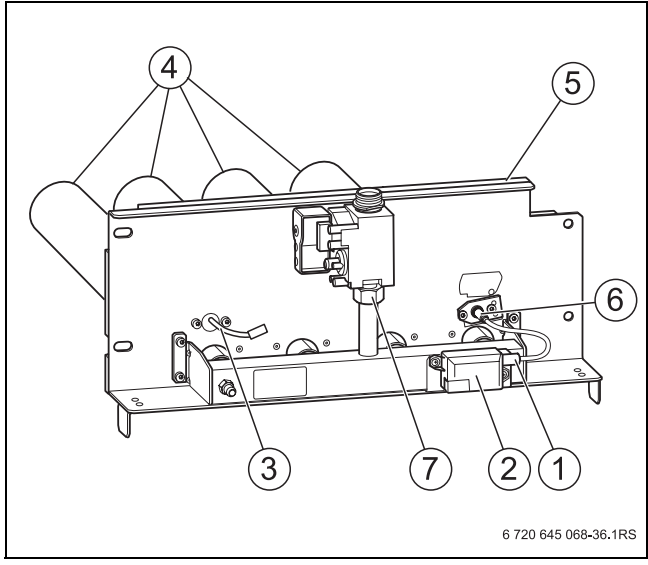

*Мал. 44 Очищення пальника*

- **1** Електричний з'єднувач трансформатора високої напруги
- **2** Трансформатор високої напруги
- **3** Контрольний електрод
- **4** Стрижні пальника
- **5** Теплоізоляція на щитку пальника
- **6** Пусковий електрод
- **7** Болтове з'єднання газової арматури
- B Промийте стрижні пальника струменем води; при цьому тримаєте пальник таким чином, щоб вода могла попадати в усі пази та виливатися звідти.
- B Залишки води видаліть, струсивши пальник  $(\rightarrow$  мал[. 45\)](#page-49-1).
- B Перевірити пази стрижнів пальника на належну прохідність.

B Видалити водяну плівку та залишки бруду з пазів. Якщо пази пошкоджені, пальник необхідно замінити.

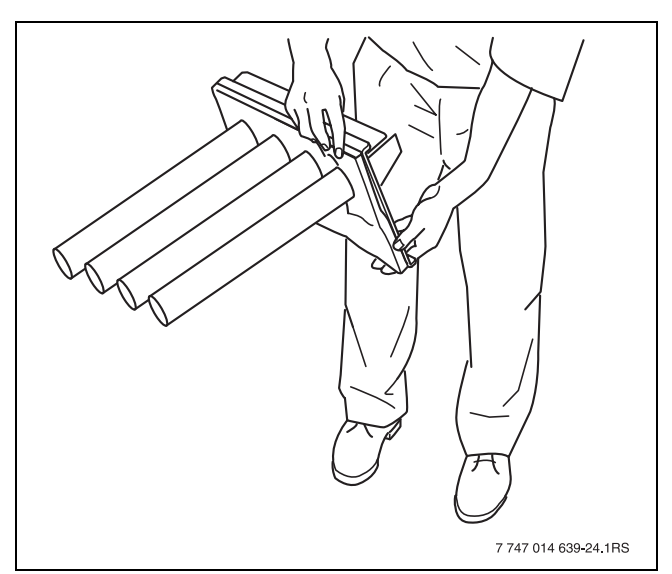

<span id="page-49-1"></span>*Мал. 45 Чищення пальника*

B Під час монтажу чи установки пальника виконайте всі дії, як при розбиранні та демонтажі, тільки у зворотному порядку  $(\rightarrow)$  розділ [9.2.1](#page-46-1), стор. [47](#page-46-1)).

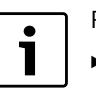

Розпірні кільця можуть загубитися. B Зверніть увагу на те, щоб під час монтажу пальника розпірні кільця

- залишилися на різьбових штифтах.
- B Під час пригвинчування щитка пальника  $(\rightarrow$  мал. [41](#page-46-2), [2], стор[. 47](#page-46-2)) злегка затягнути чотири гвинти.
- B За потреби оновити ущільнювальні прокладки.

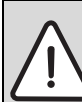

**НЕБЕЗПЕКА:** Небезпека для життя через вибух займистих газів!

- Після техобслуговування можуть виникнути негерметичності на трубопроводах і гвинтових з'єднаннях.
	- B Здійснити правильну перевірку на герметичність.
	- B Для пошуку негерметичних місць необхідно використовувати дозволений засіб для виявлення негерметичних місць.

# <span id="page-50-0"></span>**9.2.4 Проведення перевірки на герметичність в робочому стані**

Здійснити перевірку на герметичність як описано в розділі [6.3.7](#page-35-0), стор. [36](#page-35-0).

### <span id="page-50-1"></span>**9.2.5 Запис вимірювальних значень**

Зняти виміряні значення як описано в розділі [6.3.8](#page-35-1), стор. [36](#page-35-1).

### <span id="page-50-2"></span>**9.2.6 Здійснення перевірки функціонування**

Під час роботи пальника запит тепла здійснюється через регулювальний прилад та перевіряється, чи опалювальний котел функціонує бездоганно.

- B Увімкнути готову до експлуатації опалювальну установку через запобіжник приміщення для установки.
- B Установити опалювальну установку на перемикачі УВІМК./ВИМК. регулювального приладу в положення «I» (Увімк.).
- B Повільно відкрити газовий кран.

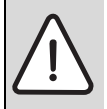

**НЕБЕЗПЕКА:** Небезпека для життя через вибух займистих газів! Після техобслуговування можуть

виникнути негерметичності на трубопроводах і гвинтових з'єднаннях.

- B Здійснити правильну перевірку на герметичність.
- B Для пошуку негерметичних місць необхідно використовувати дозволений засіб для виявлення негерметичних місць.
- B Настроїти максимальну температуру води в котлі на 90 °C та перевірити, чи опалювальний котел почав працювати в режимі опалення.
- B Перевірити різні ущільнення на негерметичності під час режиму роботи.
- B Знову встановити настройки температури води в котлі на бажане значення.

# <span id="page-50-3"></span>**9.2.7 Після техобслуговування**

 $\triangleright$  За потреби, після техобслуговування долити воду та спустити повітря з опалювальної установки.

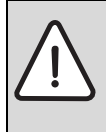

**УВАГА:** Пошкодження установки через нещільні з'єднання для подачі води!

Після техобслуговування перевірити з'єднання на герметичність.

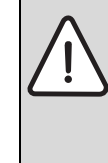

**НЕБЕЗПЕКА:** Небезпека для життя через витік відпрацьованих газів!

- B Після техобслуговування перевірити всі з'єднання для відведення
- відпрацьованих газів на герметичність.
- B Заповнити та підписати протокол про перевірку та техобслуговування ( $\rightarrow$  розді[л 9.3\)](#page-51-0).

# <span id="page-51-0"></span>**9.3 Протокол про перевірку та техобслуговування**

B Занотуйте проведені роботи з огляду та техобслуговування, вказавши дату, та підпишіть протокол.

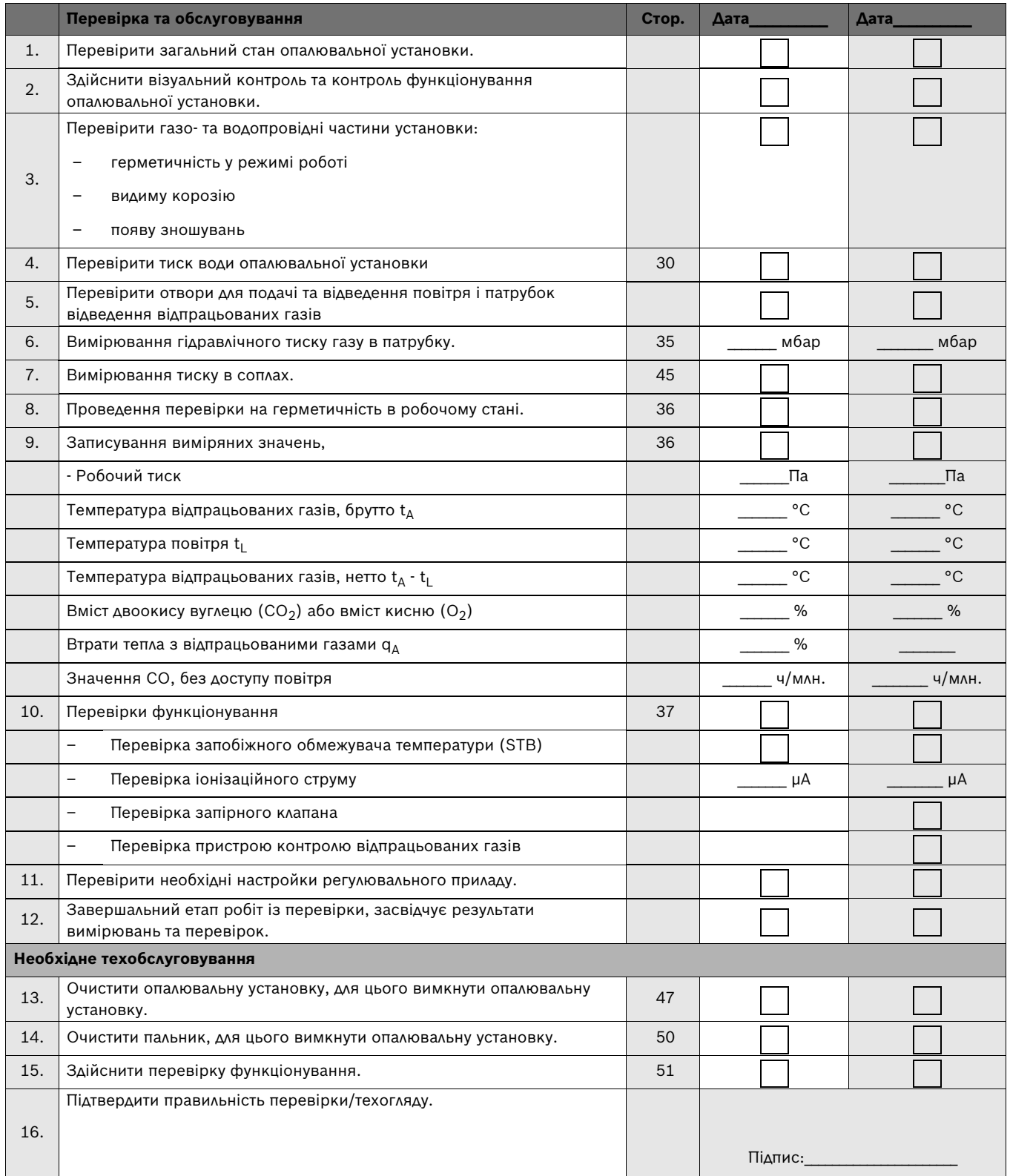

*Табл. 32*

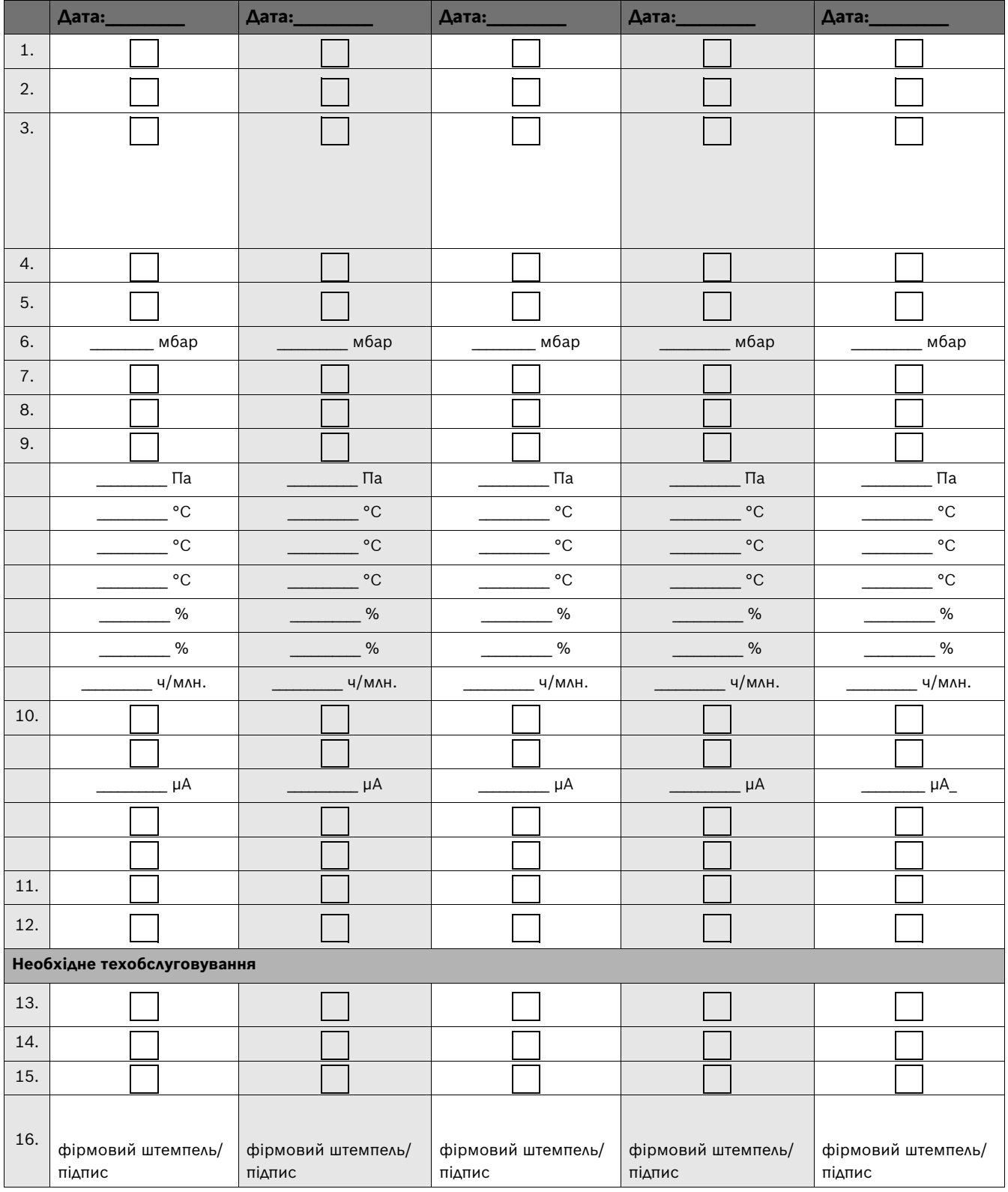

# <span id="page-53-0"></span>**10 Перенастроювання опалювального котла на інший тип газу**

З боку заводу опалювальний котел попередньо настроєний на природний газ. Якщо Ви хочете перенастроїти тип газу, дотримуйтеся такого порядку дій:

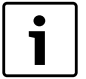

Неполадки функціонування через помилку

- під час перенастроювання типу газу.
- B Дотримуватися послідовності робочих кроків.
- B Здійснити всі необхідні роботи.

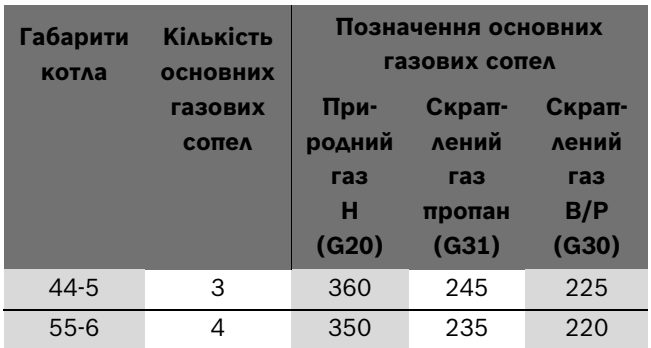

<span id="page-53-4"></span>*Табл. 33 Основні газові сопла*

# <span id="page-53-1"></span>**10.1 Перенастроювання на інший тип газу**

# <span id="page-53-2"></span>**10.1.1 Встановлення/перенастроювання датчика тиску газу**

Під час експлуатації на скрапленому газі необхідно встановити набір для переобладнання, що постачається разом із датчиком тиску газу.

Під час експлуатації на природному газі можна встановити датчик тиску газу (додаткове оснащення).

- B Установіть опалювальну установку на перемикачі УВІМК./ВИМК. регулювального приладу в положення «0» (Вимк.).
- B Закрийте газовий кран.
- B Зніміть передню стінку котла  $($   $\rightarrow$  розділ [5.7.1](#page-24-1), стор. [25](#page-24-1)).
- $\triangleright$  Ущільнення датчика тиску газу ( $\rightarrow$  мал[. 46,](#page-53-3) [2]) безпосередньо на підключенні газу ( $\rightarrow$  мал. [46](#page-53-3), [1]) опалювального котла з установочною шайбою  $(\rightarrow$  мал[. 46,](#page-53-3) [3]) необхідно здійснювати зверху або ззовні на газопроводі (використовувати зменшувальний ніпель).
- B Прокладати з'єднувальний трубопровід разом із газопроводом всередині та через задню стінку котла вздовж правої бокової стінки до регулювального приладу.
- B Здійснити електричне підключення за схемою з'єднань.
- B Перевірити та за потреби відкоригувати настройки датчика тиску газу:
	- Природний газ: 8 мбар
	- Скраплений газ B/P: 28 мбар
	- Скраплений газ пропан P: 23 мбар

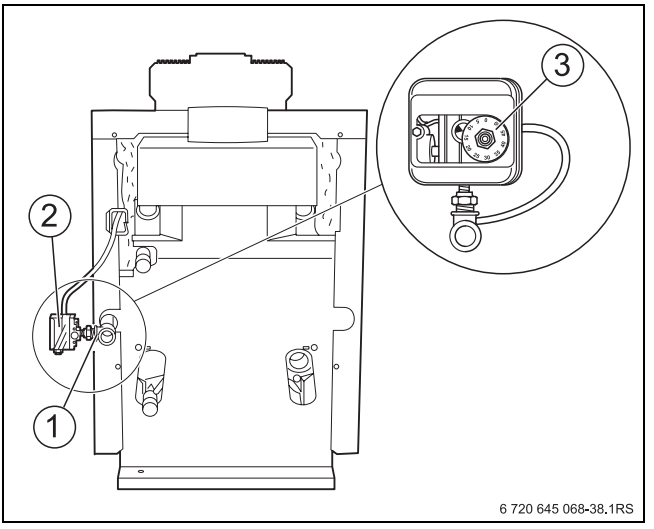

<span id="page-53-3"></span>*Мал. 46 Встановлення датчика тиску газу*

- **1** Подача газу до опалювального котла
- **2** Датчик тиску газу (потрібен лише для скрапленого газу; можна також повертати на 90 °)
- **3** Настановнии диск
- B Щоб відкоригувати настройки, відкрити кришку [2] датчика тиску газу.
- B Настроїти установочний диск [3] на установочне позначення [1].
- B Установити кришку.

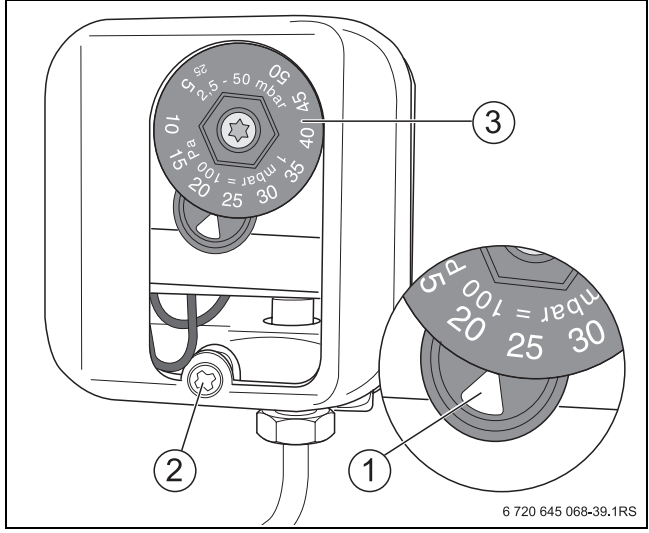

*Мал. 47 Датчик тиску газу*

- **1** Установочне маркування
- **2** Гвинт для кришки
- **3** Настановнии диск

### <span id="page-54-0"></span>**10.1.2 Настройка пускового навантаження**

### **Переналагодження з природного газу на скраплений газ**

B Вставити перехідник для скрапленого газу разом з ущільненням [1].

# **Переналагодження зі скрапленого газу на природний газ**

 $\triangleright$  Зняти перехідник для скрапленого газу [1].

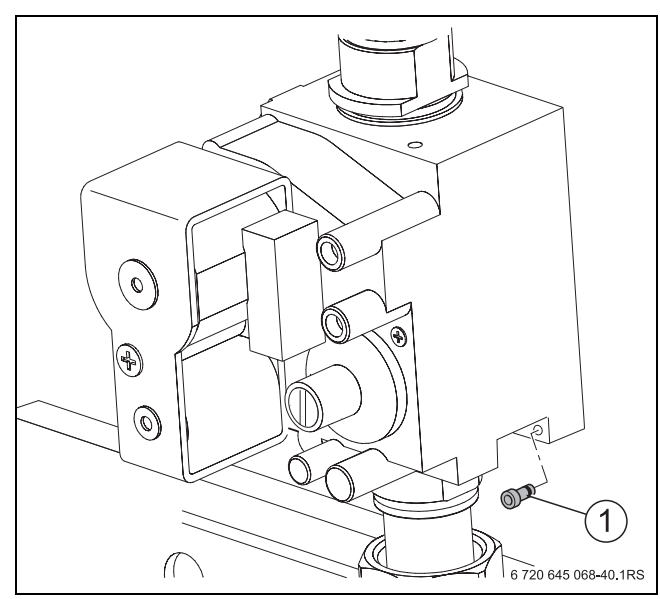

*Мал. 48 Монтаж/демонтаж перехідника для скрапленого газу*

**1** Перехідник для скрапленого газу

# **Заміна основних газових сопел**

- $\triangleright$  Замініть основні газові сопла ( $\rightarrow$  мал. [49](#page-54-1), [1]) на інші основні газові сопла у разі перенастроювання на новий тип газу. При цьому встановити нові ущільнення.
- B Перевірте, чи позначення основних газових сопел збігається з позначенням у табл[. 33](#page-53-4).

| Габарити<br>котла | <b>Кількість</b><br><b>ОСНОВНИХ</b> | Позначення основних<br>газових сопел |                 |                        |  |  |  |  |
|-------------------|-------------------------------------|--------------------------------------|-----------------|------------------------|--|--|--|--|
|                   | <b>ГАЗОВИХ</b><br>сопел             | При-<br><b>РОДНИЙ</b>                | Скрап-<br>лений | Скрап-<br>лений<br>газ |  |  |  |  |
|                   |                                     | газ                                  | газ             |                        |  |  |  |  |
|                   |                                     | н<br>(G20)                           | пропан<br>(G31) | B/P<br>(G30)           |  |  |  |  |
| $44 - 5$          | 3                                   | 360                                  | 245             | 225                    |  |  |  |  |
| $55 - 6$          |                                     | 350                                  | 235             | 220                    |  |  |  |  |

*Табл. 34 Основні газові сопла*

- $\triangleright$  Роботи з уведення в експлуатацію 1 6,  $(\rightarrow$  розділ [6.7,](#page-40-0) стор[. 41\)](#page-40-0), при цьому заповніть протокол уведення в експлуатацію.
- B Послабити запірний гвинт вимірювального ніпеля  $(\rightarrow$  мал. [49](#page-54-1), [2]) на газовій розподільній трубі на два оберти та вставити вимірювальний шланг Uподібного манометра.

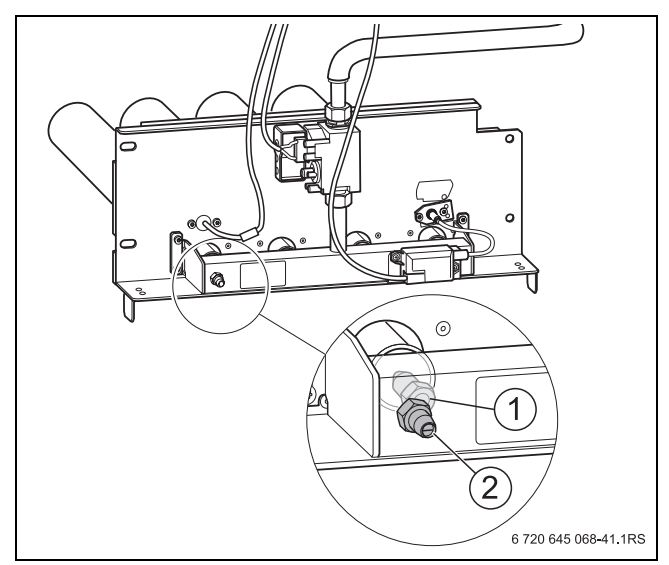

<span id="page-54-1"></span>*Мал. 49 Заміна основних газових сопел*

- **1** Основні газові сопла
- **2** Вимірювальний ніпель

# **Налаштування потужності пальника відповідно до тиску сопел**

- B Запустіть пальник та виміряйте гідравлічний тиск газу в патрубку  $($   $\rightarrow$  розділ [6.3.6](#page-34-0), стор[. 35\)](#page-34-0).
- **Зчитайте тиск у соплах на U-подібному манометрі та** порівняйте його зі значенням у табл. [28](#page-44-3) - [38](#page-55-0).

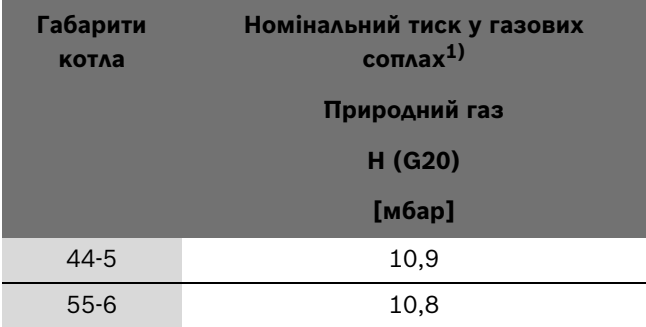

*Табл. 35 Номінальний тиск у газових соплах*

<sup>1)</sup> Стосується температури газу 15 °C та атмосферного тиску 1013 мбар

|                 |                                   |       |      |                   |      |      |      | Тиск у соплах |           |           |      |     |           |                   |     |           |
|-----------------|-----------------------------------|-------|------|-------------------|------|------|------|---------------|-----------|-----------|------|-----|-----------|-------------------|-----|-----------|
| <b>Габарити</b> |                                   | Газ Н |      |                   |      |      |      |               |           |           |      |     |           |                   |     |           |
| котла           |                                   | (G20) |      |                   |      |      |      |               |           |           |      |     |           |                   |     |           |
|                 | Гідравлічний тиск газу в патрубку |       |      |                   |      |      |      |               |           |           |      |     |           |                   |     |           |
|                 | 25                                | 24    | 23   | $22 \overline{ }$ | 21   | 20   | 19   | <b>18</b>     | <b>17</b> | <b>16</b> | 15   | 14  | <b>13</b> | $12 \overline{ }$ | 11  | <b>10</b> |
|                 | [M6ap]                            |       |      |                   |      |      |      |               |           |           |      |     |           |                   |     |           |
| $44 - 5$        | 10,9                              | 10,9  | 10,9 | 10,9              | 10,9 | 10,9 | 10,9 | 10,9          | 10,9      | 10,9      | 10,5 | 9,7 | 9,0       | 8,7               | 7,4 | 6,6       |
| $55 - 6$        | 10,8                              | 10,8  | 10,8 | 10,8              | 10,8 | 10,8 | 10,8 | 10,8          | 10,8      | 10,8      | 10,1 | 9,3 | 8,5       | 7,7               | 7,0 | 6,2       |

*Табл. 36 Тиск у соплах при газі Н залежно від тиску підключення*

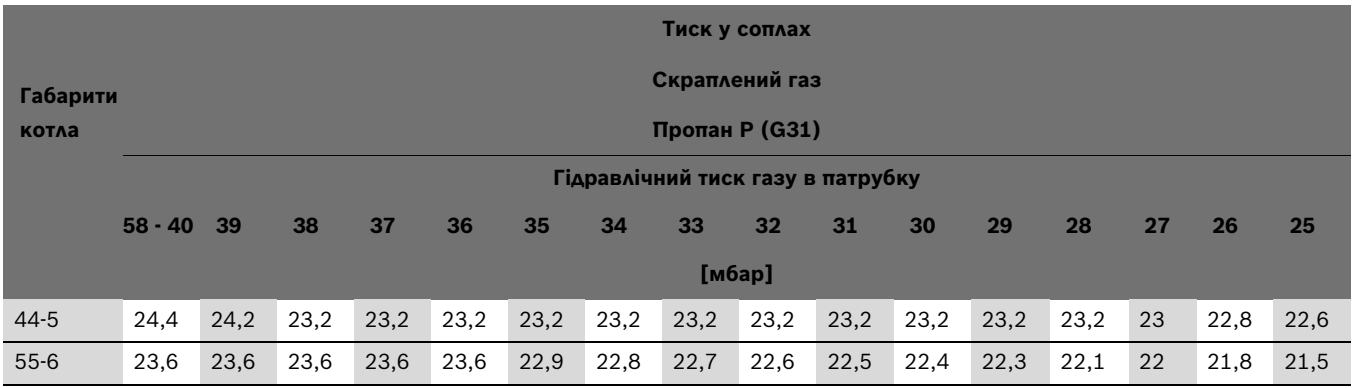

*Табл. 37 Тиск у соплах при скрапленому газі P залежно від тиску підключення*

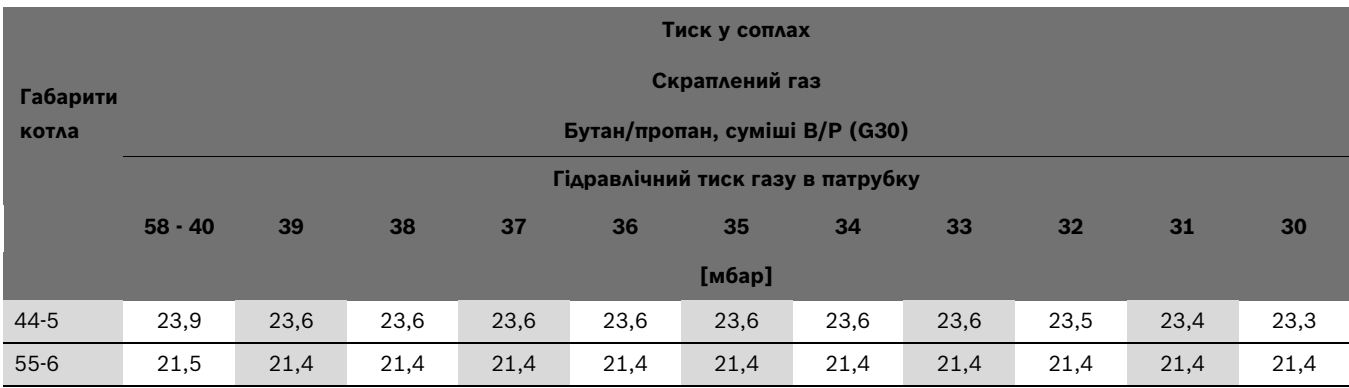

<span id="page-55-0"></span>*Табл. 38 Тиск у соплах при скрапленому газі B/P залежно від тиску підключення*

#### **У разі відхилення від заданого значення:**

- B Зняти запобіжний клапан [2] (якщо він опломбований) через установочний гвинт для тиску в соплах ([1], зверху).
- B Відкоригуйте тиск у соплі за допомогою обертання регулювального болта в напрямку плюс-мінус ([1], знизу).
- B Знову закрийте захисний ковпачок або захисний болт за допомогою регулювального болта.
- B Установіть опалювальну установку на перемикачі УВІМК./ВИМК. регулювального приладу в положення «0» (Вимк.).

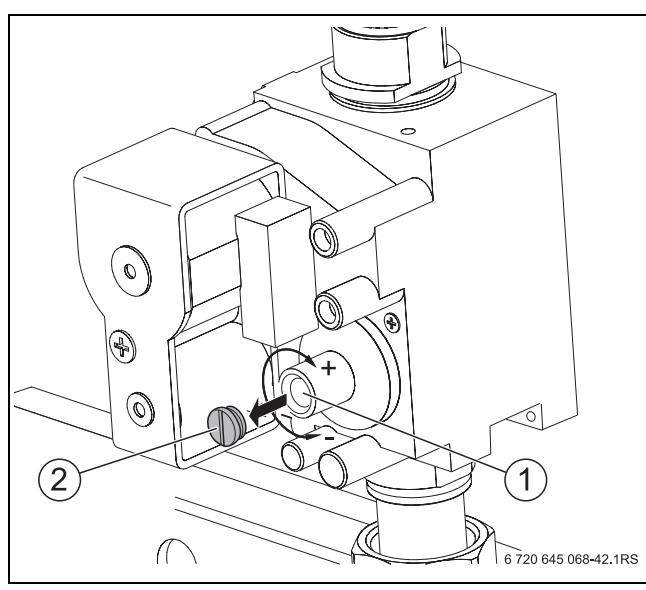

*Мал. 50*

- **1** Регулювальний гвинт для тиску в соплах
- **2** Захисний ковпачок

#### <span id="page-56-0"></span>**10.1.3 Повторний запуск в експлуатацію**

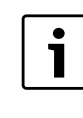

Перевірте, чи перемикач УВІМК./ВИМК дійсно знаходиться в положенні «0» (ВИМК.). Це є важливо для подальшого функціонування.

B Зніміть вимірювальний шланг і надійно прикрутіть запірний болт вимірювального ніпеля [1].

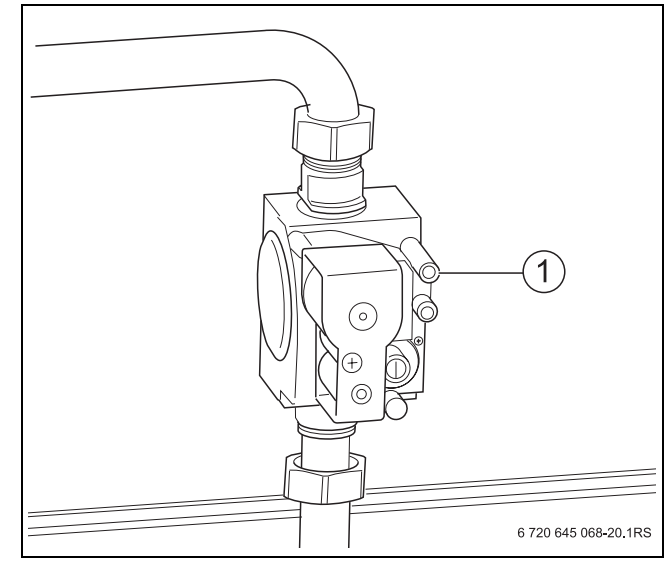

#### *Мал. 51*

- **1** Вимірювальний ніпель
- $\triangleright$  Провести роботи з уведення в експлуатацію 8 13  $(\rightarrow$  розділ [6.7,](#page-40-0) стор[. 41](#page-40-0)).
- B Заповнити протокол уведення в експлуатацію  $(\rightarrow$  розділ [6.7,](#page-40-0) стор[. 41](#page-40-0)).
- B Додатково перевірити на герметичність всі герметичні місця, що зустрічаються під час перенастроювання, у робочому стані!
- B Приклейте наклейку для нового типу газу на фірмову табличку котла.
- B Зняті деталі збережете!

# <span id="page-57-0"></span>**11 Усунення неполадок пальника**

Під час неполадки пальника загорається аварійна сигнальна лампа на регуляторі для усунення неполадок [1] опалювального котла.

Ви можете задіяти регулятор для усунення неполадок на пальнику через отвір [1] у передній стінці котла [2]. Вам не потрібно демонтувати передню стінку котла.

# **УВАГА:** Пошкодження обладнання через мороз!

Якщо регулювальний прилад не ввімкнено, виникає небезпека замерзання опалювальної установки.

- B Захистіть опалювальну установку в разі появи небезпеки замерзання.
- B Для цього, при вимкненому регулювальному приладі, необхідно спустити воду з опалювального котла, бойлера, труб опалювальної установки та за можливості з трубопроводів для питної води.
- $\triangleright$  Натиснути регулятор для усунення неполадок [1] пальника.

Якщо пальник не запускається після трьох спроб,  $\rightarrow$  розділ [12](#page-58-0), стор. [59](#page-58-0).

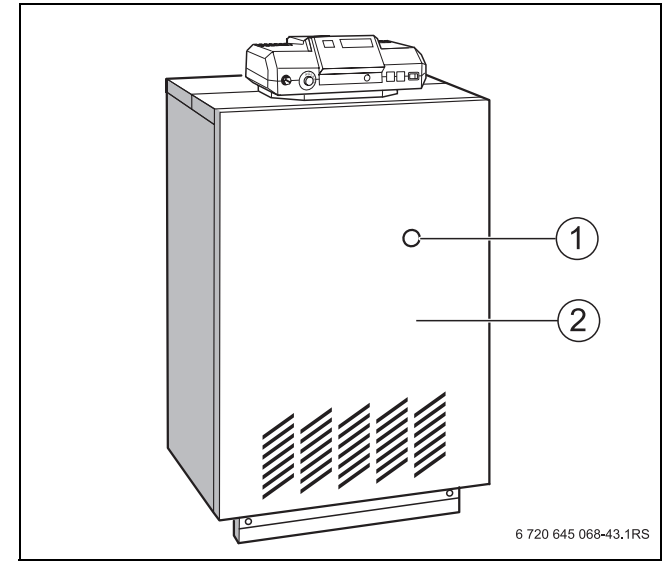

*Мал. 52 Усунення неполадок пальника*

- **1** Регулятор для усунення неполадок/аварійна сигнальна лампа
- **2** Передня стінка котла

# <span id="page-58-0"></span>**12 Усунення несправностей**

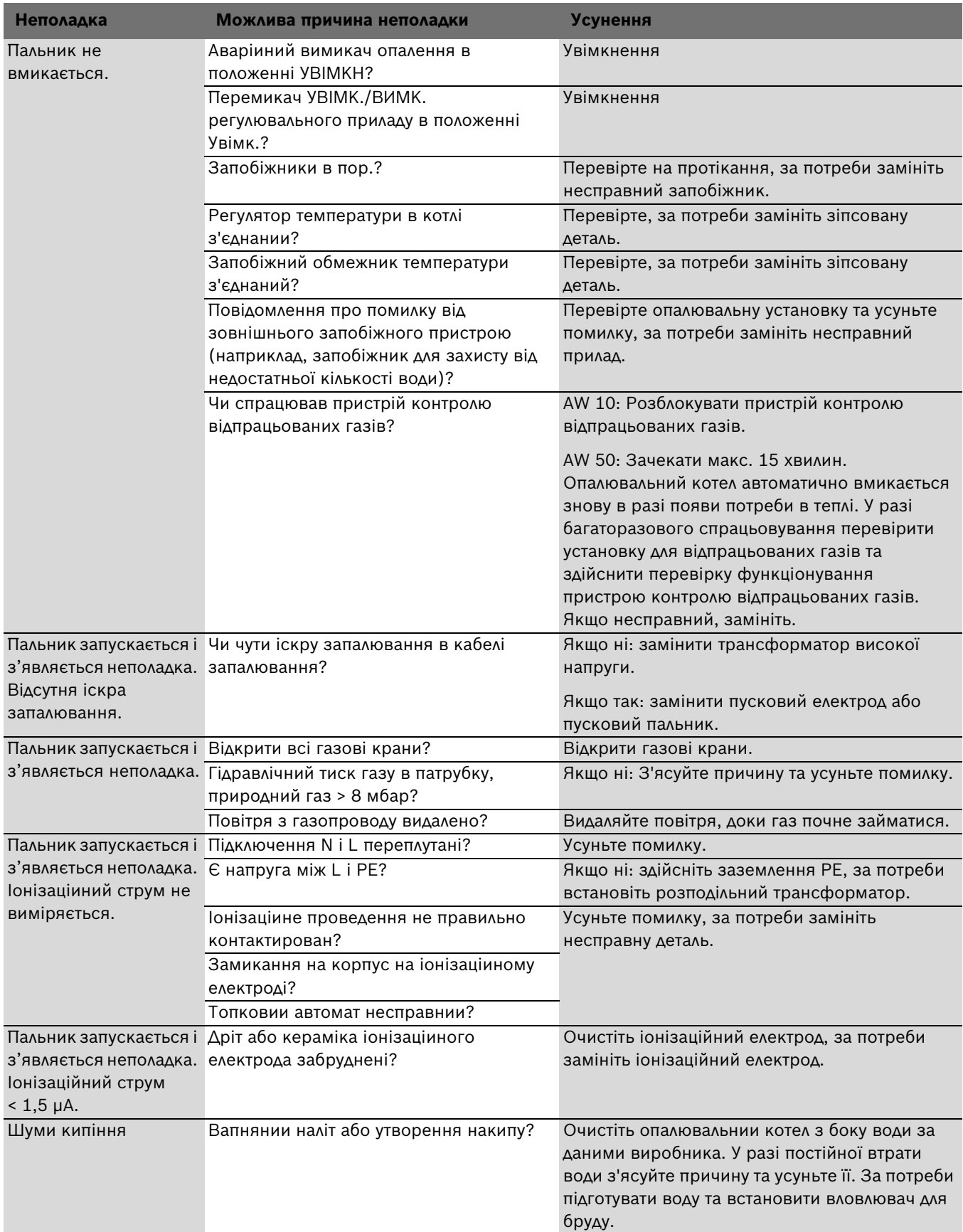

*Табл. 39 Таблиця неполадок*

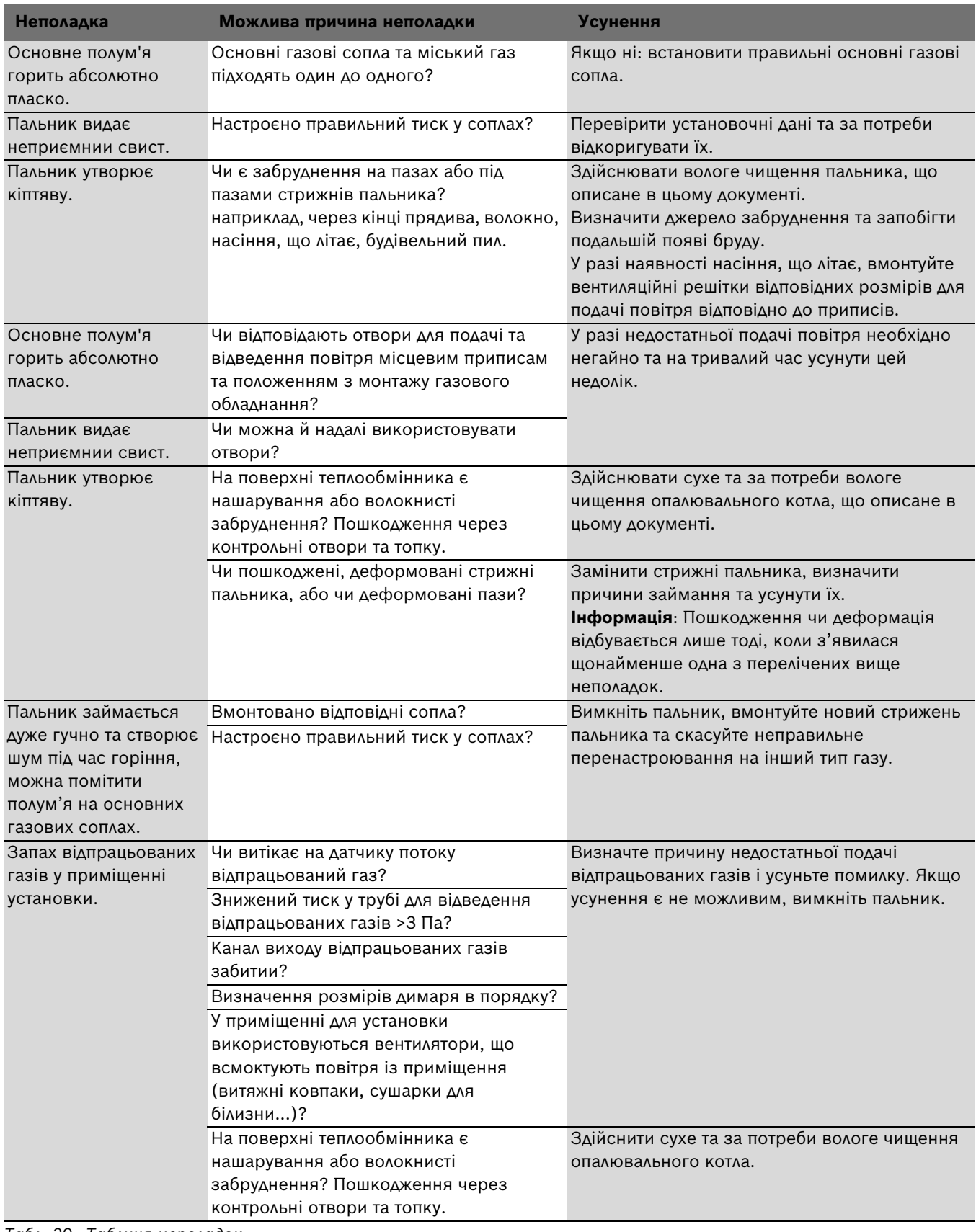

*Табл. 39 Таблиця неполадок*

# <span id="page-60-0"></span>**А**

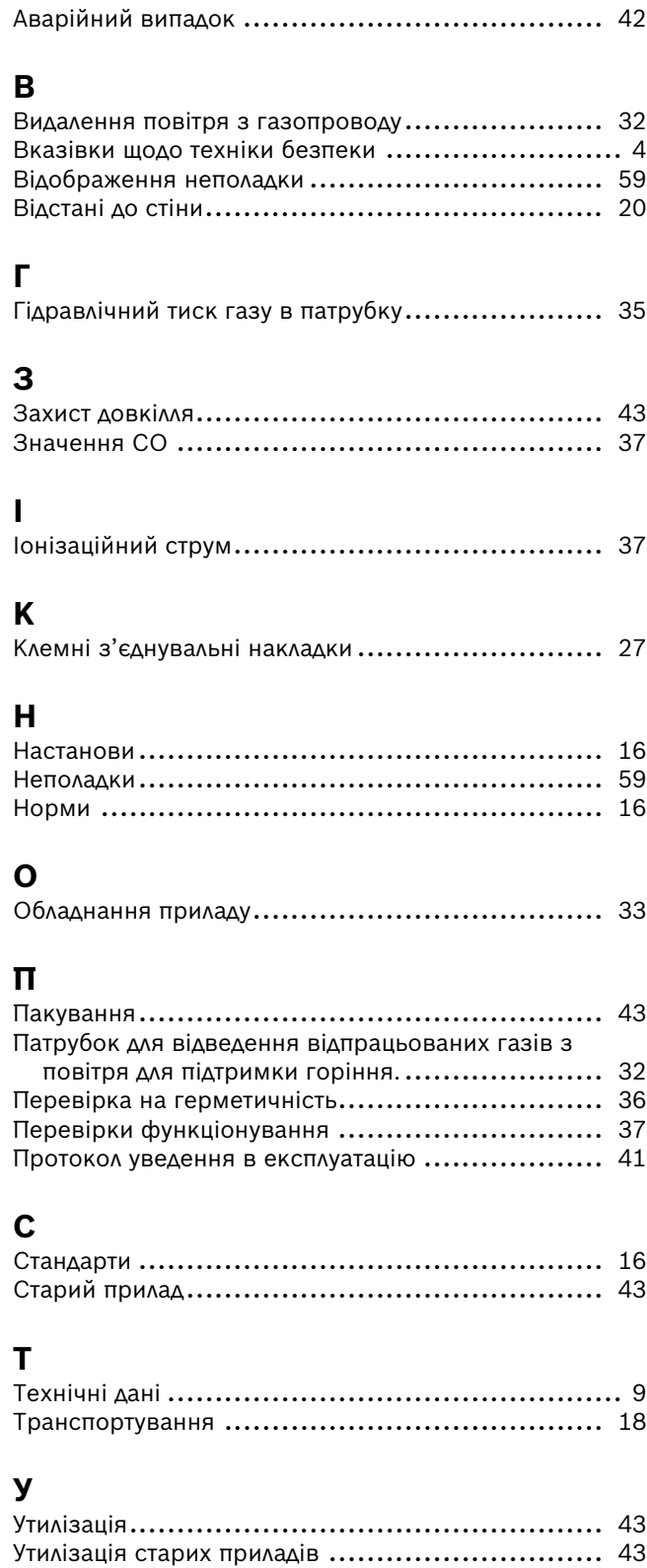

# **Примітки**

# **Примітки**

Роберт Бош Лтд.<br>Відділ термотехніки види тершетелини<br>вул. Крайня, 1<br>02660 Київ, Україна

www.bosch.ua